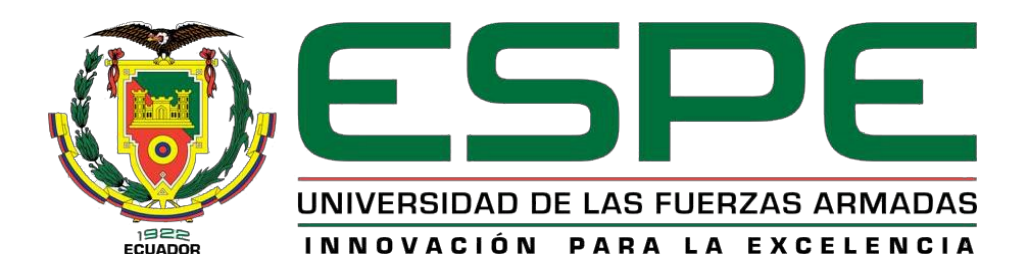

# **Inspección de la sección caliente (hot section inspection) de los motores rolls – royce viper 522, mediante la técnica de boroscopia, en la aeronave Hawker Siddeley hs 125 perteneciente a la Unidad de Gestión de Tecnologías de la Universidad de las**

## **Fuerzas Armadas ESPE**

Barahona Lara, Franklin Mateo

Departamento de Ciencias de la Energía y Mecánica

Carrera de Mecánica Aeronáutica

Monografía, previo a la obtención del título de Tecnólogo en Mecánica Aeronáutica

mención motores

Ing. Inca Yajamín, Gabriel Sebastián

19 de marzo del 2021

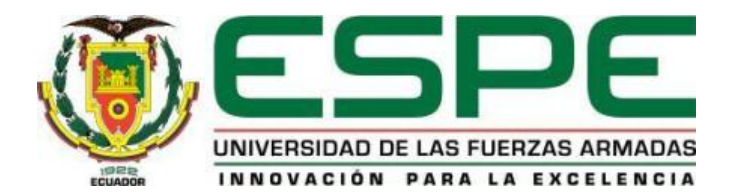

## **DEPARTAMENTO DE CIENCIAS DE LA ENERGÍA Y MECÁNICA CARRERA DE MECÁNICA AERONÁUTICA MENCIÓN MOTORES**

**CERTIFICACIÓN**

Certifico que la monografía, **"INSPECCIÓN DE LA SECCIÓN CALIENTE (HOT SECTION INSPECTION) DE LOS MOTORES ROLLS – ROYCE VIPER 522, MEDIANTE LA TÉCNICA DE BOROSCOPIA, EN LA AERONAVE HAWKER SIDDELEY HS 125 PERTENECIENTE A LA UNIDAD DE GESTIÓN DE TECNOLOGÍAS DE LA UNIVERSIDAD DE LAS FUERZAS ARMADAS ESPE"** fue realizada por el señor **BARAHONA LARA, FRANKLIN MATEO** el cual ha sido revisado y analizado en su totalidad por la herramienta de verificación de similitud de contenido; por lo que cumple con los requisitos legales, teóricos, científicos, técnicos y metodológicos establecidos por la Universidad de Fuerzas Armadas ESPE, por lo tanto me permito acreditar y autorizar para que lo sustente públicamente.

**Latacunga, 09 de marzo del 2021**

 $\frac{1}{2}$  ,  $\frac{1}{2}$  ,  $\frac{1}{2}$  ,  $\frac{1}{2}$  ,  $\frac{1}{2}$ 

**ING. INCA YAJAMÍN, GABRIEL SEBASTIÁN**

**C. C.:** 1722580329

## **REPORTE DE VERIFICACIÓN**

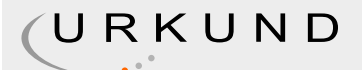

## Urkund Analysis Result

Significance: 7 %

Analysed Document: 1-4 cap BARAHONA LARA FRANKLIN MATEO.docx (D98860500) Submitted: 3/19/2021 9:36:00 AM Submitted By: fmbarahona@espe.edu.ec

Sources included in the report:

ANASI SOFIA MONOGRAFIA.pdf (D97666186) Tesis Andrés Fernando Medina Vaca.pdf (D41054855) Jessica Mejia Cerna Revisión Urkund.docx (D78569772) Ronny Ramiro Reyes Velasquez Tesis.docx (D78254399) MONOGRAFIA MENA FUEL.docx (D63054337) TESIS CALAPIÑA.pdf (D43330595) Boris Vivanco Teisis completa actual.pdf (D80990961) PAUCAR DANNY URKUND.pdf (D80986212) Monografia Pablo David Benavides Marin.pdf (D63480088) JONNATHAN ALBERTO LUDEÑA LUDEÑA.pdf (D60368132) http://www.repositorio.usac.edu.gt/6682/1/Werner%20Alejandro%20Lemus%20Ponciano.pdf

Instances where selected sources appear:

31

 $\overline{f}$ 

**ING. INCA YAJAMÍN, GABRIEL SEBASTIÁN**

**DIRECTOR**

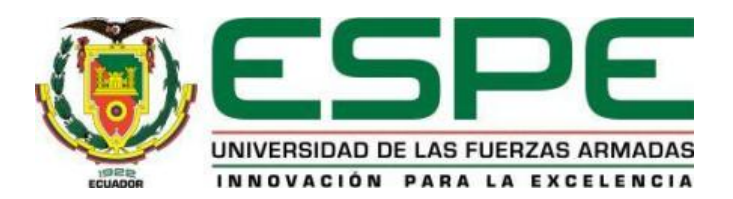

## **DEPARTAMENTO DE CIENCIAS DE LA ENERGÍA Y MECÁNICA CARRERA DE MECÁNICA AERONÁUTICA MENCIÓN MOTORES**

### **RESPONSABILIDAD DE AUTORÍA**

Yo, **BARAHONA LARA, FRANKLIN MATEO**, con cédula de ciudadanía n° 0105890057, declaro que el contenido, ideas y criterios de la monografía: **"INSPECCIÓN DE LA SECCIÓN CALIENTE (HOT SECTION INSPECTION) DE LOS MOTORES ROLLS – ROYCE VIPER 522, MEDIANTE LA TÉCNICA DE BOROSCOPIA, EN LA AERONAVE HAWKER SIDDELEY HS 125 PERTENECIENTE A LA UNIDAD DE GESTIÓN DE TECNOLOGÍAS DE LA UNIVERSIDAD DE LAS FUERZAS ARMADAS ESPE"** es de mi autoría y responsabilidad, cumpliendo con los requisitos legales, teóricos, científicos, técnicos y metodológicos establecidos por la Universidad de Fuerzas Armadas ESPE, respetando los derechos intelectuales de terceros y referenciando las citas bibliográficas.

**Latacunga, 09 de marzo del 2021**

Blakede

 $\mathcal{L}_\text{max} = \frac{1}{2} \sum_{i=1}^{n} \frac{1}{2} \sum_{i=1}^{n} \frac{1}{2} \sum_{i=1}^{n} \frac{1}{2} \sum_{i=1}^{n} \frac{1}{2} \sum_{i=1}^{n} \frac{1}{2} \sum_{i=1}^{n} \frac{1}{2} \sum_{i=1}^{n} \frac{1}{2} \sum_{i=1}^{n} \frac{1}{2} \sum_{i=1}^{n} \frac{1}{2} \sum_{i=1}^{n} \frac{1}{2} \sum_{i=1}^{n} \frac{1}{2} \sum_{i=1}^{n} \frac{1$ 

**BARAHONA LARA, FRANKLIN MATEO**

**C. C.:** 0105890057

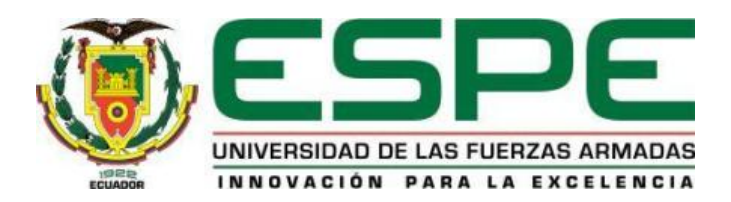

## **DEPARTAMENTO DE CIENCIAS DE LA ENERGÍA Y MECÁNICA**

## **CARRERA DE MECÁNICA AERONÁUTICA MENCIÓN MOTORES**

## **AUTORIZACIÓN DE PUBLICACIÓN**

Yo, **BARAHONA LARA, FRANKLIN MATEO**, con cédula de ciudadanía n° 0105890057, autorizo a la Universidad de las Fuerzas Armadas ESPE publicar la monografía: **"INSPECCIÓN DE LA SECCIÓN CALIENTE (HOT SECTION INSPECTION) DE LOS MOTORES ROLLS – ROYCE VIPER 522, MEDIANTE LA TÉCNICA DE BOROSCOPIA, EN LA AERONAVE HAWKER SIDDELEY HS 125 PERTENECIENTE A LA UNIDAD DE GESTIÓN DE TECNOLOGÍAS DE LA UNIVERSIDAD DE LAS FUERZAS ARMADAS ESPE"** en el Repositorio Institucional, cuyo contenido, ideas y criterios son de mi responsabilidad.

**Latacunga, 09 de marzo del 2021**

Blakede

**BARAHONA LARA, FRANKLIN MATEO**

**C. C.:** 0105890057

#### **Dedicatoria**

El presente trabajo está dedicado en primer lugar a Dios, por darme fortaleza y sabiduría para enfrentar los momentos difíciles y permitirme llegar a la culminación de mi carrera universitaria. A mis padres, por estar junto a mí en todo momento y haberme brindado su apoyo incondicional durante toda mi etapa de aprendizaje, y por ser los pilares fundamentales en mi vida. A mi familia en general, quienes con amor y comprensión me dan la fuerza necesaria para poder afrontar mis miedos más grandes y por la confianza depositada en mi durante todo el proceso de formación personal y profesional.

#### **Agradecimiento**

Primeramente, doy gracias a Dios por permitirme cumplir un objetivo más en mi proceso de formación académica, y por darme todas las capacidades físicas y mentales para poder hacerlo, y sobre todo por poner a las mejores personas en mi camino para guiarme con su amplio conocimiento a lo largo del mi camino. A mi familia por todos sus consejos y por confiar siempre en mí y en todo lo que hago a lo largo de mi vida. A la noble institución la Universidad de las Fuerzas Armadas ESPE, que me ha permitido adquirir conocimiento y desarrollar fortalezas en el ámbito de sus valores. A mi tutor, quien supo guiarme por el camino del conocimiento y la investigación. Y finalmente agradezco a todos los docentes de la carrera de Tecnología en Mecánica Aeronáutica por todas las enseñanzas y vivencias obtenidas a lo largo de la vida universitaria, y por todos sus consejos y recomendaciones para seguir adelante.

## Tabla de contenidos

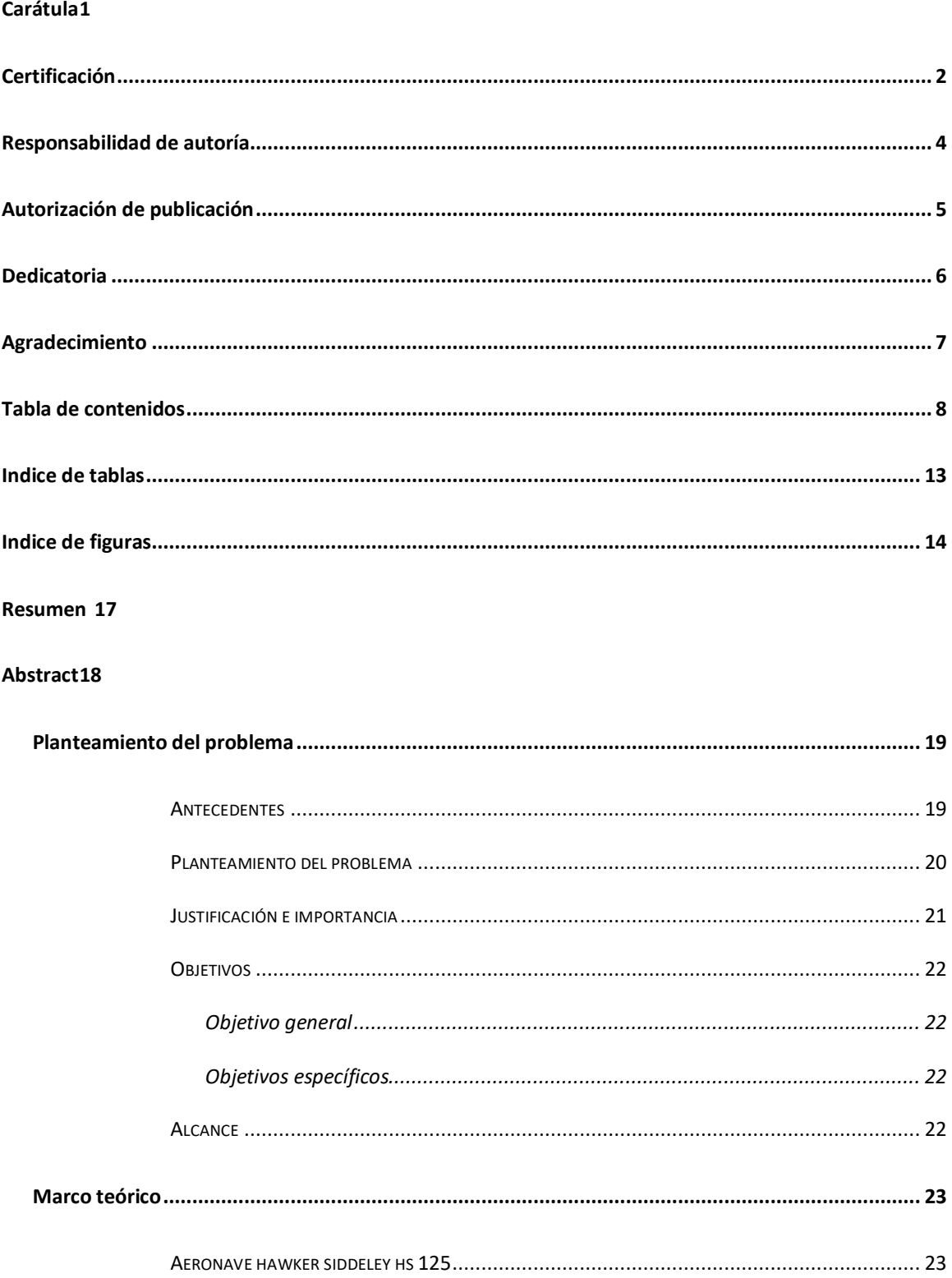

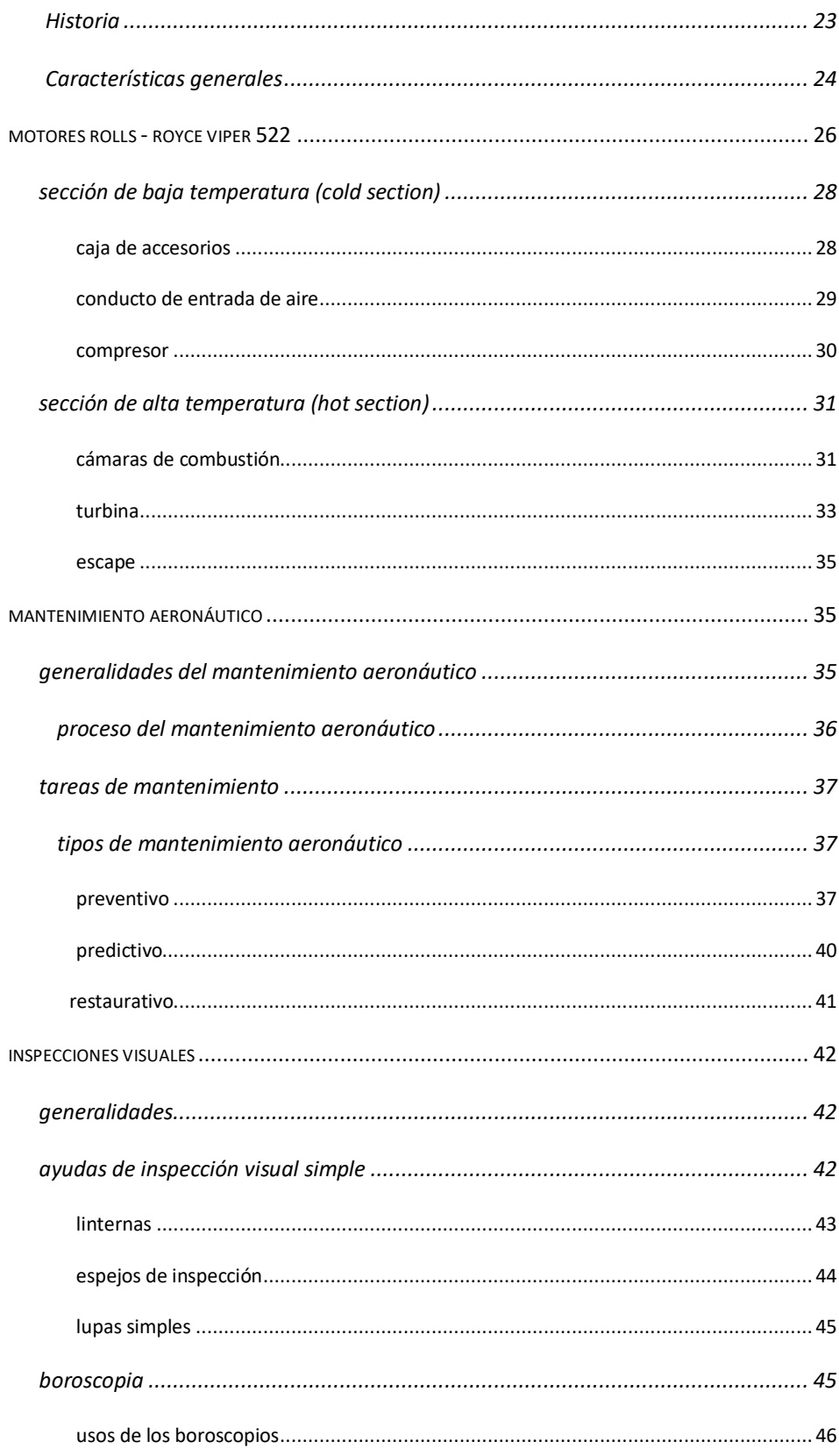

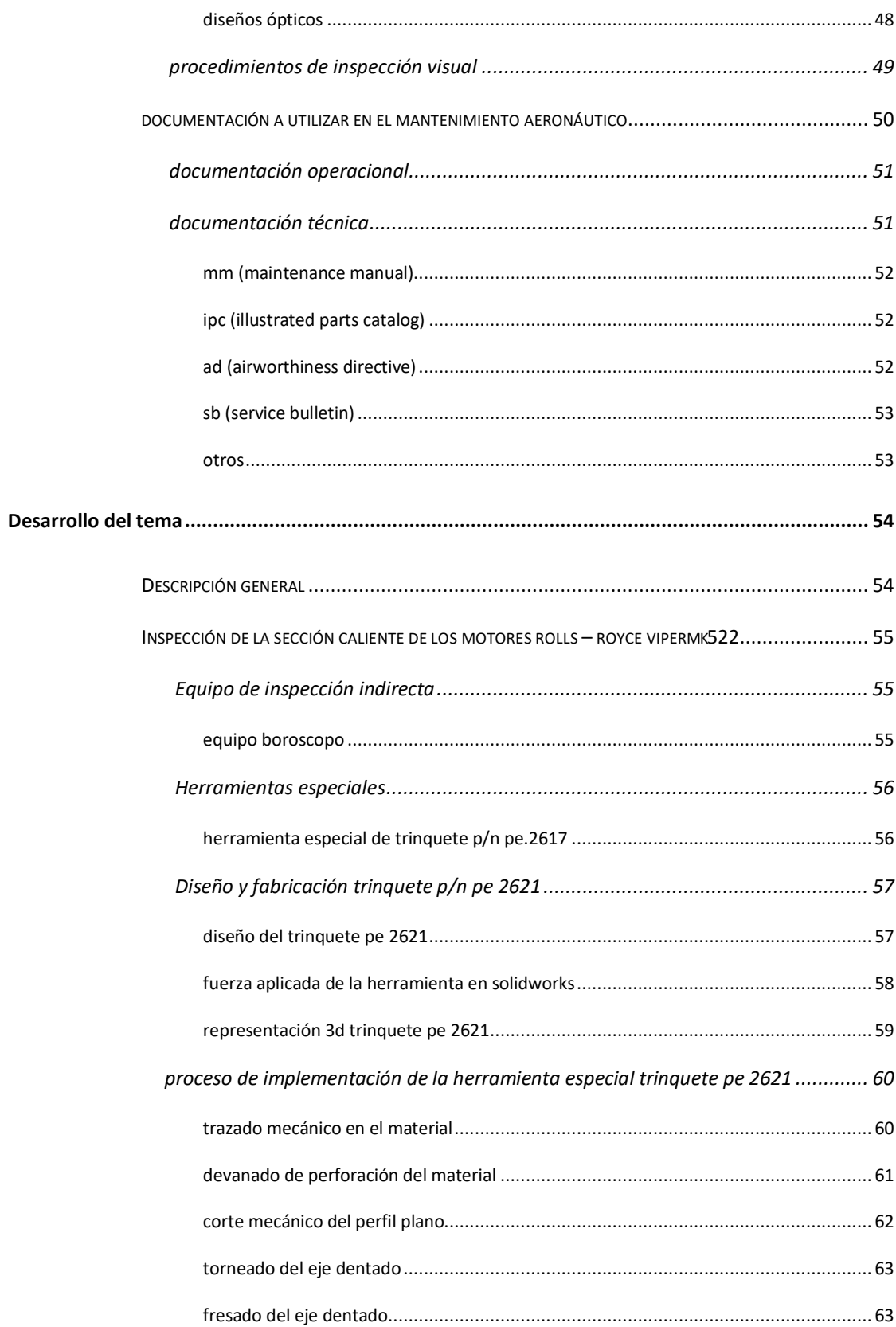

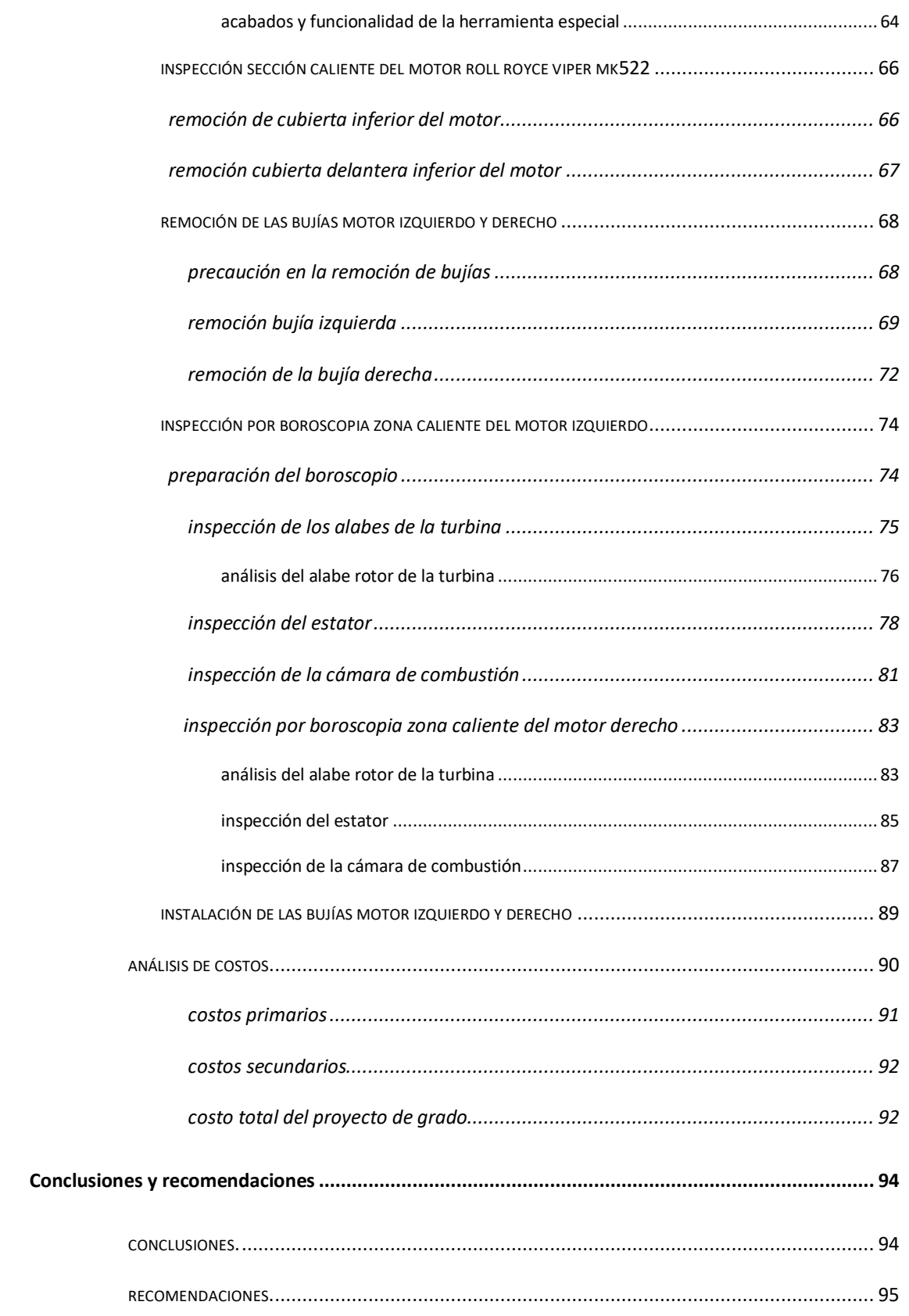

11

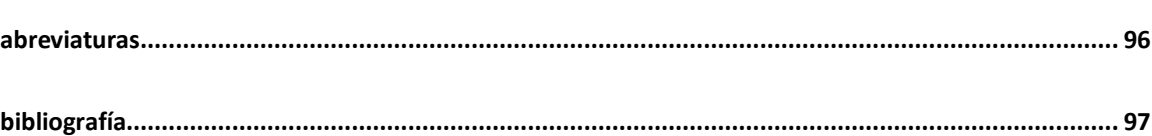

## **Indice de tablas**

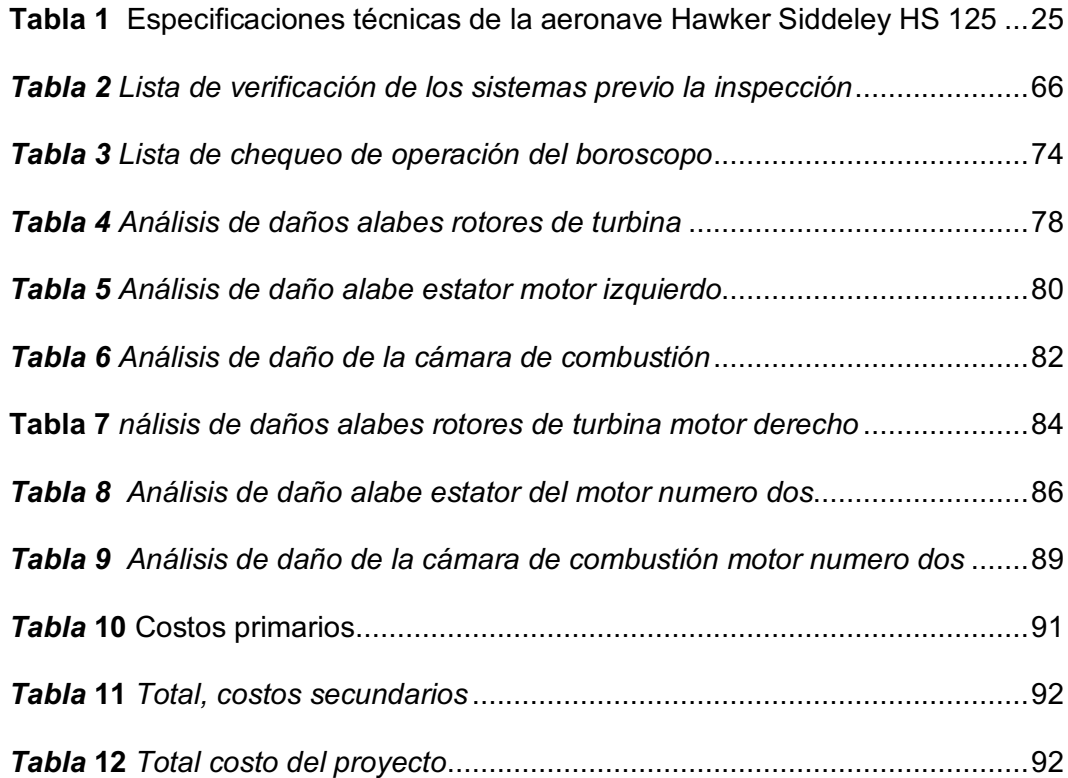

## **Indice de figuras**

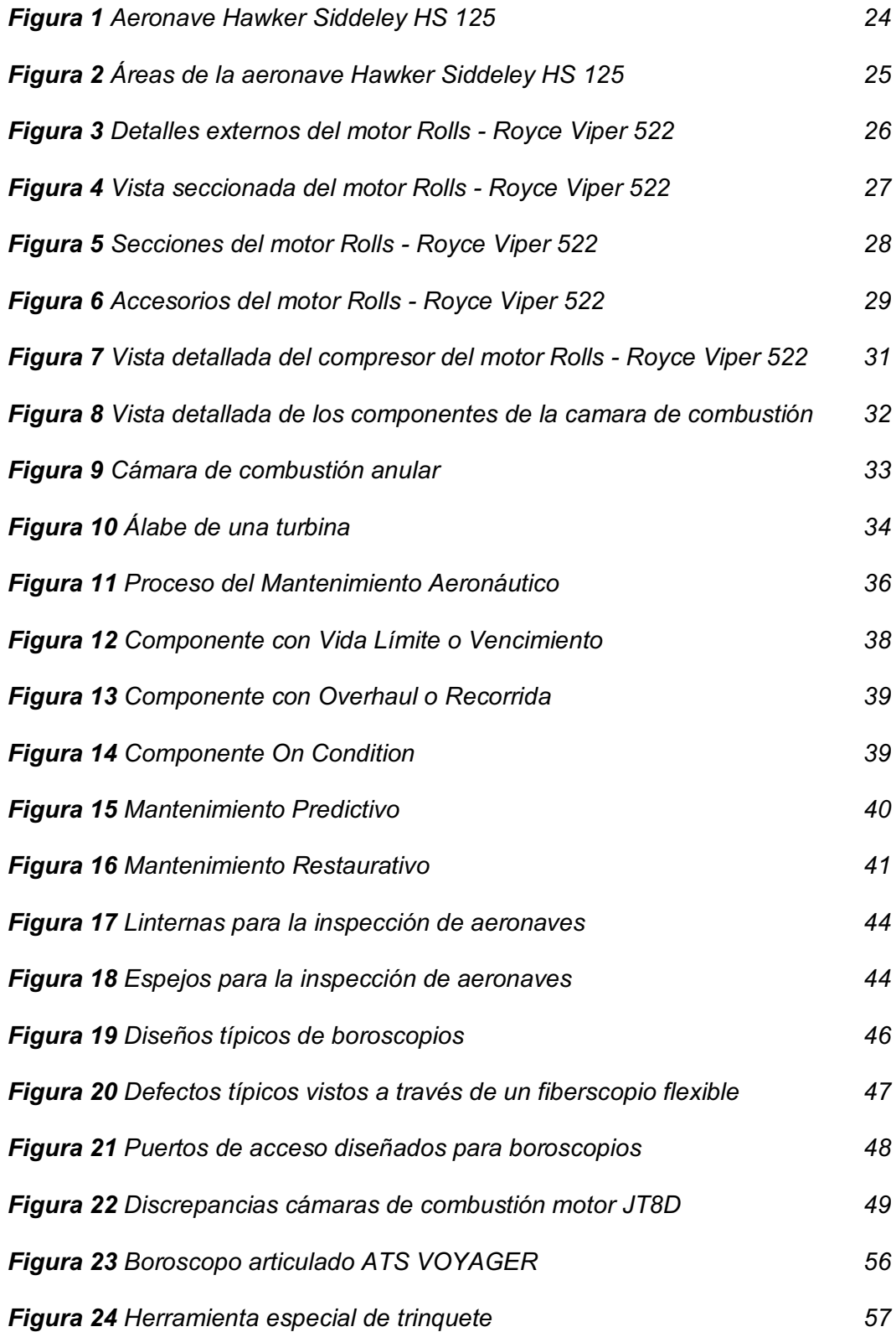

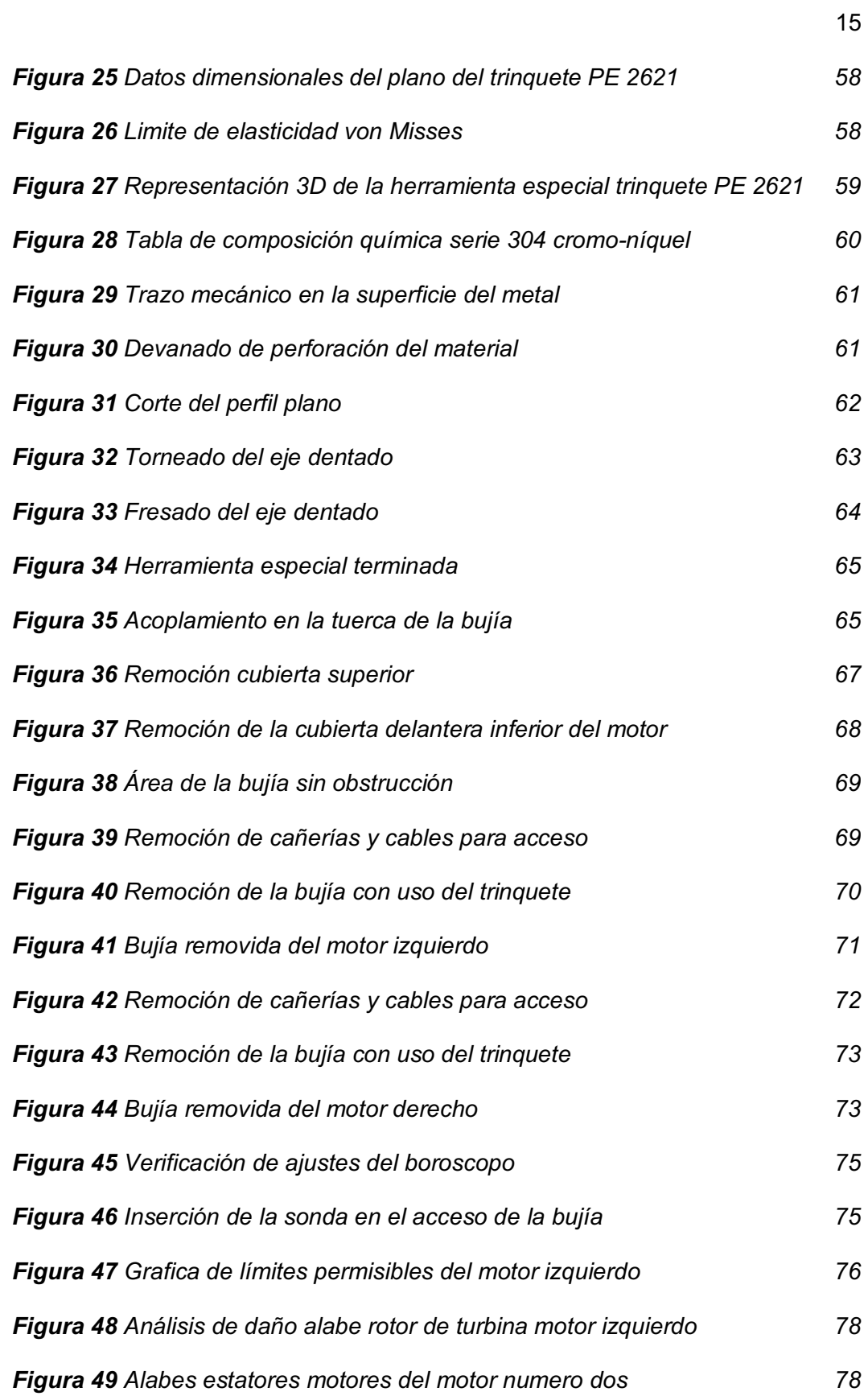

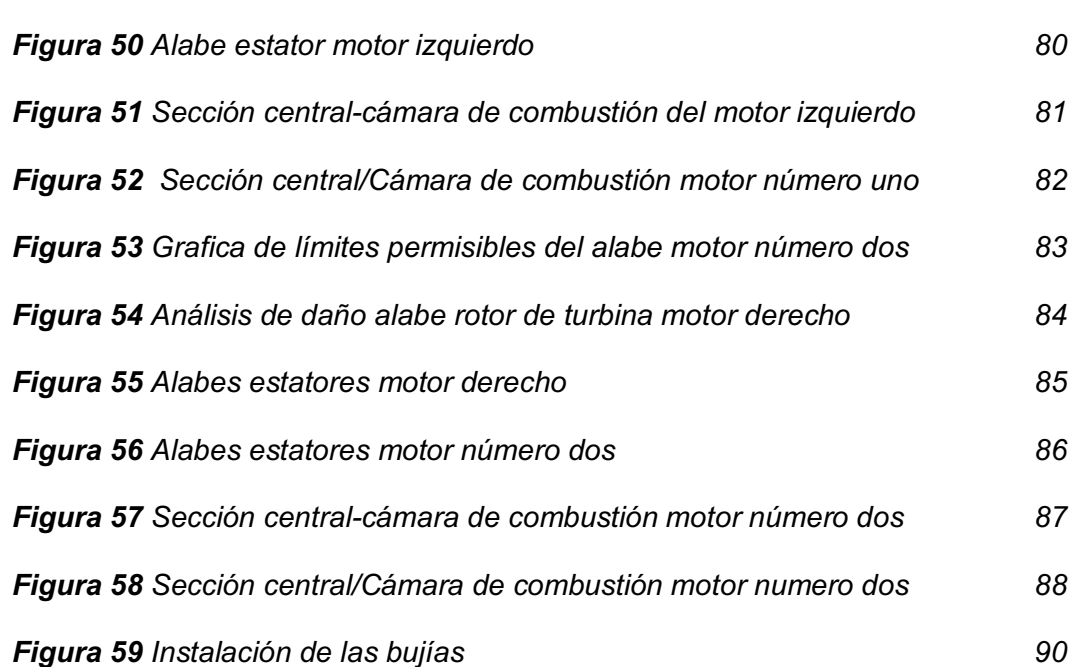

16

#### **Resumen**

El presente trabajo técnico contiene información acerca de la inspección de los motores Rolls – Royce Viper 522 de la aeronave Hawker Siddeley HS 125, específicamente de la sección caliente de cada motor para verificar el estado de los componentes internos, ya que no se ha podido realizar dichas inspecciones por no contar con las herramientas especiales necesarias para acceder a dicha sección. Además, se debe tener en consideración que los motores se encuentran a la intemperie desde hace mucho tiempo y han sufrido un deterioro constante de sus diferentes sistemas y componentes. Es necesario realizar la inspección de la sección caliente a los motores, ya que en dicha sección se concentran diferentes contaminantes químicos producto de la combustión que deterioran los componentes internos. Es así que se realiza una inspección visual a través de la técnica de boroscopia, ya que soluciona los problemas que existía en el pasado para inspeccionar interiormente un motor, y esto a su vez provocaba demoras innecesarias y consecuentemente pérdidas económicas. Por ende, se detallan los procedimientos a seguir para realizar la inspección de la sección caliente de los motores, con el fin de mantener en condiciones adecuadas los diferentes componentes internos de los motores, aumentando así la funcionalidad de la aeronave para la utilización de los docentes y estudiantes en el desarrollo de prácticas de mantenimiento.

Palabras clave:

- **MOTORES ROLLS – ROYCE VIPER 522**
- **INSPECCIÓN SECCIÓN CALIENTE**
- **BOROSCOPIA**

#### **Abstract**

This technical work contains information about the inspection of the Rolls - Royce Viper 522 engines of the Hawker Siddeley HS 125 aircraft, specifically of the hot section of each engine to verify the state of the internal components, since it has not been possible to perform said inspections due to not having the special tools necessary to access said section. Furthermore, it must be taken into account that engines have been out in the open for a long time and have suffered constant deterioration of their different systems and components. It is necessary to carry out the inspection of the hot section of the engines, since in this section different chemical pollutants from combustion are concentrated that deteriorate the internal components. Thus, a visual inspection is carried out through the boroscopy technique, since it solves the problems that existed in the past to inspect an engine internally, and this in turn caused unnecessary delays and consequently economic losses. Therefore, the procedures to be followed to inspect the hot section of the engines are detailed, in order to maintain the different internal components of the engines in adequate conditions, thus increasing the functionality of the aircraft for the use of teachers and students in the development of maintenance practices.

Key words:

- **ROLLS – ROYCE VIPER 522 ENGINES**
- **HOT SECTION INSPECTION**
- **BOROSCOPY**

#### **Capítulo I**

#### **1. Planteamiento del problema**

#### **1.1. Antecedentes**

Con más de 90 años la Universidad de las Fuerzas Armadas – ESPE, se ha distinguido por aportar soluciones prácticas a las necesidades y preocupaciones de la sociedad, contribuyendo a la generación de nuevos conocimientos, y de esta manera ser reconocida como un referente a nivel nacional e internacional. La universidad cuenta con la Unidad de Gestión de Tecnologías, anteriormente llamada Instituto Tecnológico Superior Aeronáutico (ITSA), la cual creó la carrera de Mecánica Aeronáutica, basados en la necesidad de aportar a la industria aeronáutica en el Ecuador técnicos encargados del mantenimiento de aeronaves.

La Unidad de Gestión de Tecnologías es la única en el país que oferta la carrera de Mecánica Aeronáutica, es así que cuenta con varios laboratorios totalmente equipados y aviones escuela, los cuales son adecuados para realizar tareas de inspección, remoción y mantenimiento de componentes, permitiendo de esta manera que los estudiantes puedan poner en práctica sus conocimientos adquiridos. La instrucción impartida, se basa en conocimientos teóricos y prácticos sobre el mantenimiento de aeronaves y uso de documentación técnica, con el fin de mantener la aeronavegabilidad de los aviones.

Para mantener las aeronaves en condiciones adecuadas y evitar que sus componentes se deterioren, se deben realizar diferentes tipos de mantenimiento en diferentes periodos de tiempo, como son, mantenimiento preventivo, predictivo y restaurativo. Es así que se ha visto la necesidad de realizar inspecciones a los motores Rolls – Royce Viper 522, específicamente a la sección caliente de los mismos para

verificar el estado de los componentes internos, ya que no se ha podido realizar dichas inspecciones por no contar con las herramientas especiales necesarias para acceder a dichas secciones.

#### **1.2. Planteamiento del problema**

Desde sus inicios la aviación ha requerido de programas de mantenimiento para que las aeronaves sean confiables y seguras, a través del cumplimiento de diferentes tipos de mantenimiento, ya sea mantenimiento preventivo, predictivo y/o restaurativo según corresponda. En los programas de mantenimiento se efectúan diversas inspecciones, entre ellas se destacan las inspecciones no destructivas (NDI) entre los cuales se encuentran las inspecciones visuales en las que se utiliza la técnica de boroscopia.

La Unidad de Gestión de Tecnologías cuenta con aviones escuela, los cuales son adecuados para realizar tareas de inspección, remoción y mantenimiento de diferentes componentes, desafortunadamente la aeronave Hawker Siddeley HS 125 así como las demás aeronaves, se encuentran a la intemperie desde hace mucho tiempo sufriendo el deterioro constante de diferentes sistemas, componentes, ferretería, entre otros. Es así que es necesario realizar una inspección NDI utilizando la técnica de boroscopia a los motores Rolls – Royce Viper 522, para tener fácilmente acceso a la sección caliente y verificar el estado de los componentes internos.

Es necesario realizar la inspección de la sección caliente a los motores, ya que en dicha sección se concentran diferentes contaminantes químicos producto de la combustión, que al pasar de tiempo deterioran los componentes internos. Esto a través de la técnica de boroscopia, ya que soluciona los problemas que existía en el pasado para inspeccionar interiormente un motor, ya que esto provocaba demoras innecesarias y consecuentemente pérdidas económicas.

#### **1.3. Justificación e importancia**

Los avances tecnológicos en el desarrollo de la aviación han hecho necesario evolucionar los métodos de inspección, tal es el caso de la inspección visual a través de la utilización de equipos sofisticados como boroscopios, que permiten ingresar a secciones de motores con difícil acceso, y así evaluar, analizar y determinar la acción correctiva a realizar en caso de que se encuentre alguna discrepancia.

La Unidad de Gestión de Tecnologías se encuentra certificada como Centro de Instrucción Aeronáutica Civil (CIAC) que la avala para la formación de mecánicos, por tal razón en necesario realizar un correcto mantenimiento principalmente a los motores de la aeronave Hawker Siddeley HS 125, lo que beneficiará a sus docentes como estudiantes, ya que podrán tener a su disposición los diferentes sistemas de la aeronave en condiciones óptimas para realizar otro tipo de inspecciones, chequeos, mantenimiento entre otros, e ir mejorando y complementando su formación académica.

El presente proyecto es factible ya que la universidad cuenta con el equipo de boroscopia necesario para realizar las diferentes inspecciones en los motores Rolls – Royce Viper 522 de la aeronave Hawker Siddeley HS 125. Además, dichas inspecciones a través de la utilización del equipo, evitarán que existan demoras innecesarias y consecuentemente pérdidas económicas en el mantenimiento de los motores de la aeronave, y también el alumno se podrá familiarizar con los procedimientos del mantenimiento a realizar y obtendrá las destrezas necesarias para un buen mecánico aeronáutico.

#### **1.4. Objetivos**

#### *1.4.1. Objetivo general*

Realizar la inspección de la sección caliente (Hot Section Inspection) de los motores Rolls – Royce Viper 522, mediante la técnica de boroscopia, en la aeronave Hawker Siddeley HS 125 perteneciente a la Unidad de Gestión de Tecnologías de la Universidad de las Fuerzas Armadas ESPE.

#### *1.4.2. Objetivos específicos*

- § Recopilar información técnica necesaria para la inspección de la sección caliente de los motores Rolls – Royce Viper 522, utilizando la técnica de boroscopia.
- § Implementar una herramienta especial, para tener acceso a las cámaras de combustión de la sección caliente de los motores Rolls – Royce Viper 522.
- § Inspeccionar los diferentes componentes que conforman la sección caliente de los motores Rolls – Royce Viper 522, y verificar el estado de los mismos para su posterior mantenimiento y/o reemplazo acorde a los procedimientos establecidos por el fabricante.

#### **1.5. Alcance**

El presente proyecto pretende realizar la inspección de la sección caliente (Hot Section Inspection) de los motores Rolls – Royce Viper 522, mediante la técnica de boroscopia, en la aeronave Hawker Siddeley HS 125. Esto con el fin de mantener en condiciones adecuadas los diferentes componentes internos de los motores, aumentando así la funcionalidad de la aeronave para la utilización de los docentes y estudiantes en el desarrollo de prácticas de mantenimiento.

#### **Capítulo II**

#### **2. Marco teórico**

#### **2.1. Aeronave Hawker Siddeley HS 125**

#### *2.1.1. Historia*

La Aeronave Hawker Siddeley HS 125 nació después de que De Havilland Aircraft Company fuera absorbida por Hawker Siddeley Aviation en 1963, aunque las designaciones de la aeronave se mezclaron aún más durante los siguientes 30 años, variando entre DH125, HS125 y British Aerospace 125. Más tarde, tanto Raytheon y las designaciones Beechcraft se han adjuntado a las encarnaciones más modernas. Solo se construyeron ocho aviones HS125 Serie 1 antes de ser reemplazados por el más poderoso HS125 Serie IA (la 'A' denota América) y HS125 Serie 1B (la 'B' denota el resto del mundo).

La RAF fueron compradores importantes del HS125, operando la aeronave en funciones de entrenamiento aerotransportado y navegación de la fuerza aérea. Los aviones de la RAF fueron designados HS125 Dominie T1 y sirvieron durante más de 45 años antes de retirarse finalmente en 2011. Hawker Siddeley se convirtió en parte de British Aerospace desde su creación en 1977 y las versiones que aparecieron después de esa fecha se conocen predominantemente como BAe125, aunque a menudo todavía se comercializaba como HS o Hawker 125. (BAE SYSTEMS, 2020).

*Figura 1 Aeronave Hawker Siddeley HS 125*

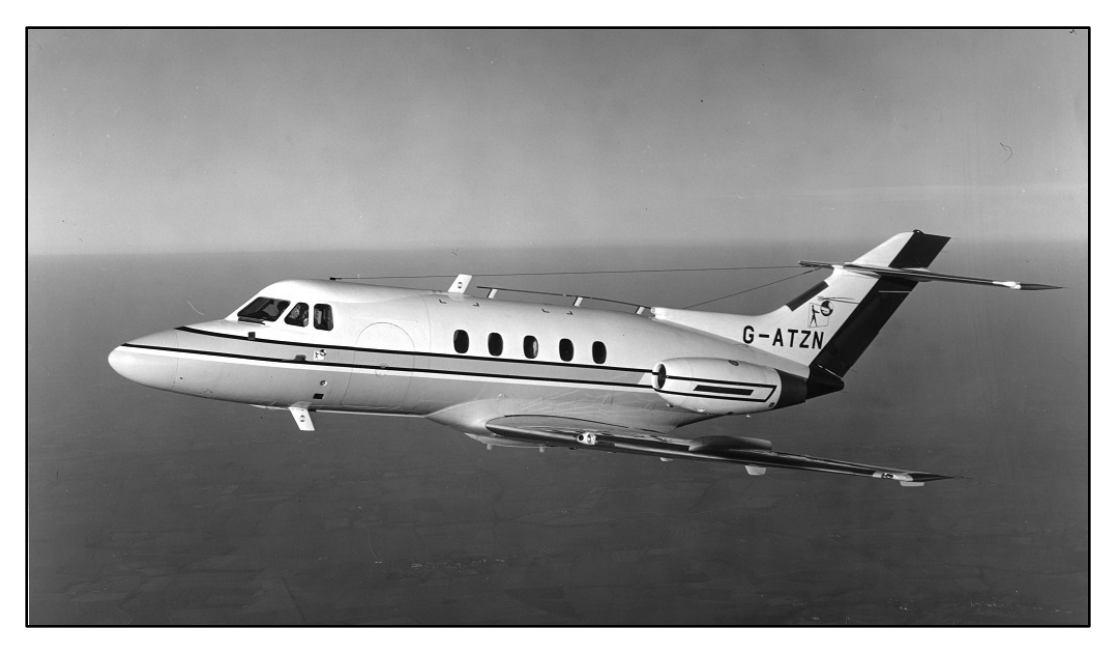

*Nota.* El gráfico muestra un Hawker Siddeley HS 125, el mismo que tuvo un gran éxito en los Estados Unidos. Tomado de (BAE SYSTEMS, 2020).

#### *2.1.2. Características generales*

El Hawker Siddeley HS 125 en una aeronave de tipo monoplano tipo ala baja, además posee dos motores Rolls - Royce Viper 522 sujetados en la parte posterior del fuselaje. La configuración del ala se basa en el plano de ala más grande de Havilland Comet, además tiene flaps ranurados de gran tamaño y spoilers, los mismos que permiten una operación segura en aeródromos pequeños.

El avión tiene un fuselaje de tipo monocasco perfectamente cilíndrico, donde las alas se encuentran ensambladas en el fuselaje inferior, este diseño ayuda a que, durante la fabricación de la aeronave, éstas se hagan en secciones separadas y al final de todo el proceso de producción se puedan unir fácilmente. Se pueden observar las especificaciones técnicas en la Tabla 1 así como en la Figura 2.

*Tabla 1 Especificaciones técnicas de la aeronave Hawker Siddeley HS 125*

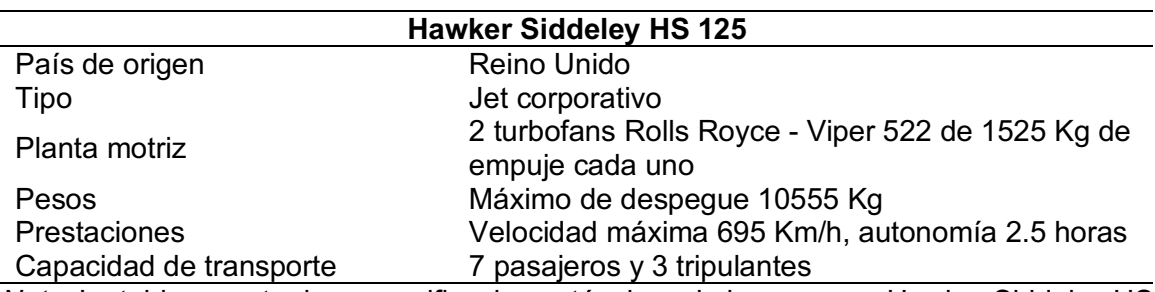

*Especificaciones técnicas de la aeronave Hawker Siddeley HS 125*

*Nota.* La tabla muestra las especificaciones técnicas de la aeronave Hawker Siddeley HS

125. Tomado de (AMILARG, 2013).

### *Figura* **2**

*Áreas de la aeronave Hawker Siddeley HS 125*

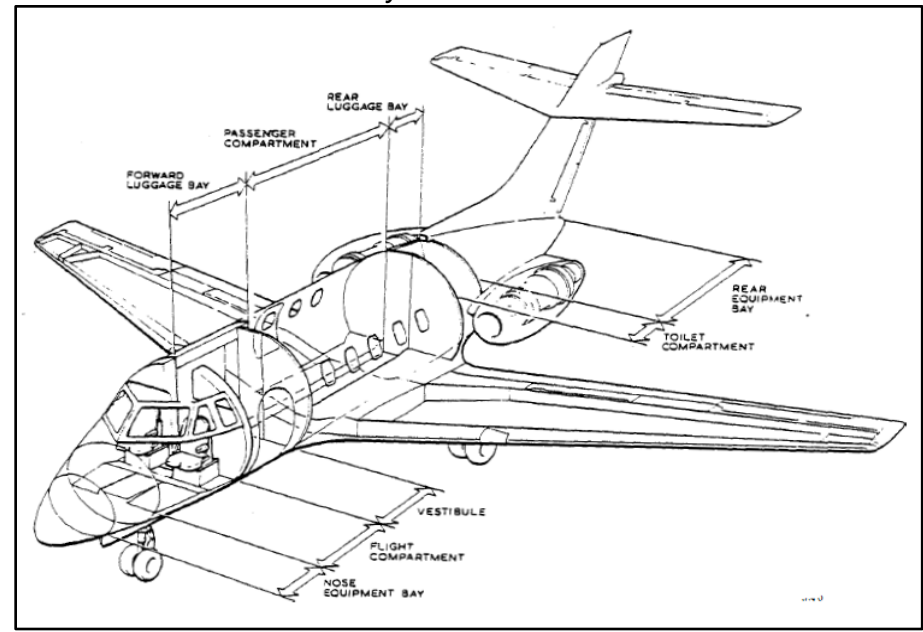

*Nota.* El gráfico muestra la nomenclatura de las áreas de la aeronave Hawker Siddeley HS 125. Tomado de (HS 125 Aircraft Maintenance Manual, 2003).

#### **2.2 Motores Rolls - Royce Viper 522**

La aeronave Hawker Siddeley HS 125 es propulsada por dos motores a reacción Rolls - Royce Viper 522, uno a cada lado del fuselaje posterior de la aeronave montados a través soportes.

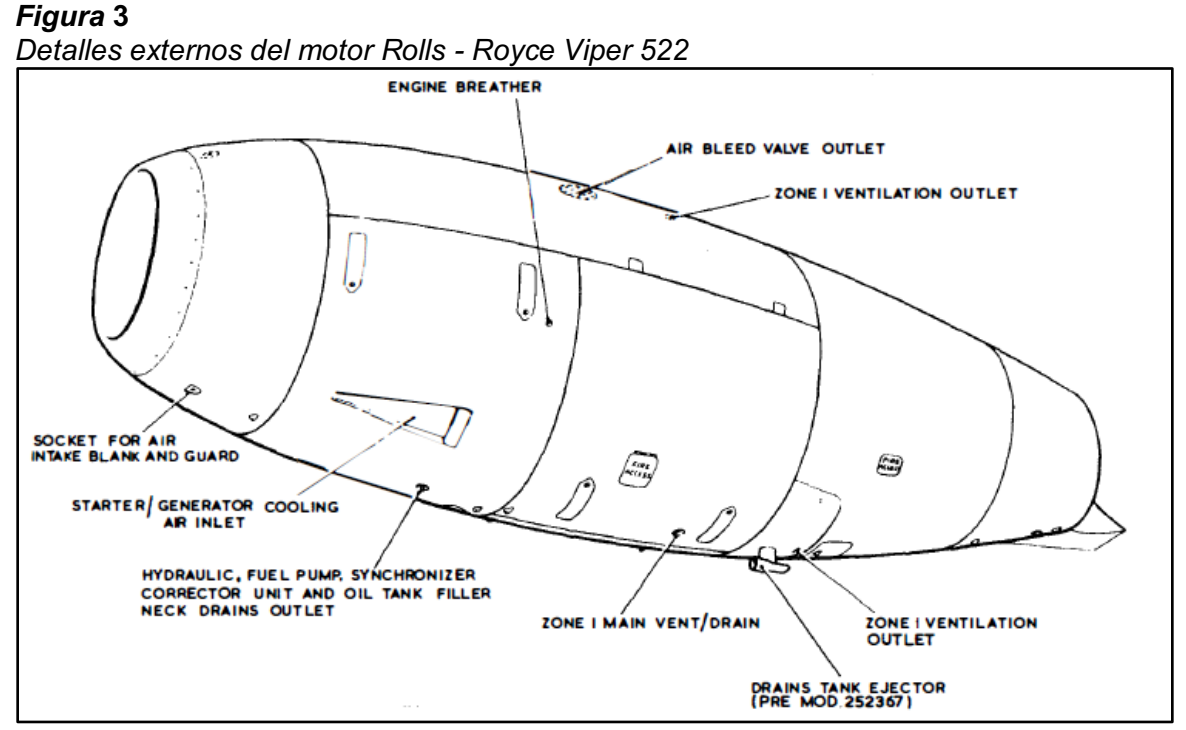

*Nota.* El gráfico muestra los detalles externos del motor Rolls - Royce Viper 522 de la aeronave Hawker Siddeley HS 125. Tomado de (HS 125 Aircraft Maintenance Manual, 2003).

El motor Rolls - Royce Viper 522, es un turborreactor de flujo recto con un compresor axial de ocho etapas, acoplado directamente a una turbina de impulso reacción de una etapa y una cámara de combustión anular. El conjunto giratorio está montado en tres cojinetes principales, un rodamiento de bolas en la parte delantera y un rodamiento de rodillos en el centro y en la parte posterior.

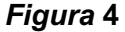

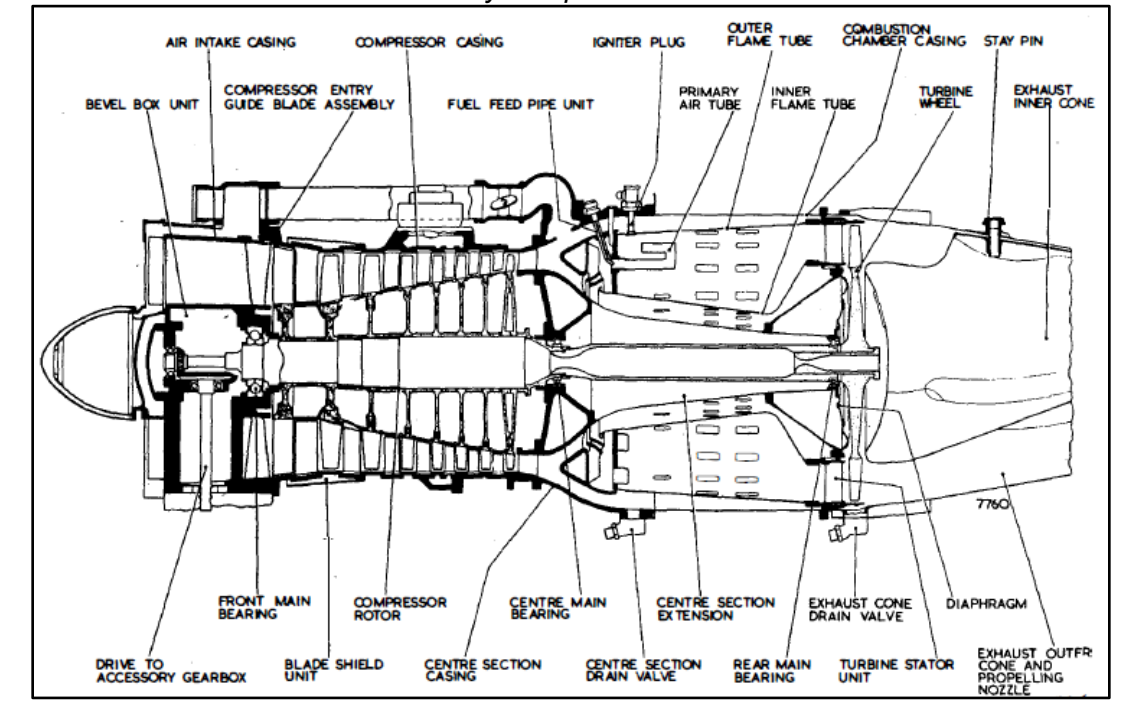

*Vista seccionada del motor Rolls - Royce Viper 522*

*Nota.* El gráfico muestra la vista seccionada del motor Rolls - Royce Viper 522 donde se pueden observar los diferentes componentes. Tomado de (HS 125 Aircraft Maintenance Manual, 2003).

El aire que fluye hacia la entrada de aire es dirigido por álabes guía en la entrada del compresor donde, progresivamente a través de cada etapa, la presión aumenta. Cuando el flujo de aire llega a la sección central el aire pasa hacia la cámara de combustión, donde se inyecta el combustible. Inicialmente, la mezcla se enciende mediante dos bujías de encendido y la combustión continua eleva la temperatura y la velocidad del gas. Inmediatamente aguas abajo de la zona de combustión, se introduce aire para reducir la temperatura del gas a un valor aceptable para los álabes de la turbina. La rueda de la turbina está refrigerada por aire. Desde la cámara de combustión, el flujo de gas se expande a través de la turbina, con la consiguiente caída

de presión y temperatura.

La energía absorbida por la rueda de la turbina, se utiliza para impulsar el compresor y los accesorios. Al salir de la turbina, el gas fluye por el cono de escape y finalmente se descarga a la atmósfera, a alta velocidad, a través de la tobera, generando el empuje necesario para que la aeronave pueda volar. En la Figura 5 se pueden observar las secciones del motor Rolls - Royce Viper 522, así como sus componentes principales.

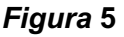

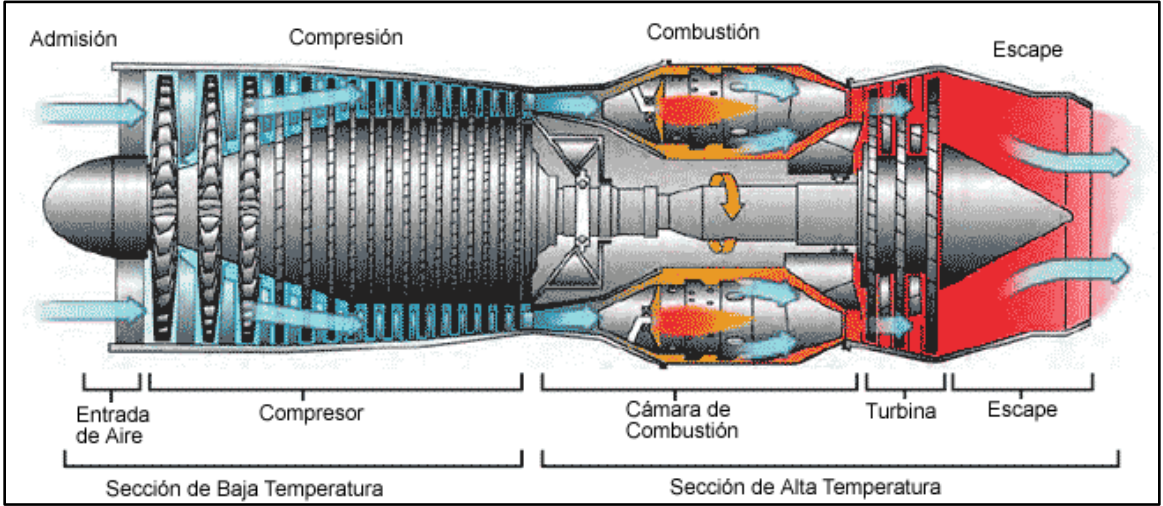

*Secciones del motor Rolls - Royce Viper 522*

*Nota.* El gráfico muestra las secciones y componentes principales del motor Rolls - Royce Viper 522. Tomado de (EL MAQUINANTE, 2019).

### *2.2.1 Sección de baja temperatura (Cold Section)*

#### **2.2.1.1Caja de accesorios**

La sección de accesorios, o caja de cambios de transmisión de accesorios, de un motor de turbina de gas se utiliza para impulsar el motor y los accesorios de aeronaves, incluidos generadores eléctricos, bombas hidráulicas, bombas de

combustible y bombas de aceite. Las funciones secundarias incluyen actuar como depósito de aceite (o sumidero) y albergar los engranajes de transmisión y reducción de accesorios. La ubicación de una caja de accesorios está diseñada para mantener un perfil de motor aerodinámico.

#### *Figura* **6** *Accesorios del motor Rolls - Royce Viper 522*

*Vista detallada de la caja de accesorios del motor Rolls - Royce Viper 522*

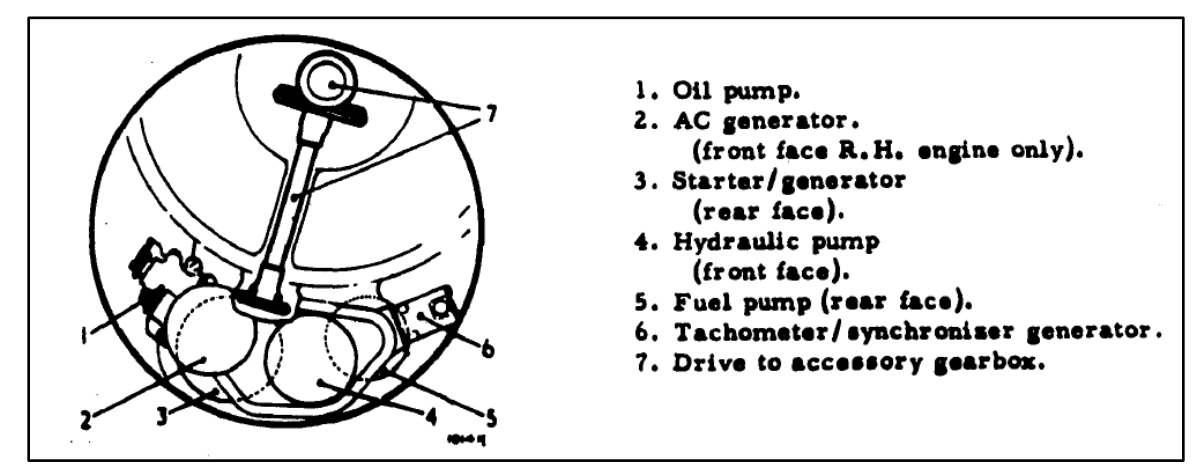

*Nota.* El gráfico muestra los componentes que conforman la caja de accesorios del motor Rolls - Royce Viper 522. Tomado de (HS 125 Aircraft Maintenance Manual, 2003).

#### **2.2.1.2Conducto de entrada de aire**

El conducto de entrada de aire en un motor turborreactor normalmente se considera parte de la estructura del avión, no del motor. Sin embargo, la función de un conducto de entrada de aire y su importancia para el rendimiento del motor lo convierten en una parte necesaria de cualquier discusión sobre el diseño y la construcción de un motor de turbina de gas.

Su función es desacelerar el flujo de aire hasta conseguir las condiciones adecuadas para el mejor desempeño o funcionamiento de la unidad, es decir

transformar la energía cinética en un aumento de la presión estática con el mínimo de perdidas, (alta eficiencia, mínima perdida de la Presión Total) entre la entrada y la salida de la toma. Cuando la toma aerodinámica cumple con esta condición se denomina "Difusor de Entrada".

#### **2.2.1.3Compresor**

Para ser eficaz, el compresor debe aumentar la presión del aire de admisión de 20 a 30 veces por encima de la temperatura ambiente y mover el aire a una velocidad de 400 a 500 pies por segundo. Una forma de medir la efectividad de un compresor es comparando la presión estática de descarga del compresor y la presión de aire estática en la entrada. Si la presión del aire de descarga es 30 veces mayor que la presión del aire de entrada, la relación de presión del compresor es 30:1.

El compresor axial consta de dos componentes principales, el rotor y estator. El rotor está montado en dos cojinetes principales y tiene ocho etapas, la etapa inicial se conoce como etapa 'cero'. Los álabes de la etapa cero y la primera son de acero, y las seis etapas restantes son todas de aleaciones ligeras, excepto la última que es de acero, y todas están remachadas a sus respectivos discos.

#### *Figura* **7**

*Vista detallada del compresor del motor Rolls - Royce Viper 522*

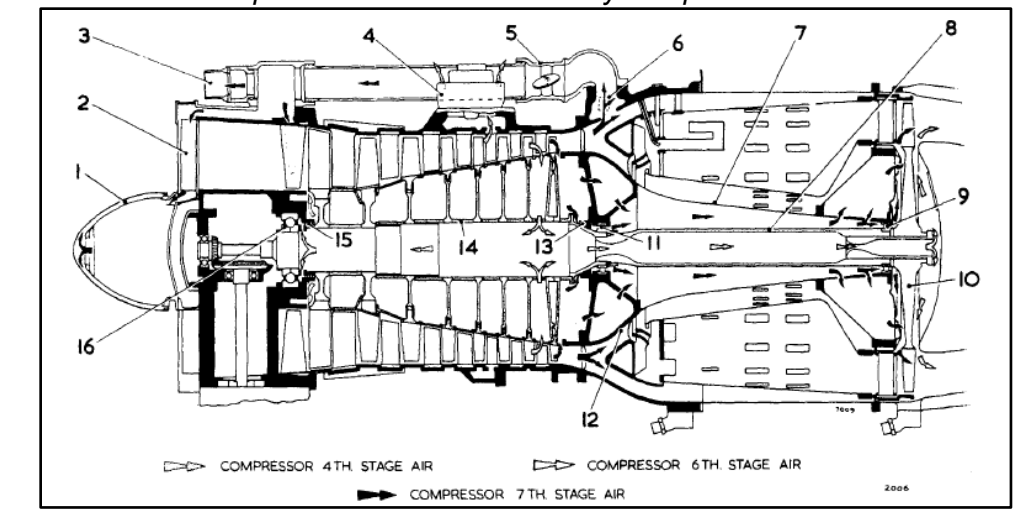

*Nota.* El gráfico muestra los diferentes componentes que conforman el compresor del motor Rolls - Royce Viper 522. Tomado de (HS 125 Aircraft Maintenance Manual, 2003).

#### *2.2.2 Sección de alta temperatura (Hot Section)*

#### **2.2.2.1 Cámaras de combustión**

Normalmente, una sección de combustión se encuentra directamente entre el difusor del compresor y la sección de la turbina. Todas las secciones de combustión contienen los mismos elementos básicos: una o más cámaras de combustión (combustores), un sistema de inyección de combustible, una fuente de ignición y un sistema de drenaje de combustible.

El motor incorpora una cámara anular integral que está en comunicación directa con el aire de entrega del compresor y proporciona conexiones a los sistemas de control de purga de aire del compresor y antihielo del motor. Hay cuatro componentes principales en esta sección: la carcasa de la sección central, la carcasa de la cámara de combustión y los tubos de llama internos y externos montados concéntricamente como se puede observar en la Figura 8.

#### *Figura* **8**

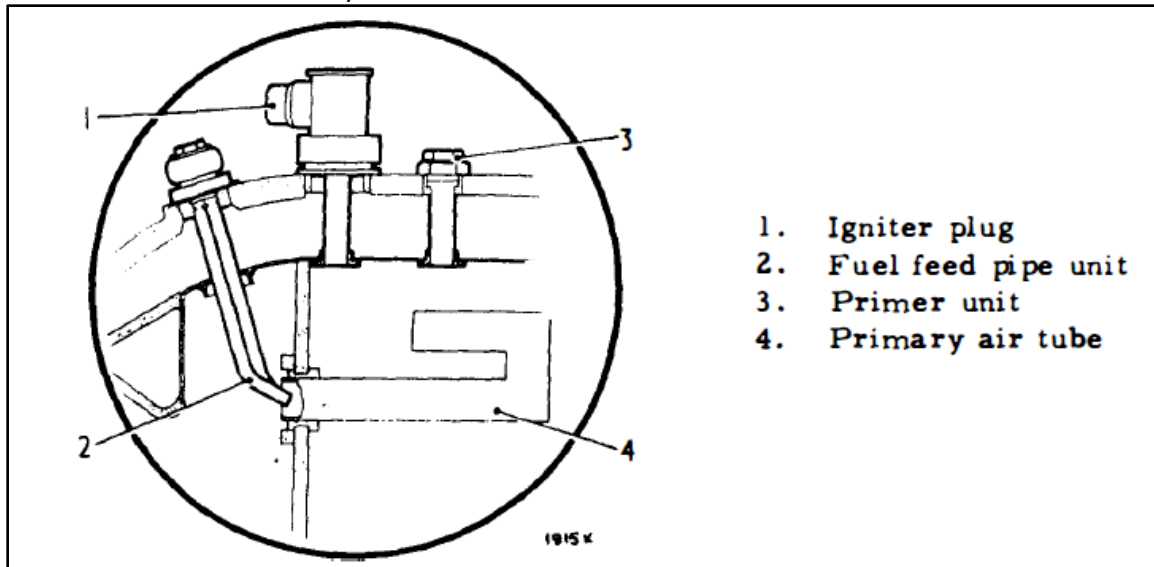

*Vista detallada de los componentes de la camara de combustión*

*Nota.* El gráfico muestra los diferentes componentes que conforman la cámara de combustión del motor Rolls - Royce Viper 522. Tomado de (HS 125 Aircraft Maintenance Manual, 2003).

Para quemar eficientemente la mezcla de combustible/aire, una cámara de combustión debe:

- Mezclar el combustible + aire de manera eficaz en la mejor proporción para una buena combustión.
- Quemar la mezcla de la forma más eficaz posible.
- Enfriar los gases de combustión calientes a una temperatura que los alabes de la turbina puedan tolerar.
- Distribuir los gases calientes de manera uniforme a la sección de la turbina.

#### *Figura* **9**

*Cámara de combustión anular*

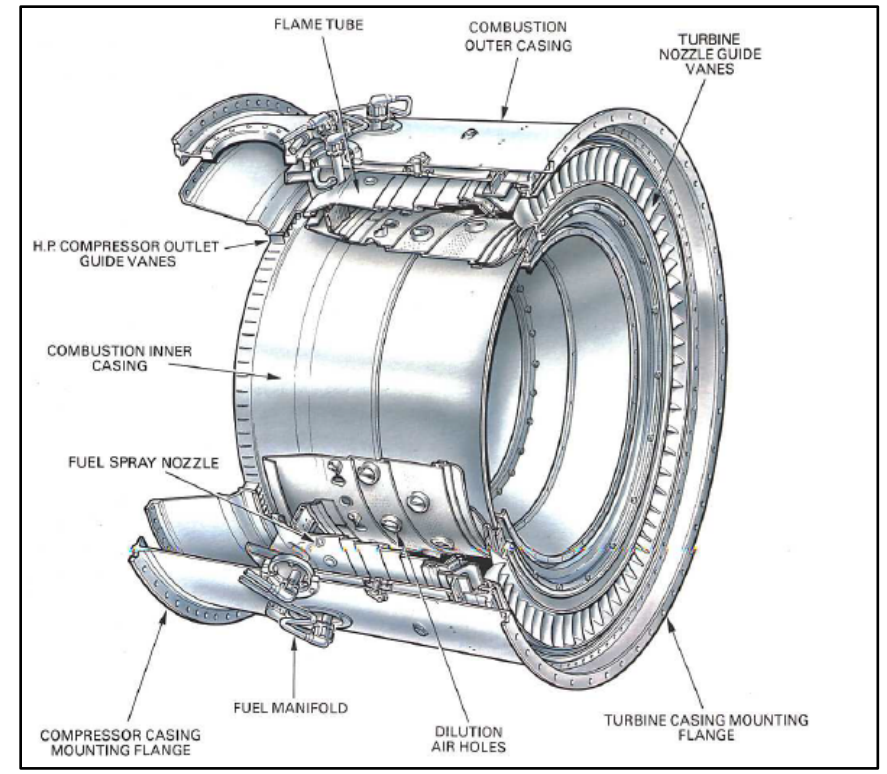

*Nota.* El gráfico muestra los diferentes componentes que conforman una cámara de combustión anular. Tomado de (ROLLS-ROYCE, 1996).

### **2.2.2.2 Turbina**

Después de que la mezcla de combustible y aire se quema en la cámara de combustión, se debe extraer su energía. Una turbina transforma una parte de la energía cinética de los gases de escape calientes en energía mecánica para impulsar el compresor y los accesorios. En un motor turborreactor, la turbina absorbe aproximadamente del 60% al 80% de la energía de presión total de los gases de escape. La sección de turbina está ubicada aguas abajo de la sección de combustión y consta de cuatro elementos básicos: una carcasa, un estator, una cubierta y un rotor.

#### *Figura 10 Álabe de una turbina*

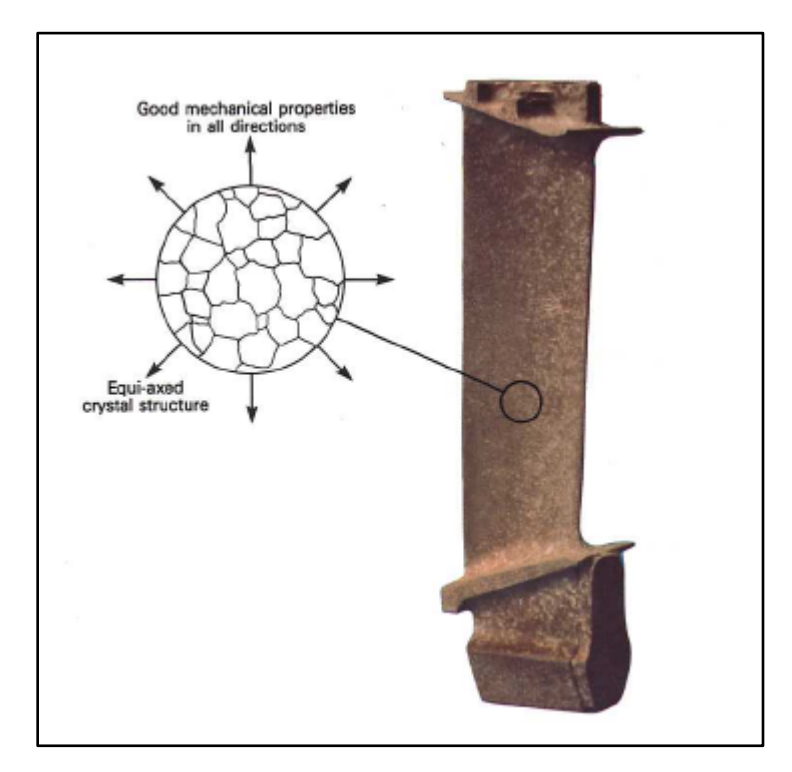

*Nota.* El gráfico muestra la estructura cristalina de un álabe de una turbina de un motor a reacción. Tomado de (ROLLS-ROYCE, 1996).

El control de temperatura es una consideración importante en el diseño de una sección de turbina. La temperatura de la sección de la turbina es el factor más limitante en el funcionamiento de un motor de turbina de gas. Sin embargo, cuanto más sube un motor la temperatura del aire entrante, más potencia o empuje puede producir un motor. Por lo tanto, la efectividad del sistema de enfriamiento de un motor de turbina afecta significativamente el rendimiento del motor. A través del diseño de sistemas de enfriamiento, muchos sistemas de enfriamiento permiten que los álabes de la turbina y operen en un ambiente térmico de 400 °C por encima de los límites de temperatura de sus aleaciones metálicas.

#### **2.2.2.3Escape**

El diseño de la sección de escape de un motor turborreactor afecta directamente la cantidad de empuje desarrollado. Por ejemplo, la forma y el tamaño de una sección de escape y sus componentes afectan la temperatura del aire que ingresa a la turbina (temperatura de entrada de la turbina), el flujo de aire masivo a través del motor, y la velocidad y presión del chorro de escape.

La sección de escape se extiende desde la parte posterior de la sección de la turbina hasta el punto donde los gases de escape salen del motor. Una sección de escape está hecha de varios componentes, incluido el cono de escape, el conducto de escape, a menudo denominado tubo de escape, y la boquilla de escape. El propósito de un conjunto de cono de escape es canalizar y recolectar los gases de descarga de la turbina en un solo chorro.

#### **2.3 Mantenimiento Aeronáutico**

#### *2.3.1 Generalidades del Mantenimiento Aeronáutico*

El Mantenimiento Aeronáutico es el conjunto de tareas de mantenimiento realizadas por el usuario para mantener la funcionabilidad del sistema durante su vida operativa. O, en otras palabras, son los trabajos requeridos (tareas de mantenimiento) para asegurar el mantenimiento de la aeronavegabilidad<sup>1</sup> de las aeronaves, lo que incluye tareas como reparaciones, inspecciones, modificaciones, entre otras.

 <sup>1</sup> Aptitud técnica y legal que deberá tener una aeronave para volar en condiciones de operación segura.

#### *2.3.1.1 Proceso del Mantenimiento Aeronáutico*

Para la entrada para el proceso de mantenimiento está constituida por la funcionabilidad de cualquier sistema humano, que deba ser conservada por el usuario, mientras que la salida del proceso consiste en el sistema funcional

Por un lado, se tiene los recursos como son el abastecimiento, equipos de prueba y apoyo, personal, instalaciones, datos técnicos, recursos informáticos. Y por otro lado las restricciones como son el presupuesto, programación, tiempo disponible, reglamentaciones de seguridad, entorno, clima, lenguas extranjeras, cultura/costumbres tradicionales, etc. Cuando se analiza un proceso de mantenimiento es imperativo considerar tanto los recursos como las restricciones, a fin de conseguir un óptimo control de unas operaciones tan complejas, que tienen un gran impacto en la seguridad, fiabilidad, coste, prestigio y otras características decisivas para la conducción competitiva de las operaciones.

### *Figura 11*

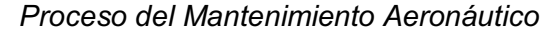

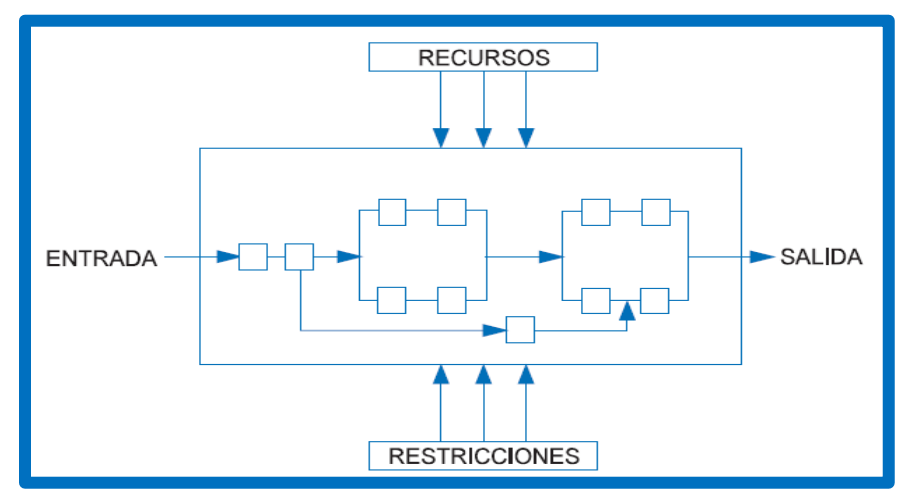

*Nota.* El gráfico muestra el Proceso del Mantenimiento Aeronáutico, con los recursos y restricciones que involucra. Tomado de (Knezevic, 1996).
#### *2.3.2 Tareas de Mantenimiento*

Una tarea de mantenimiento es el conjunto de actividades que debe realizar el usuario para mantener la funcionabilidad del elemento o sistema. Las tareas de mantenimiento, y sus intervalos de aplicación son determinadas por el MPD<sup>2</sup>, o si estuviese aprobado, por el programa de mantenimiento de la empresa.

### *2.3.2.1 Tipos de Mantenimiento Aeronáutico*

#### **2.3.2.1.1 Preventivo**

Son inspecciones periódicas, cíclicas y planificadas para hacer el ajuste o sustitución de partes y conjuntos que revelan desgaste o posibles fallas. Permite la detección de defectos, antes de que estos se conviertan en fallas, para evitar que sea necesario poner la aeronave fuera del servicio regular. Dentro del mantenimiento preventivo se tiene por Límite de Tiempo (Hard Time) y Por Condición (On Condition).

### § **Límite de Tiempo (Hard Time)**

Inspecciones a realizar a un tiempo prefijado, o, dicho de otra manera, máximo intervalo para realizar tareas de mantenimiento. A algunos componentes se le asigna un período fijo, en horas de vuelo o tiempo calendario, como límite para su remoción. Esto se evalúa estadísticamente, implica una ventaja económica pues se procede al cambio de un elemento cuya posible falla afecta la seguridad de vuelo. Dentro de esta categoría se encuentran dos tipos de limitaciones de Aeronavegabilidad impuestas por el fabricante y la autoridad:

 <sup>2</sup> Maintenance Planing Data.

*Vida Límite o Vencimiento:* Reemplazo de componentes que han cumplido su vida útil. En este caso no se realiza ningún tipo de inspección, simplemente se reemplaza la pieza en cuestión por una nueva. Se establece un límite de vida a aquellos componentes críticos cuya falla podría tener consecuencias catastróficas.

### *Figura 12*

*Componente con Vida Límite o Vencimiento*

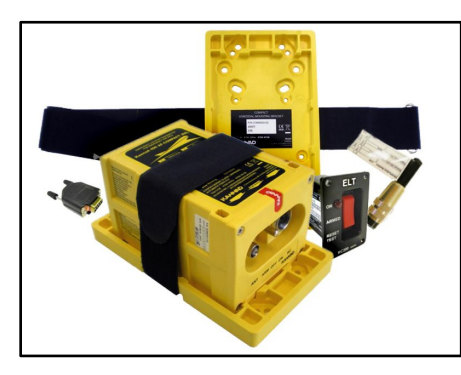

*Nota.* El gráfico muestra un ejemplo de un componente con Vida Límite o Vencimiento de la aeronave. Tomado de (SKY GEEK, 2019).

*Overhaul o Recorrida:* Realizar una recorrida u overhaul de un componente cuando este ha acumulado una cierta cantidad de horas de funcionamiento, puede denominarse como el Mantenimiento Mayor de los componentes, ya que requiere inspecciones detalladas y trabajos especiales. Implica realizar una inspección de tal magnitud que deja a los componentes como si fueran nuevos con cero horas.

*Componente con Overhaul o Recorrida*

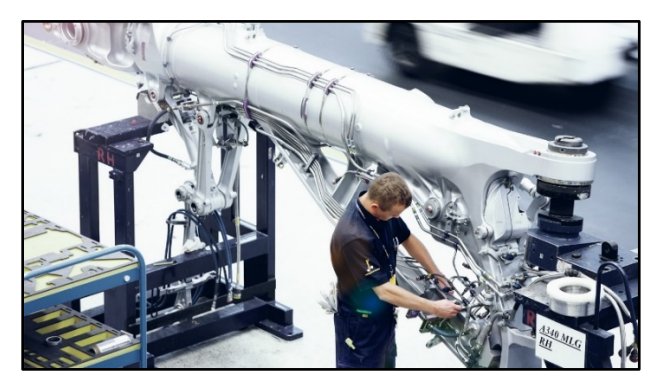

*Nota.* El gráfico muestra un ejemplo de un componente con Overhaul o Recorrida de la aeronave. Tomado de (Lufthansa Technik, 2019).

# § **Por Condición (On Condition)**

Inspecciones repetitivas o pruebas para determinar la condición de una unidad, sistema o parte de la estructura. Se aplica a aquellos elementos a los que puede realizarse una prueba de funcionamiento o verificación que da una confiabilidad razonable sobre la probabilidad de que el elemento opere normalmente hasta la nueva inspección.

# *Figura 14*

*Componente On Condition*

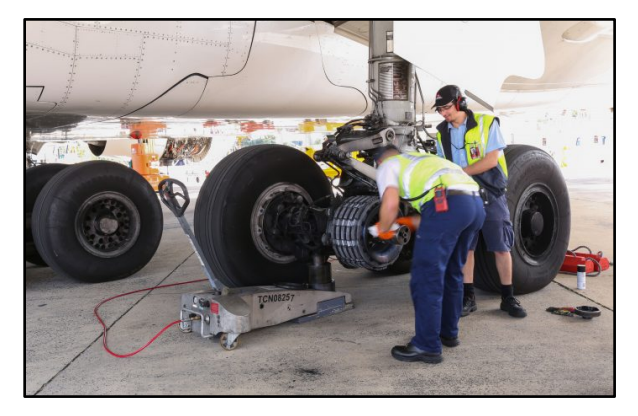

*Nota.* El gráfico muestra un ejemplo de un componente On Condition de la aeronave. Tomado de (QANTAS, 2019).

El Manual de Mantenimiento de una aeronave indica la verificación o prueba aplicable, describiendo la misma paso a paso. El mantenimiento "On Condition" está determinado por la condición del elemento y no por la aplicación de un tiempo rígido "Hard Time", e implica la observación/seguimiento de la condición del elemento por medio de observación visual directa, o con lupa, visual interna con boróscopo, o utilizando ensayos no destructivos como radiografía, ultrasonido y eddy current.

### **2.3.2.1.2 Predictivo**

Monitorea y analiza tendencias de falla. Se basa en la anticipación de las fallas basándose en la lectura de instrumentos y en la medición o verificación de ciertos parámetros. Son trabajos de mantenimiento cuya necesidad de realización se puede prever y programar oportunamente en función del seguimiento periódico de la variación de parámetros de performance, indicativos de la función del equipo, cuya tendencia y rapidez de deterioro es un indicio claro que permite predecir la oportunidad en que los trabajos de corrección serán necesarios.

#### *Figura 15*

*Mantenimiento Predictivo*

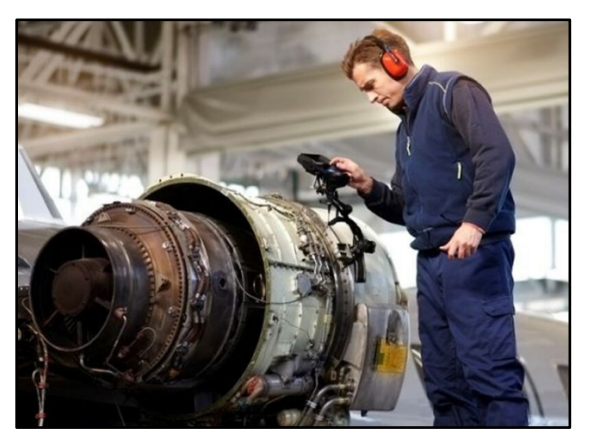

*Nota.* El gráfico muestra un ejemplo de mantenimiento preventivo midiendo diferentes parámetros del funcionamiento de un componente. Tomado de (QANTAS, 2019).

Estos trabajos se programan para ser efectuados antes que la continuidad en funcionamiento del equipo permita que tales parámetros alcancen límites de severidad que empiecen a hacer peligrar la integridad o seguridad del equipo.

### **2.3.2.1.3 Restaurativo**

Es el que pretende dar solución inmediata a una deficiencia o falla para devolver la capacidad de operación de un determinado componente o equipo. Suele ser sorpresivo y se realiza ante la manifestación de una falla, avería o defecto operativo que pone fuera de servicio el elemento. Generalmente se efectúa sobre componentes cuyo control de deterioro no ha sido considerado preventivamente, o componentes que han sufrido un accidente, fallas o roturas no previstas.

### *Figura 16*

*Mantenimiento Restaurativo*

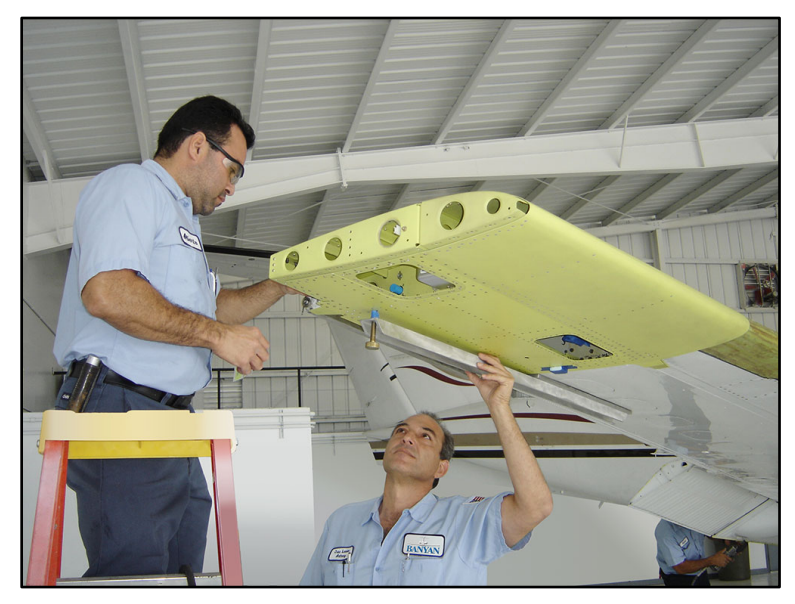

*Nota.* El gráfico muestra un ejemplo de mantenimiento restaurativo, una reparación de un componente de una aeronave. Tomado de (BANYAN, 2020).

#### **2.3 Inspecciones visuales**

#### *2.3.2 Generalidades*

Las inspecciones visuales son la forma más común y antigua de NDI<sup>3</sup> para aeronaves. Aproximadamente el 80% de todos los procedimientos de NDI se realizan mediante métodos visuales directos. Este procedimiento de inspección puede mejorarse en gran medida mediante el uso de combinaciones apropiadas de instrumentos de aumento, boroscopios, fuentes de luz, escáneres de video y otros tipos de dispositivos.

La inspección visual proporciona un medio para detectar y examinar una amplia variedad de discontinuidades de componentes y superficies de materiales, tales como grietas, corrosión, contaminación, uniones soldadas, conexiones soldadas, entre otros. Es así que se usa ampliamente para detectar y examinar grietas en la superficie de las aeronaves, que son importantes debido a su relación con fallas estructurales.

La inspección visual se utiliza con frecuencia para proporcionar verificación cuando se encuentran defectos inicialmente utilizando otras técnicas NDI. El uso de ayudas ópticas para la inspección visual es beneficioso y recomendado. Las ayudas ópticas magnifican los defectos que no se pueden ver a simple vista y también permiten la inspección visual en áreas inaccesibles.

### *2.3.3 Ayudas de inspección visual simple*

Se debe tener muy en cuenta las horas de experiencia del inspector para certificar una discontinuidad y la agudeza visual. Según los instrumentos que se utilicen

 <sup>3</sup> Nondestructive Inspection

como ayuda a la visión, y la distancia/accesos que se tenga, la inspección visual se puede dividir en dos grupos:

- Inspección Visual Directa
- Inspección Visual Remota

La inspección visual directa se hace a una distancia corta del objeto (12 inch) aprovechando al máximo la capacidad visual natural. Se usan lupas de aumento lámparas de luz, espejos, linternas, y con frecuencia se emplean instrumentos de medición como calibradores, micrómetros para medir y clasificar las condiciones encontradas.

La inspección visual remota se utiliza en aquellos casos en que no se tiene acceso directo a los componentes a inspeccionar, o en aquellos componentes en los cuales, por su diseño, es muy difícil ganar acceso a sus cavidades internas. En la industria aeronáutica la inspección visual remota es muy usada para la inspección interna de los motores a reacción. Mediante esta inspección se puede diagnosticar el estado de las cámaras de combustión, las etapas de compresión y las etapas de turbina, sin realizar grandes tareas de mantenimiento.

### **2.3.3.3Linternas**

Las linternas utilizadas para la inspección de aeronaves deben ser adecuadas para uso industrial y, cuando corresponda, deben estar aprobadas para su uso en atmósferas peligrosas como tanques de combustible de aeronaves, la más conocida es la especificación MIL-F-3747E.

*Linternas para la inspección de aeronaves*

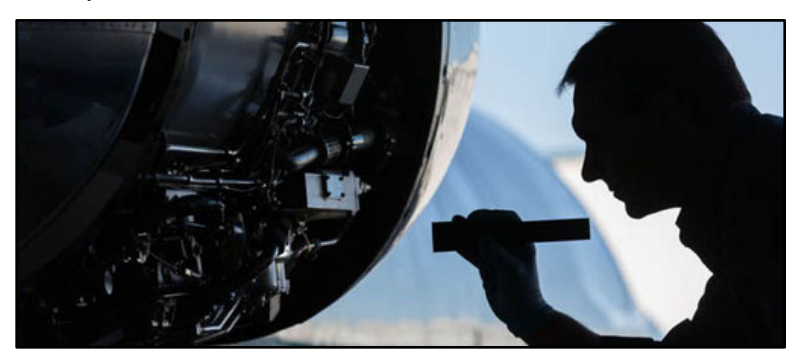

*Nota.* El gráfico muestra el uso de las linternas utilizadas para la inspección de aeronaves. Tomado de (INGENIERÍA Y ESTRUCTURAS AERONÁUTICAS, 2013).

# **2.3.3.4Espejos de inspección**

Se usa un espejo de inspección para ver un área que no está en la línea de visión normal. El espejo debe ser del tamaño apropiado para ver fácilmente el componente, con la superficie reflectante libre de suciedad, grietas, revestimiento desgastado, etc., y una junta giratoria lo suficientemente apretada para mantener su ajuste.

# *Figura 18*

*Espejos para la inspección de aeronaves*

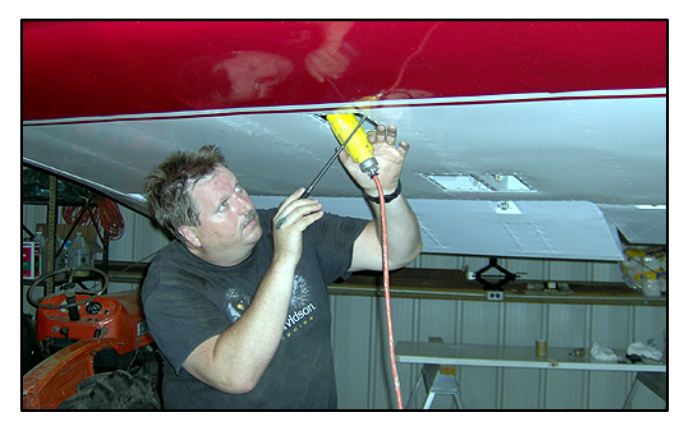

*Nota.* El gráfico muestra el uso de los espejos utilizadas para la inspección de aeronaves. Tomado de (Phase One Flight Testing, 2008).

#### **2.3.3.5Lupas simples**

Una sola lente convergente, la forma más simple de un microscopio, a menudo se denomina lupa simple. Las lupas ayudan al inspector agrandando el tamaño del objeto que está siendo examinado.

### *2.3.4 Boroscopia*

Los boroscopios son instrumentos ópticos largos, tubulares y de precisión con iluminación incorporada, diseñados para permitir la inspección visual remota de superficies internas o áreas inaccesibles. El tubo, que puede ser rígido o flexible con una amplia variedad de longitudes y diámetros, proporciona la conexión óptica necesaria entre el extremo de visualización y una lente objetivo en la punta distante o distal del boroscopio. Hay disponibles boroscopios rígidos y flexibles en diferentes diseños para una variedad de aplicaciones estándar y los fabricantes también ofrecen diseños personalizados para aplicaciones especializadas. La Figura 19 muestra tres diseños típicos de boroscopios utilizados en aeronáutica.

*Diseños típicos de boroscopios*

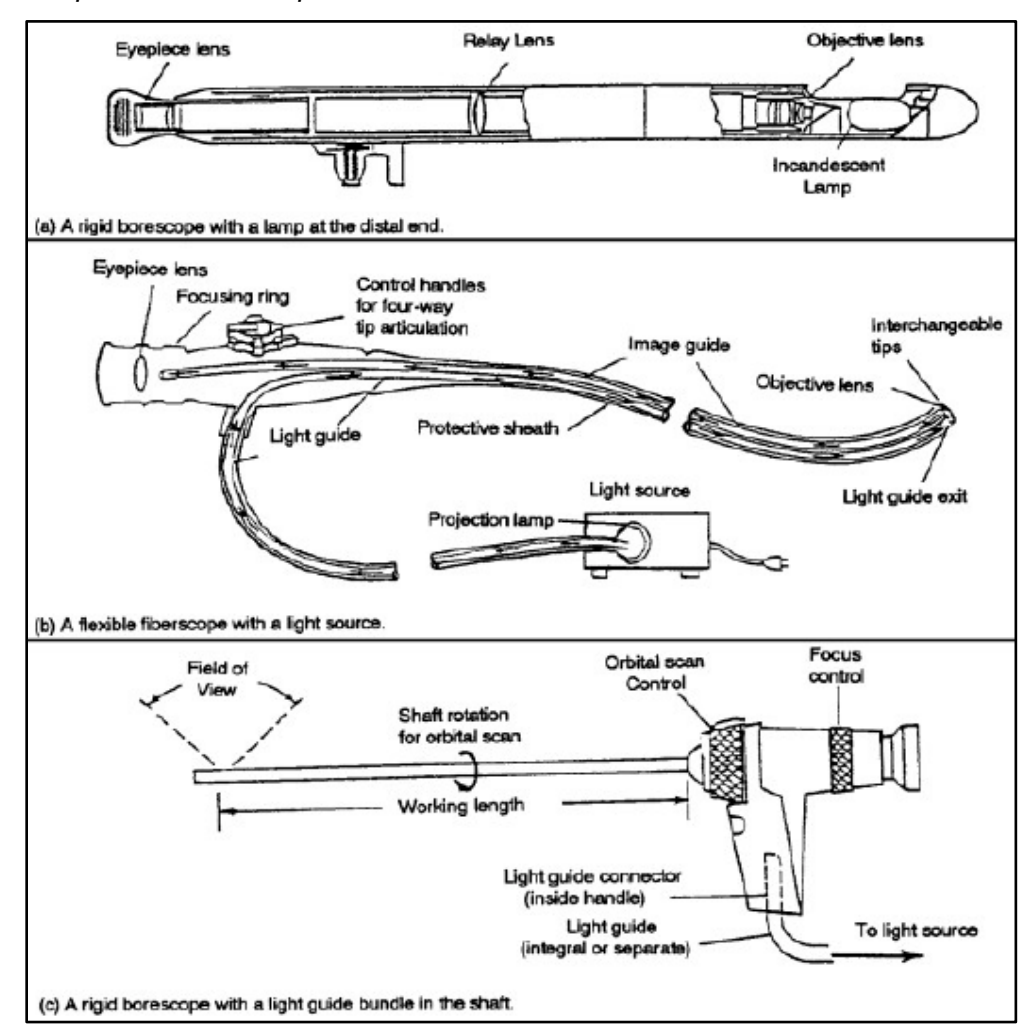

*Nota.* El gráfico muestra diseños típicos de boroscopios. (a) A rigid borescope with a lamp at the distal end, (b) A flexible fiberscope with a light source, (c) A rigid borescope with a light guide bundle in the shaft. Tomado de (Advisory Circular AC 43.13-1B, 1998).

### **2.3.4.3Usos de los boroscopios**

Los boroscopios se utilizan en programas de mantenimiento de motores y aviones para reducir o eliminar la necesidad de costosos desmontajes. Los motores a reacción de las aeronaves tienen puertos de acceso que están diseñados específicamente para boroscopios.

*Defectos típicos vistos a través de un fiberscopio flexible*

*Nota.* El gráfico muestra los defectos típicos vistos a través de un fiberscopio flexible en componentes de un motor a reacción. Tomado de (Advisory Circular AC 43.13-1B, 1998).

Los boroscopios también se utilizan ampliamente en una variedad de programas de mantenimiento de la aviación para determinar la aeronavegabilidad de los componentes de difícil acceso, inspeccionar cilindros agrietados en motores alternativos, inspeccionar los álabes de turbina y las cámaras de combustión, verificar la correcta colocación y ajuste de los sellos, uniones, empaquetaduras y subconjuntos en áreas de difícil acceso; y evaluar daños por objetos extraños (FOD<sup>4</sup>) en aeronaves. Los boroscopios también se pueden utilizar para localizar y recuperar objetos extraños en motores y fuselajes.

47

 <sup>4</sup> Foreign Object Damage

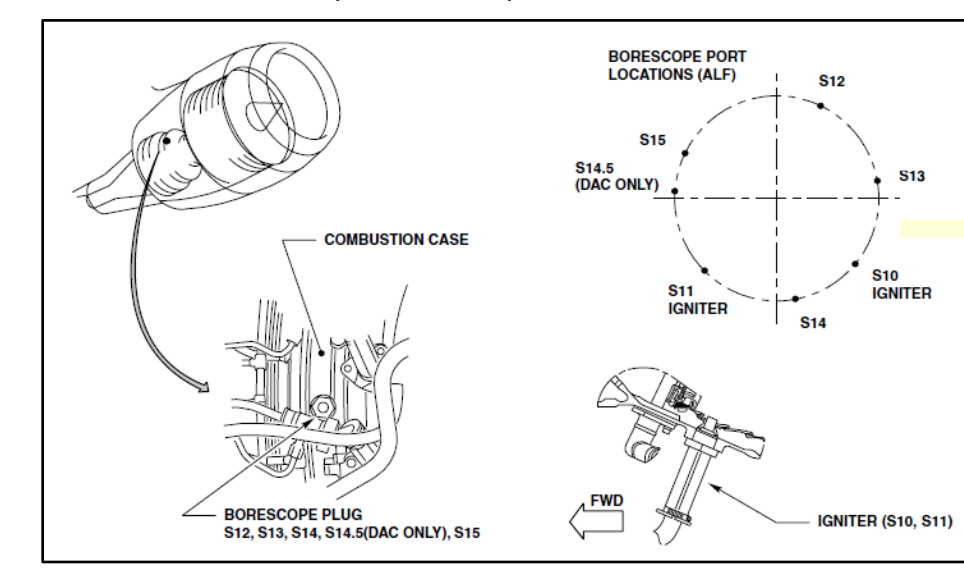

*Puertos de acceso diseñados para boroscopios*

*Nota.* El gráfico muestra los puertos de acceso diseñados para ingresar a la cámara de combustión de un motor CFM56. Tomado de (BORESCOPE INSPECTION CFM56-ALL, 2003).

### **2.3.4.4Diseños ópticos**

Los diseños típicos para la conexión óptica entre el extremo de visualización del boroscopio y la punta distal son:

- Un tubo rígido con una serie de lentes de relé
- Un tubo rígido o flexible con un haz de fibras ópticas
- Un tubo rígido o flexible con cableado que transmite la señal de imagen de un sensor de imagen del dispositivo de acoplamiento de carga en la punta distal

Estos diseños pueden tener un enfoque fijo o ajustable de la lente del objetivo en la punta distal. La punta distal también puede tener prismas y espejos que definen la dirección y el campo de visión. Generalmente se usa una guía de luz de fibra óptica con luz blanca en el sistema de iluminación, pero la luz ultravioleta también se puede usar

para inspeccionar superficies tratadas con líquido penetrante fluorescente o para inspeccionar contaminantes que emiten fluorescencia. Algunos boroscopios con longitudes de trabajo largas utilizan diodos emisores de luz en la punta distal para la iluminación. (Advisory Circular AC 43.13-1B, 1998).

#### *2.3.5 Procedimientos de inspección visual*

Se ha descubierto que la facilidad de acceso al área de inspección es de gran importancia para obtener resultados de inspección visual confiables. El acceso consiste en el acto de entrar en una posición de inspección (acceso principal) y realizar la inspección visual (acceso secundario). El acceso deficiente puede afectar la interpretación de las discontinuidades, la toma de decisiones, la motivación y la actitud. Se debe inspeccionar cuidadosamente el área en busca de discontinuidades, utilizando ayudas ópticas si es necesario. Normalmente, se debería tener disponibles dispositivos de medición adecuados, una linterna y un espejo.

### *Figura 22*

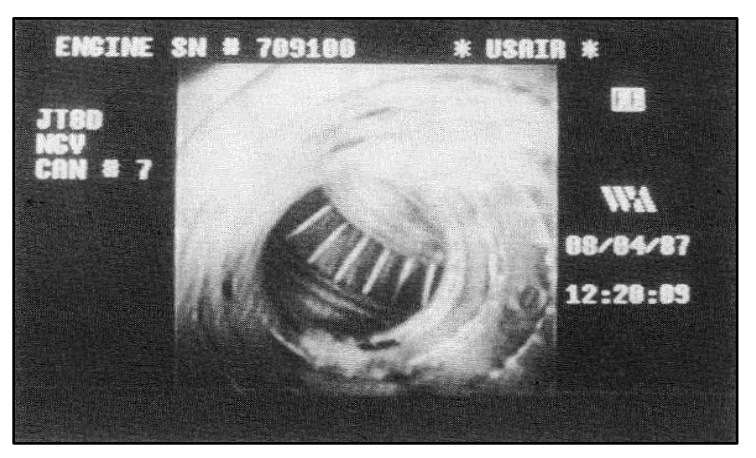

*Discrepancias cámaras de combustión motor JT8D*

*Nota.* El gráfico muestra las discrepancias encontradas dentro de las cámaras de combustión de un motor JT8D, los mismos que deben incluirse en un informe. Tomado de (Advisory Circular AC 43.13-1B, 1998).

Por último, se debe documentar todas las discrepancias mediante un informe escrito, fotografía y/o grabación de video para una evaluación adecuada como se muestra en la Figura 22. El valor total de la inspección visual se puede realizar solo si se mantienen registros de las discrepancias encontradas en los componentes inspeccionados. El tamaño y la forma de la discontinuidad y su ubicación en la pieza deben registrarse junto con otra información pertinente, como retrabajo realizado o disposición. La inclusión en un informe de algún registro visible de la discontinuidad hace que el informe sea más completo.

#### **2.4 Documentación a utilizar en el Mantenimiento Aeronáutico**

La documentación es un registro de procedimientos verificados por el fabricante y aprobado por los organismos de control pertinentes (la autoridad aeronáutica de cada país, por ejemplo, la FAA). El objeto de la misma es asegurar una operación eficiente y un mantenimiento adecuado. La documentación mantiene su vigencia a través de un continuo proceso de actualización.

El fabricante/proveedor de la aeronave, equipo o componente, debe proveer la documentación que incluya información como:

- Datos técnicos (descripción del equipo y su funcionamiento)
- Estructura o diseño del equipo (ensambles, dibujos)
- Lista de piezas o partes, repuestos y/o reemplazos, etc.
- Instrucciones para el servicio, inspección y reparación, instrumentos de prueba y ensamble, lista de lubricantes, instrucciones de lubricación.
- Reglas de seguridad, procedimientos para casos de emergencia, etc.

La aplicación de la documentación técnica y operacional permite asegurar la vida útil prevista por el fabricante y la seguridad en el vuelo, entre otras cosas, evitando esfuerzos y costos innecesarios. Esta aplicación está referida al mantenimiento, abastecimiento, a los procedimientos y a los límites operacionales que en ella se detallan en forma general y particular. Si bien la documentación es estudiada por ingeniería, el conocimiento de la documentación también es útil y facilita las tareas de planificación, mantenimiento, abastecimiento, entre otros.

#### *2.4.2 Documentación Operacional*

Prescribe procedimientos relacionados con el vuelo y su seguridad. Está compuesta por el conjunto de los Manuales de Operación, Vuelo y la Lista de Chequeos que debe efectuar el personal de a bordo. Este tipo de documentación es muy útil para el personal de vuelo (pilotos y tripulación).

#### *2.4.3 Documentación Técnica*

Proporciona los datos técnicos para permitir al operador mantener y reparar su avión asegurándole eficiencia y seguridad. Proporciona además toda la información relevante y las instrucciones referidas a: mantenimiento, programación y planificación del mantenimiento e inspecciones, herramientas y equipos de apoyo, etc.

La documentación técnica está estructurada de manera tal de acceder fácilmente a la información necesaria para realizar el proceso de Mantenimiento, generalmente, los temas vienen distribuidos de acuerdo a la Norma ATA 100. Básicamente consiste en dividir al avión en cien partes (Capítulos), asignándole a cada una de ellas un número y un título. Cada capítulo describe un sistema del avión en

particular, con todos los detalles acerca de cómo efectuar tareas sobre cada uno de sus componentes. La documentación técnica más utilizada se detalla a continuación.

#### **2.4.3.3 MM (Maintenance Manual)**

Provee los procedimientos necesarios para que el mecánico pueda realizar el mantenimiento apropiado de la aeronave y sus componentes. Además, proporciona toda la información considerada esencial para la ejecución de las tareas.

#### **2.4.3.4 IPC (Illustrated Parts Catalog)**

Está destinado a ser usado para la identificación de todas las piezas que componen la aeronave (o componente). Pasa de lo general a lo particular. Permite identificar las piezas (por su número de parte), ubicarla dentro de la aeronave (muchas veces, formando parte de un conjunto superior) y determinar cuáles son sus reemplazantes.

#### **2.4.3.5AD (Airworthiness Directive)**

Las Directivas de Aeronavegabilidad establecen limitaciones de operación, las cuales son necesarias para mantener la operación segura de los aviones. Estas directivas contienen información acerca de una acción a tomar, que de no ejecutarse podría afectar la seguridad del vuelo, y las emite la autoridad. Las AD's se aplican tanto a aeronaves, como a motores, hélices y componentes. Cuando existe una condición de inseguridad en alguno de estos elementos y es probable que esta condición se desarrolle en otros elementos del mismo diseño, se prescriben inspecciones, condiciones y limitaciones bajo las cuales el elemento puede seguir operando.

### **2.4.3.6SB (Service Bulletin)**

Es el documento emitido por el fabricante utilizado para transmitir a los operadores/usuarios información de modificaciones en el avión, motor o accesorios, inspecciones especiales requeridas para el mantenimiento del avión, motor o accesorio en condiciones seguras de operación. Se publican con el propósito de solucionar una falla no detectada durante el proceso de diseño y que afecta la seguridad del vuelo, o para comunicar la adopción de medidas preventivas, por no conocerse hasta el momento de su publicación la factibilidad de ocurrencia de la falla, etc.

### **2.4.3.7Otros**

Algunos fabricantes publican otros manuales que complementan los anteriores, como son: CMM (Component Maintenance Manual), COM (Component Overhaul Manual), CRO (Component Repair and Overhaul Manual), SI (Service Instruction), SL (Service Letter), AC (Advisory Circular), WDM (Wiring Diagram Manual), entre otros.

#### **Capítulo III**

#### **3. Desarrollo del tema**

#### **3.1. Descripción general**

Una inspección en la sección caliente del motor examina el estado de los componentes clave del motor entre revisiones periódicas programadas y no programadas determinadas por el fabricante, entre los elementos a inspeccionar se menciona las palas de la turbina, cámara de combustión y estatores etc. Los manuales de mantenimiento nos proporcionan los límites de daños y acciones correctivas. Por lo cual en una inspección de este tipo se frecuenta encontrar grietas, distorsiones, sobrecalentamientos, corrosiones; en el caso de las cámaras de combustión se debe tratar de encontrar adicionalmente quemaduras, desgaste por rozamientos, puntos calientes y el exceso de pulverización.

Las herramientas para la inspección vienen agrupadas de acuerdo al tipo de inspección directa o indirecta, por lo tanto en una inspección directa e utilizaran métodos convencionales como una inspección con la ayuda de un magnificador, paleta plástica y linterna cuando la sección caliente ha sido removida del motor, también se puede aplicar una inspección más profunda con el método de ensayos no destructivos ; en una inspección indirecta se utilizan equipos de inserción iluminada con una cámara para captar las desperfecciones antes mencionadas, un método considerado como ensayo no destructivo que es la boroscopia en lo cual de forma indirecta con la sección caliente instalada se ejecuta una inspección visual.

Para generar una inspección por boroscopia en el motor Roll Royce Viper MK522 se basó en la circular de advertencia AC.43.13-1B (**ANEXO A**) la cual menciona métodos, técnicas y practicas aceptables de inspección bajo el método de inspección visual por boroscopia, así como en los manuales de mantenimiento de acuerdo a los procedimientos y parámetros que indican los manuales del motor como el MM: 80-20-21 **(ANEXO B)** donde se observa los equipos y herramientas que se utilizó para la remoción de la tuerca de la bujía del motor; el manual de equipos y herramientas ITEM 74-20-01 **(ANEXO C)** nos muestra la herramienta que se usó para la remoción de la bujía; con el manual MM 72-50-601 **(ANEXO F)** se verifico los límites permisibles de los alabes de turbina; en el manual MM 72-50-603 **(ANEXO G)** se verifico los límites permisibles de los estatores de la turbina; en el manual MM 72-40-601 **(ANEXO H)** se verifico los límites permisibles de la cámara de combustión.

### **3.2. Inspección de la sección caliente de los motores Rolls – Royce ViperMK522**

#### *3.2.1. Equipo de inspección indirecta*

### **3.2.1.1 Equipo boroscopo**

Para efectuar la inspección indirecta en las zonas calientes de los motores se utilizó un boroscopo adecuado de acuerdo a las especificaciones necesarias para llegar y obtener las imágenes necesarias de una inspección bajo este método, el equipo de marca ATS VOYGER articulado que posee la universidad en los laboratorios de la Carrera de Mecánica Aeronáutica de acuerdo a las siguientes especificaciones técnicas.

- Articulación bidireccional 120 ° de lado a lado (240 ° total)
- Sonda de 6,0 mm de diámetro
- Sonda de 1 metro de longitud (otras longitudes disponibles)
- Campo de visión de 70 ° (FOV)
- Rango focal: 15 mm hasta el infinito
- Dirección de la vista: 0 ° (70 ° con espejo incluido)
- Iluminación desde 4 LED delanteros (y 2 LED de ángulo recto seleccionables)
- Pantalla LCD de 3.5 "
- Resolución de la imagen: 640x480
- Resolución de video: 320x240
- Graba en tarjeta SD
- Mini USB e interfaces de salida A / V

### *Figura 23 Boroscopo articulado ATS VOYAGER*

*Boroscopo articulado ATS VOYAGER* 

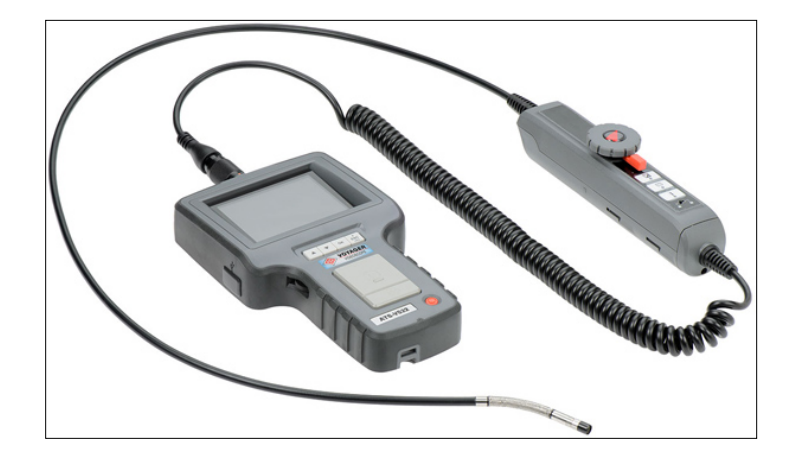

*Nota:* La imagen muestra el boroscopo ATS VOYAGER articulado para ser utilizado en la inspección indirecta de las zonas calientes de los motores.

### *3.2.2. Herramientas especiales*

### **3.2.2.1 Herramienta especial de trinquete P/N PE.2617**

De acuerdo al manual de mantenimiento MM 80-20-21, página 201, numeral 1 **(ANEXO B)** del motor Roll Royce Viper MK 522 equipos y herramientas especiales se describe una llave de remoción de bujías especial tipo trinquete y una llave de palanca o tensión como acople de la llave de trinquete para generar el giro de rotación de ajuste o

desajuste, por tal motivo se utilizó el manual ilustrado de herramientas y equipos para identificar la llave de trinquete especial de acuerdo al ITEM 74-20-01, página 1 **(ANEXO C)** con número de parte PE. 2621.

### *Figura 24 Herramienta especial de trinquete*

*Herramienta especial de trinquete*

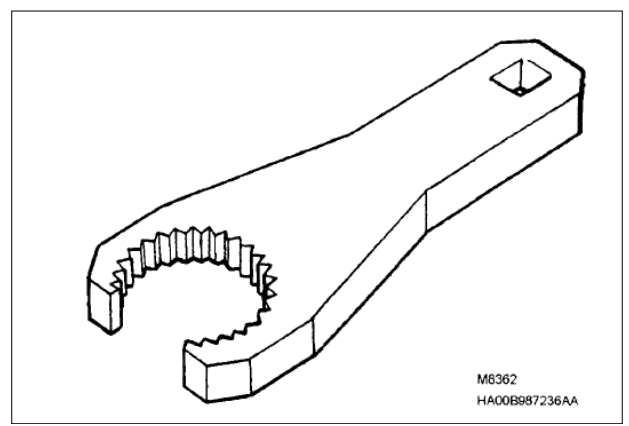

*Nota:* Esta imagen representa la forma de la herramienta especial trinquete que se usara para remover e instalar las bujías de los motores.

### *3.2.3. Diseño y fabricación trinquete P/N PE 2621*

### **3.2.3.1 Diseño del trinquete PE 2621**

El diseño del trinquete se ejecutó con referencia del manual de equipos y herramientas especiales del motor Roll Royce Viper MK522 de acuerdo al ITEM 74-20- 01 (**ANEXO C**), figura 1 en el cual indica las dimensiones para poder ejecutar el trazado por medio de un software reconocido por sus amplias capacidades de edición, que hacen posible el dibujo digital de planos estructurales o la recreación de imágenes en 3D; es uno de los programas más usados por arquitectos, ingenieros, diseñadores industriales y otros, por lo cual el laminado se representa en la siguiente imagen de acuerdo a los parámetros antes mencionados.

### *Figura 25 Datos dimensionales del plano del trinquete PE 2621*

*Datos dimensionales del plano del trinquete PE 2621*

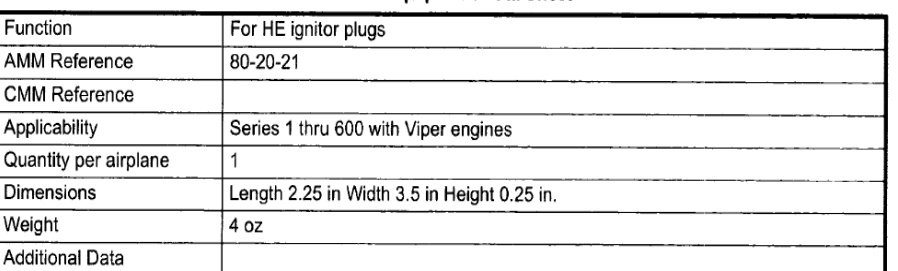

**Ground Equipment Data Sheet** 

*Nota:* Como se observa en la imagen se representa los datos dimensionales de la

herramienta especial y el plano del trinquete PE 2621

#### **3.2.3.2 Fuerza aplicada de la herramienta en Solidworks**

### *Figura 26 Limite de elasticidad von Misses*

*Limite de elasticidad von Misses*

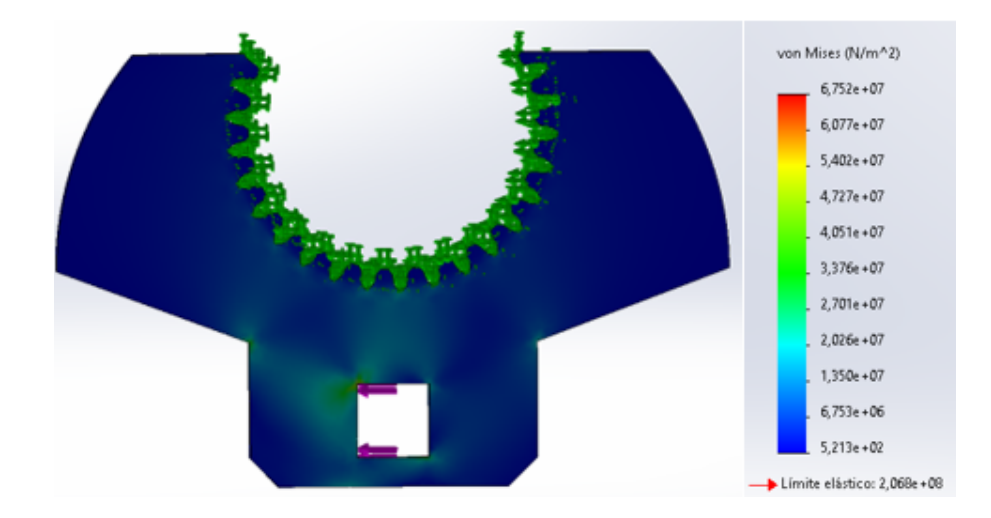

*Nota:* El grafico muestra la representación del trinquete diseñado en solidworks para verificar la fuerza aplicada en su límite de elasticidad.

• Se adjunto el análisis de tensión VonMisses para verificar donde se genera más este esfuerzo.

- Se genero la malla de simulación con una fuerza acorde a lo mencionado y seleccionado en el software dando como resultado la estructura simulada.
- La simulación resultante indico una gama de colores donde se especificó la generación de tensión VonMises, siendo el color rojo uno de los atenuantes donde se presta atención para mejorar el diseño.
- La resultante indico señales de conformidad con un rango de elasticidad aceptable de color azul de 2.060 Newton sobre metro cuadrado VonMises en factores de tensión en las partes de sujeción de la racha y circunferencia dentada sin generar posibles rupturas de acuerdo a la simulación.

### **3.2.3.3Representación 3D trinquete PE 2621**

Una vez efectuado el plano dimensional lineal se realizó la representación 3D por medio del software AutoCad **(ANEXO D)** para visualizar de forma detallada la herramienta bajo las especificaciones y pasar al proceso de fabricación con el procedimiento necesario de acuerdo a los cortes y formas que identifican a esta herramienta especial para su mecanización.

### *Figura 27 Representación 3D de la herramienta especial trinquete PE 2621*

*Representación 3D de la herramienta especial trinquete PE 2621*

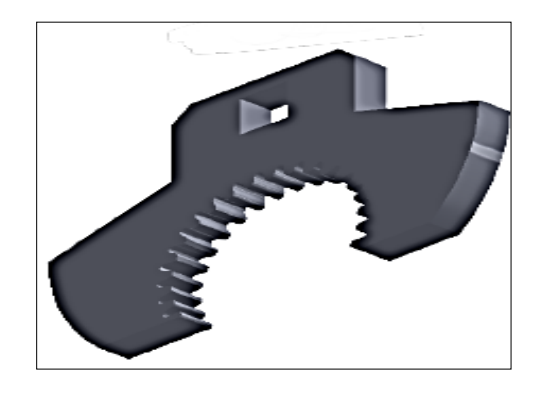

*Nota:* El grafico muestra la modelación 3D de la herramienta de trinquete para mayor especificación en la fabricación y mecanización de la herramienta.

#### *3.3 Proceso de implementación de la herramienta especial trinquete PE 2621*

Para la implementación de la herramienta especial se selecciona el material adecuado, por lo cual en una hoja de datos técnicos de los materiales se verifica los factores de resistencia de acuerdo a la funcionalidad de la herramienta y condiciones de operación de la misma **(ANEXO E)**, representación de características técnicas de acuerdo a la siguiente grafica de una aleación 304 de cromo-níquel.

### **Figura 28**

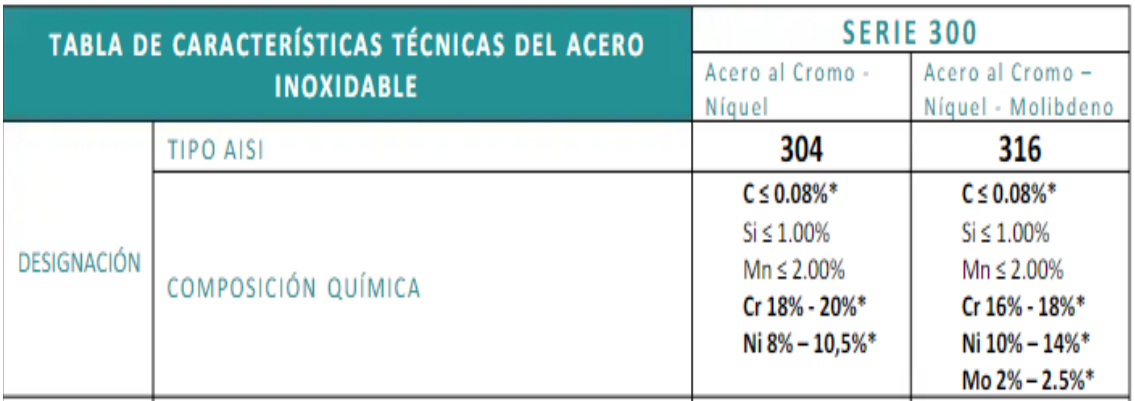

Tabla de composición química serie 304 cromo-níquel

*Nota:* Esta imagen representa la resistividad de las aleaciones de cromo-níquel como factor de selección del material.

### **3.3.1 Trazado mecánico en el material**

De acuerdo al diseño del plano se trasladó al material seleccionado para su maquinización con el uso de una regla y un marcador para trazar las medidas exactas, detenidamente una vez trazado se marca con un punzón el lugar donde se va ha realizar las perforaciones y con un compás metálico se efectuó la circunferencia para delimitar las perforaciones necesarias.

*Trazo mecánico en la superficie del metal*

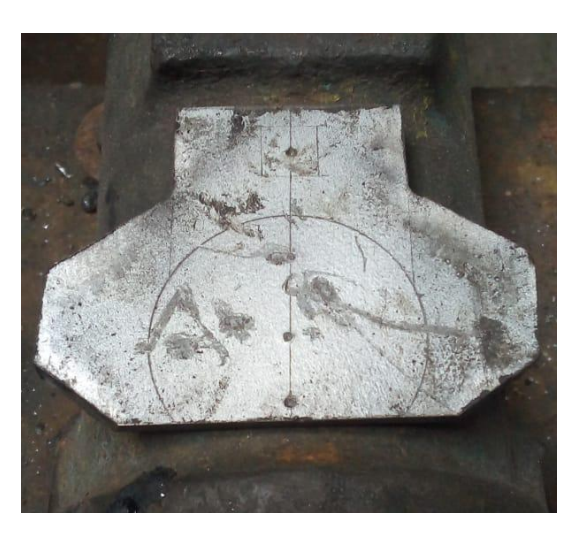

*Nota:* Esta imagen representa el dibujo de la forma de la herramienta especial para ser mecanizada y remover las bujías de los motores.

# **3.3.2 Devanado de perforación del material**

*Figura 30 Devanado de perforación del material* 

*Devanado de perforación del material* 

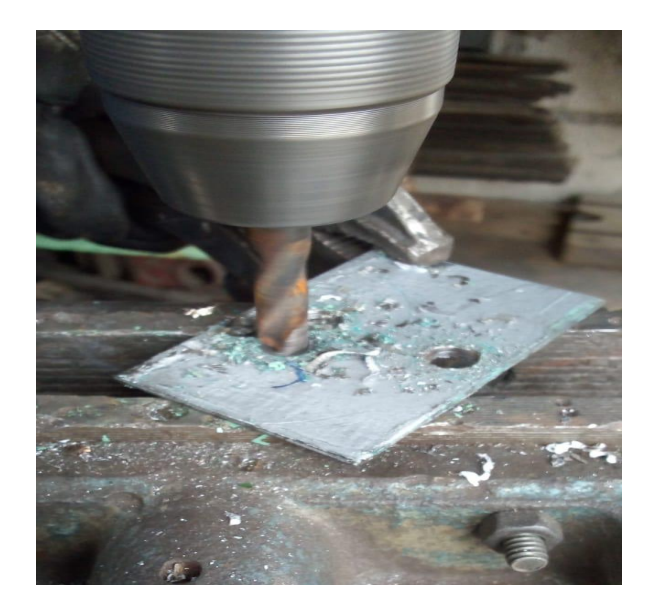

*Nota:* Como se aprecia en la imagen la mecanización por perforación de puntos adecuados previo al corte del material.

Se procedió a la perforación del material con un taladro de pedestal y una broca de ½ en el eje de soporte o sujeción de la racha y alrededor de la circunferencia interna y externa para realizar los cortes necesarios y determinar la forma adecuada de acuerdo al trazo que se realizó en la superficie del material.

### **3.3.3 Corte mecánico del perfil plano**

*Figura 31 Corte del perfil plano Corte del perfil plano*

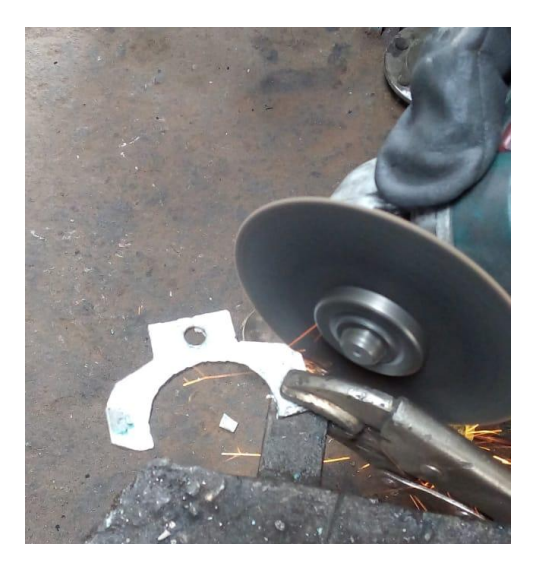

*Nota:* En la imagen se observa el corte del material para delimitar su forma adecuada de acuerdo al diseño original.

Una vez realizado la perforación del material se procedió al corte con ayuda de una moledora, plaño de presión y prensa fija para sostener el componente que se mecanizo para delimitar la forma adecuada y los acabados de acuerdo al diseño original, obteniendo un componente estilizado y funcional para ser acoplado el elemento dentado de la guía de la bujía.

### **3.3.4 Torneado del eje dentado**

El eje dentado para la remoción de la bujía se lo mecanizo en el torno para obtener la circunferencia adecuada, colocando un material adecuado en el torno se realizó la limpieza del mismo con la cuchilla fija y luego se comenzó a desbastar material para brindarle la forma circular de acuerdo al espesor especifico.

#### *Figura 32 Torneado del eje dentado*

*Torneado del eje dentado*

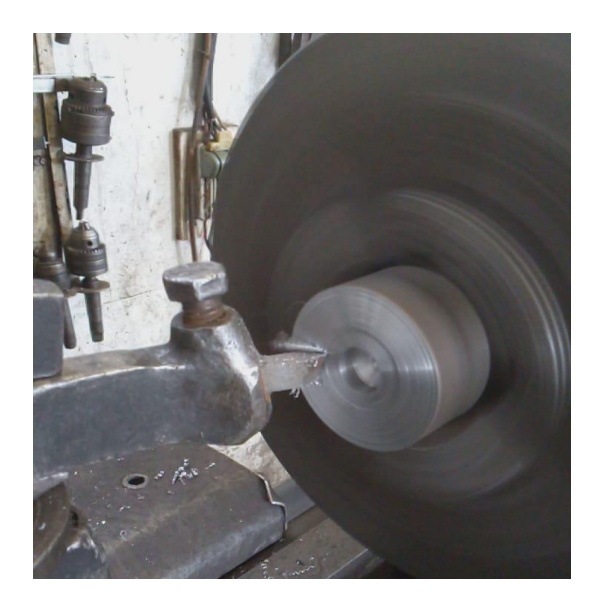

*Nota:* Esta imagen representa el torneado del eje dentado para acoplarlo al material de soporte.

#### **3.3.4 Fresado del eje dentado**

Una vez terminado el material torneado al diámetro adecuado, se procede al fresado de los dientes de la superficie interna de la circunferencia del material por medio de una fresadora de pedestal vertical con una uña de perforación metálica de tres milimetros del vértice para dar la forma dentada al material y verificar en el elemento en roscable de la bujía si la superficie estaba bien elaborada.

### *Figura 33 Fresado del eje dentado*

*Fresado del eje dentado*

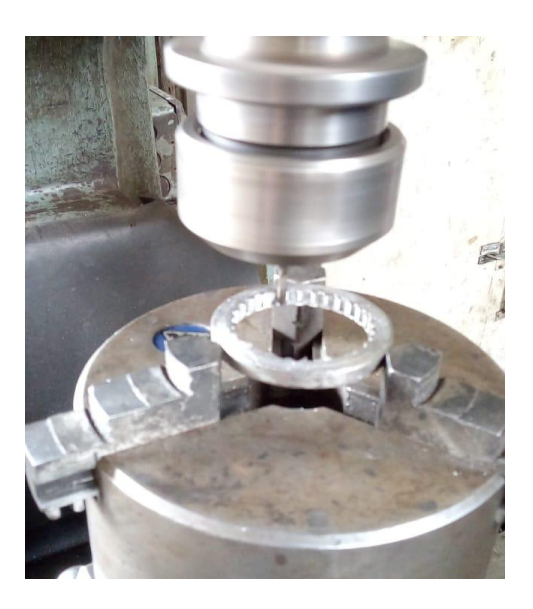

*Nota:* Como se aprecia en esta imagen el fresado del eje dentado de la herramienta especial para remover la tuerca de la bujía.

# **3.3.5 Acabados y funcionalidad de la herramienta especial**

Cuando se acoplo la base al eje dentado por medio de soldadura se verifico la funcionalidad de la misma y la forma que se necesitaba de acuerdo al plano lineal y 3D del diseño original de la herramienta para posicionarlo en la tuerca de la bujía y descartar cualquier deformación de los dientes o que no encaje en el mismo, con esto se dio un terminado anticorrosivo y una base de pintura neutra para su preservación.

#### *Herramienta especial terminada*

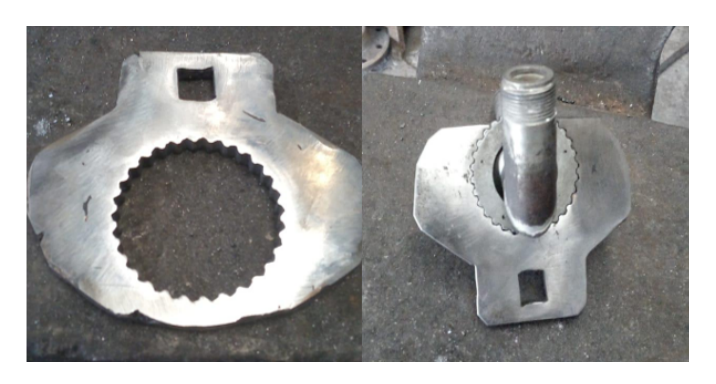

*Nota:* Esta imagen representa la herramienta especial terminada y comprobada en la tuerca de la bujía para ser probada en las áreas de los motores.

Cuando se terminó el mecanizado de la herramienta se realizó los chequeos necesarios en la tuerca de la bujía para verificar disposición, forma y agarre de la parte dentada, así como el tamaño de la superficie externa y el espacio del mismo alrededor de la tuerca para el acople adecuado del dado de la racha para su correcto manejo y uso en el motor

### **Figura 35**

Acoplamiento en la tuerca de la bujía

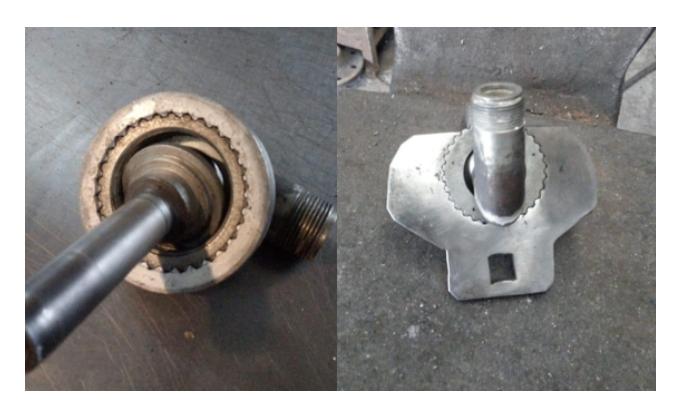

*Nota:* Como se aprecia en la imagen la herramienta especial se acopla en perfección

con la tuerca de la bujía para realizar la práctica de mantenimiento.

### **3.4 Inspección sección caliente del motor Roll Royce Viper MK522**

### *Tabla 2 Lista de verificación de los sistemas previo la inspección*

*Lista de verificación de los sistemas previo la inspección*

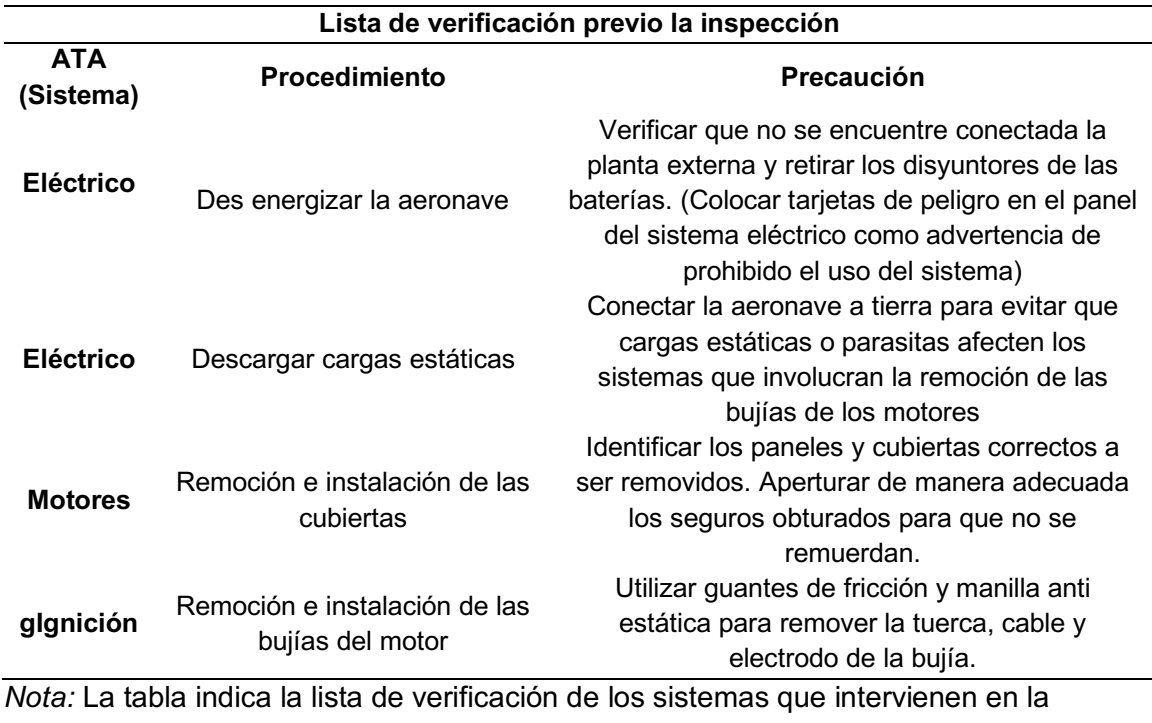

inspección de la zona caliente del motor.

### *3.4.1 Remoción de cubierta inferior del motor*

La cubierta inferior se compone de dos compuertas aseguradas con un elemento de blocaje obturado de presión, el mismo elemento se presiona en un lado del blocaje para liberar el obturador que asegura las compuertas, se apertura el mecanismo y libera las compuertas inferiores donde ya se puede divisar la parte inferior interna del motor y sus componentes de la zona caliente.

### $Figure 36$

*Remoción cubierta superior*

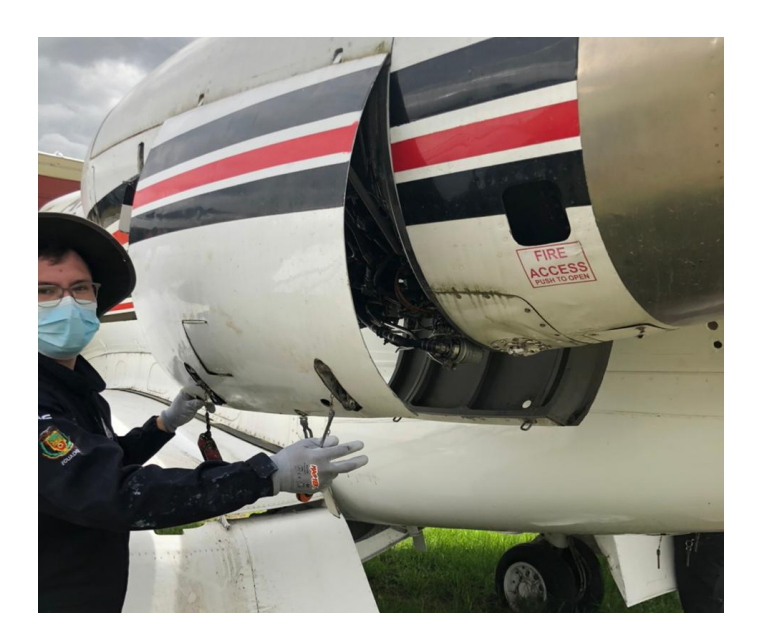

*Nota:* El grafico muestra la remoción de la cubierta inferior para obtener acceso al puerto de la bujía del motor.

### *3.4.2 Remoción cubierta delantera inferior del motor*

La cubierta inferior delantera del motor es un elemento de media luna que contiene un sistema de blocaje obturado de presión, el mismo elemento se presiona en un lado del blocaje para liberar el obturador que asegura las compuertas, luego de haber libreado los obturadores se apertura el mecanismo y liberando la compuerta superior se obtiene mejor espacio y visibilidad para realizar la inspección.

### *Figura 37 Remoción de la cubierta delantera inferior del motor*

*Remoción de la cubierta delantera inferior del motor*

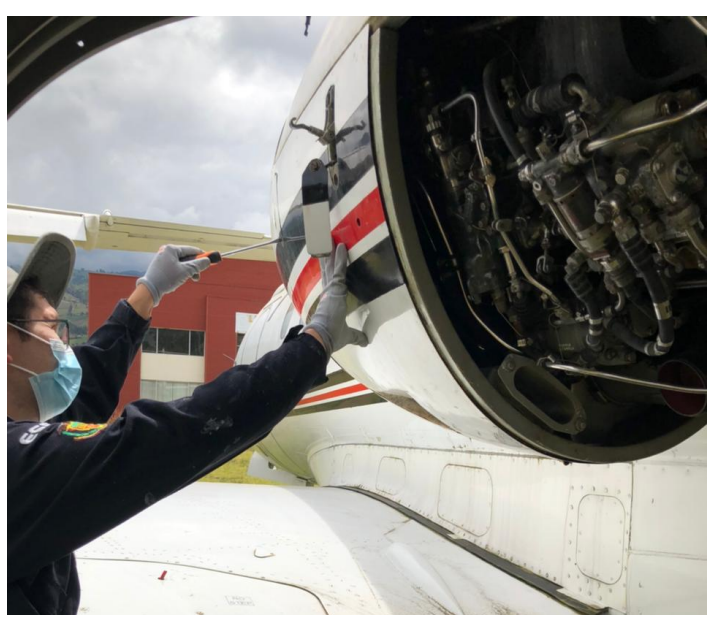

*Nota:* Esta imagen representa la remoción de la cubierta inferior delantera para obtener mayor movilidad en la inspección del motor.

### **3.5 Remoción de las bujías motor izquierdo y derecho**

#### *3.5.1 Precaución en la remoción de bujías*

De acuerdo al manual de mantenimiento del motor Roll Royce Viper MK522 MM 80-20-21**(ANEXO A)**, página 201, literal A, menciona que antes de tocar cualquier parte del circuito de alta energía, desconecte la entrada de baja tensión de las unidades de encendido de alta energía, se esperó un minuto un minuto antes de continuar. Referencia que se tomó en cuenta para la manipulación de los elementos de alta energía para remover la carga de alta tensión, al percatarse que la aeronave no cuenta con baterías y el generador de alto voltaje de ignición se encontraron desconectados.

### $$

*Área de la bujía sin obstrucción* 

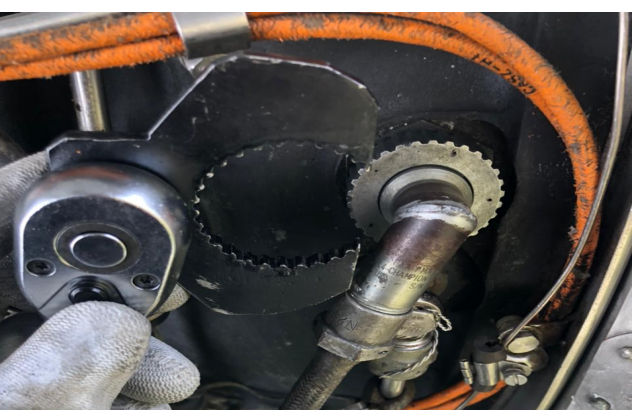

*Nota:* En la imagen se observa que el espacio de la bujía se encuentra sin obstrucción para poder ejecutar la remoción de la bujía.

# *3.5.2 Remoción bujía izquierda*

### **Figura 39**

Remoción de cañerías y cables para acceso

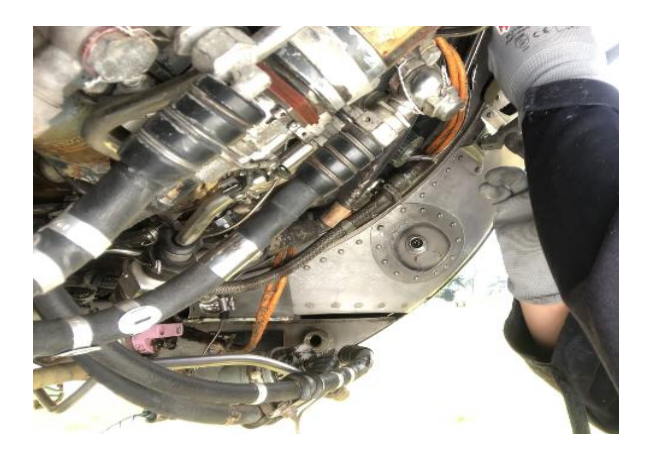

*Nota:* Como se observa en la imagen el trabajo de remoción de cañerías y cables para acceder al puerto de la bujía que va ser removida

De acuerdo al manual de mantenimiento MM 80-20-21 **(ANEXO A)**, página 201, literal A, numerales 1 al 3, figura 201, donde se menciona la remoción de la bujía con

los accesos de las cubiertas debidamente removidos, delimitando el acceso hasta la tuerca de la bujía si es necesario remover alguna cañería o cable que obstruya la práctica de mantenimiento.

### *Figura 40 Remoción de la bujía con uso del trinquete*

*Remoción de la bujía con uso del trinquete* 

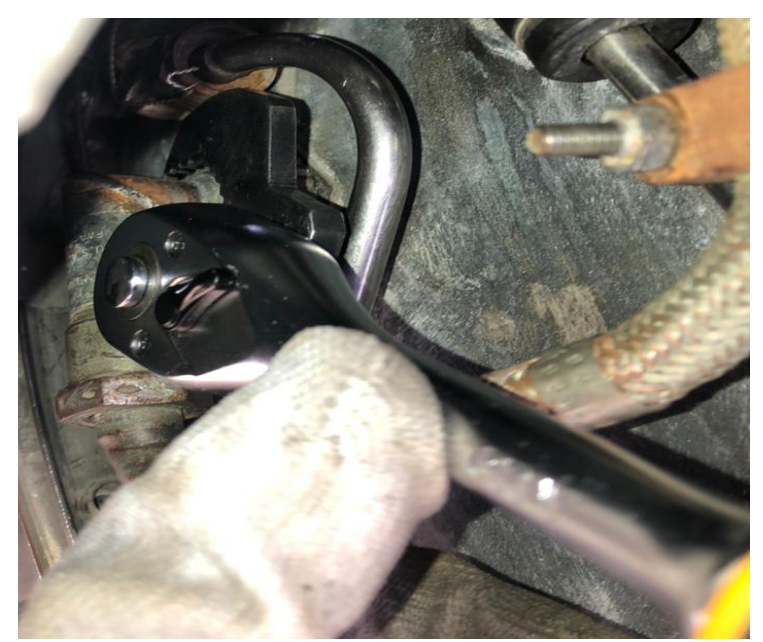

*Nota:* En la imagen se muestra la remoción de la tuerca de la bujía con el uso del trinquete para realizar la inspección por boroscopia

Una vez despejada la superficie de la bujía se procedió a colocar la herramienta especial en la tuerca para ubicar la palanca o racha en el acople de la misma y girar en sentido de las manecillas del reloj para desajustar, con mucho cuidado se retiró con anterioridad el torque para no afectar a los hilos de la tuerca o la ruptura de la misma.

Bujía removida del motor izquierdo

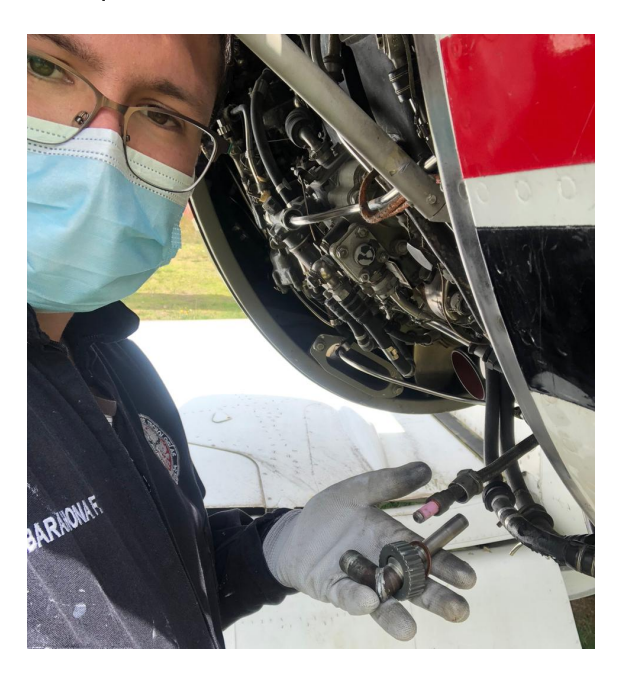

*Nota:* Esta imagen representa como se encuentra removida la bujía del motor izquierdo para que ingrese la sonda del boroscopo para la inspección.

Una vez retirada la bujía de la zona de cámara de combustión se aisló de forma segura el cable de cobre o electrodo dentro del capuchón/cerámico metálico para evitar la descarga de alta tensión generada por el elemento de ignición de alto voltaje, aislando el cobre del cable de tensión y retirando la bujía del acople principal.

### *3.5.3 Remoción de la bujía derecha*

### *Figura 42 Remoción de cañerías y cables para acceso*

*Remoción de cañerías y cables para acceso*

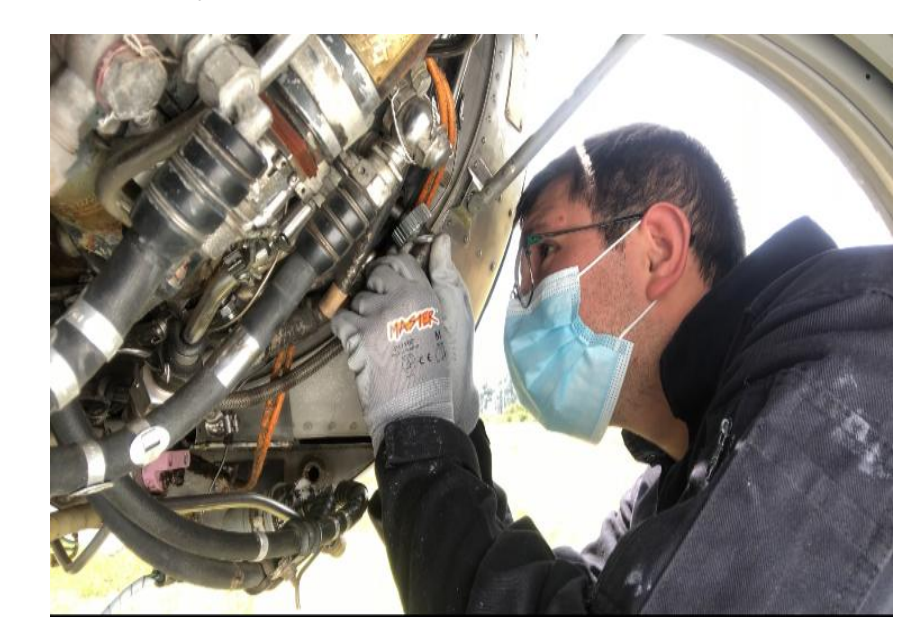

*Nota:* El grafico representa el trabajo de remoción de cañerías y cables para acceder al puerto de la bujía que va ser removida

Para la remoción de la bujía nos direccionamos de acuerdo al manual de mantenimiento MM 80-20-21**(ANEXO A)**, página 201, literal A, numerales 1 al 3, figura 201, donde se menciona la remoción de la bujía, delimitando el acceso hasta la tuerca de la bujía si es necesario, donde se removió algunas cañerías y cables que obstruían la práctica de mantenimiento.
### *Figura 43 Remoción de la bujía con uso del trinquete*

*Remoción de la bujía con uso del trinquete* 

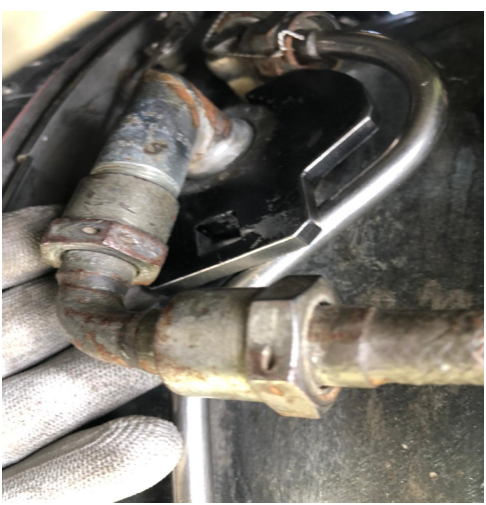

Nota: En esta imagen se aprecia la remoción de la tuerca de la bujía con el uso del trinquete para realizar la inspección por boroscopia

Una vez despejada la superficie de la bujía se procedió a colocar la herramienta

especial en la tuerca para ubicar la palanca o racha en el acople de la misma y girar en

sentido anti horario para desajustar, con mucho cuidado se retiró con anterioridad el

torque para no afectar a los hilos de la tuerca o la ruptura de la misma.

### **Figura 44**

Bujía removida del motor derecho

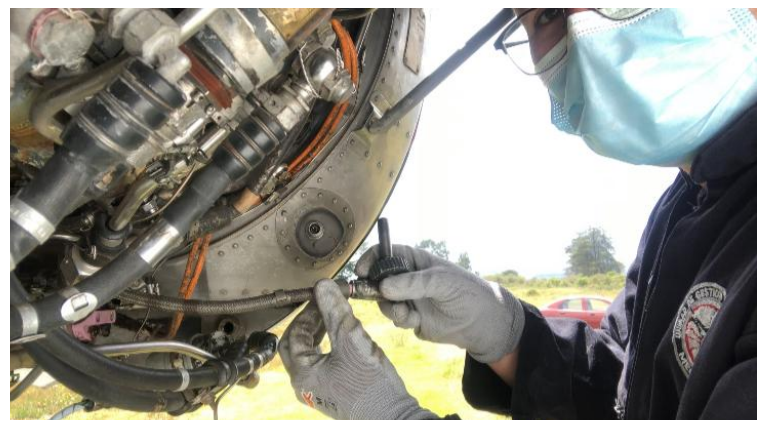

*Nota:* Esta imagen representa como se encuentra removida la bujía del motor derecho para que ingrese la sonda del boroscopo para la inspección.

Una vez retirada la bujía de la zona de cámara de combustión se aisló de forma

segura el cable de cobre o electrodo dentro del capuchón/cerámico metálico para evitar

la descarga de alta tensión generada por el elemento de ignición de alto voltaje,

aislando el cobre del cable de tensión y retirando la bujía del acople principal.

## **3.6 Inspección por boroscopia zona caliente del motor izquierdo**

### *3.6.1 Preparación del boroscopio*

### *Tabla 3 Lista de chequeo de operación del boroscopo*

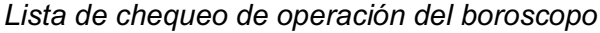

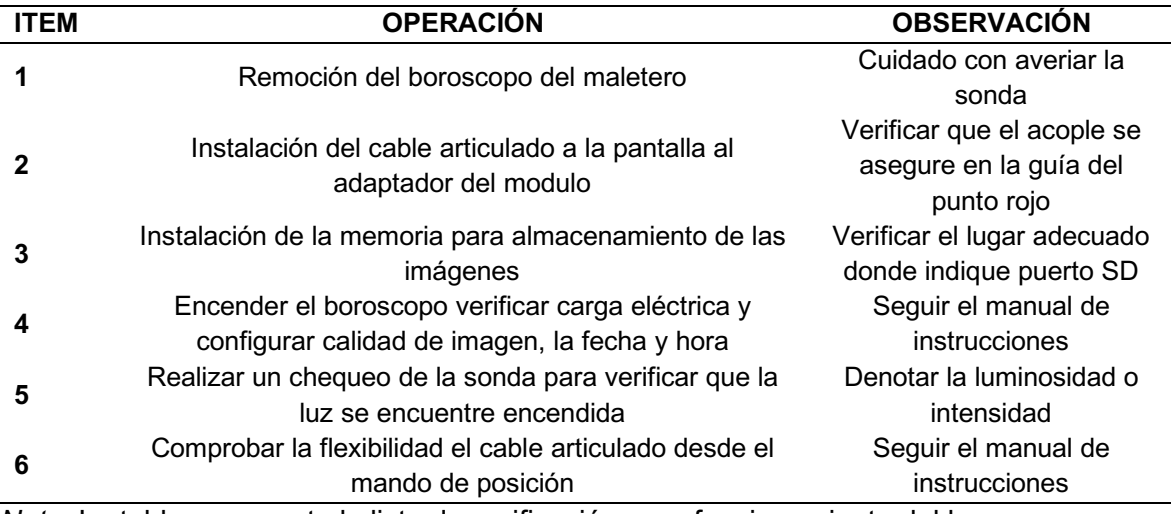

*Nota:* La tabla representa la lista de verificación para funcionamiento del boroscopo

Se inserta los elementos del boroscopo como la tarjeta de memoria para almacenar las imágenes y videos que se realicen de la inspección, se acopla el cable del controlador del lente con la extensión del mismo para la movilidad dentro del lugar donde realiza la inspección y por último se enciende el equipo para verificar el funcionamiento de la cámara y la movilidad del cable articulado.

### $Figure 45$

*Verificación de ajustes del boroscopo*

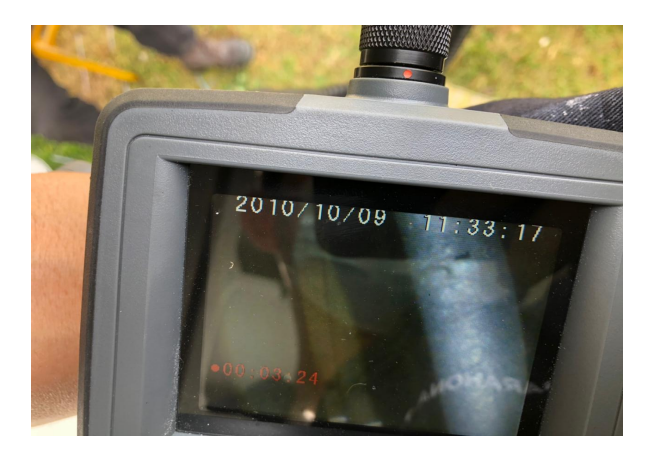

*Nota:* En la imagen se aprecia la pantalla principal de configuración del boroscopo antes

de realizar cualquier inspección

## **3.6.2 Inspección de los alabes de la turbina**

### *Figura 46*

Inserción de la sonda en el acceso de la bujía

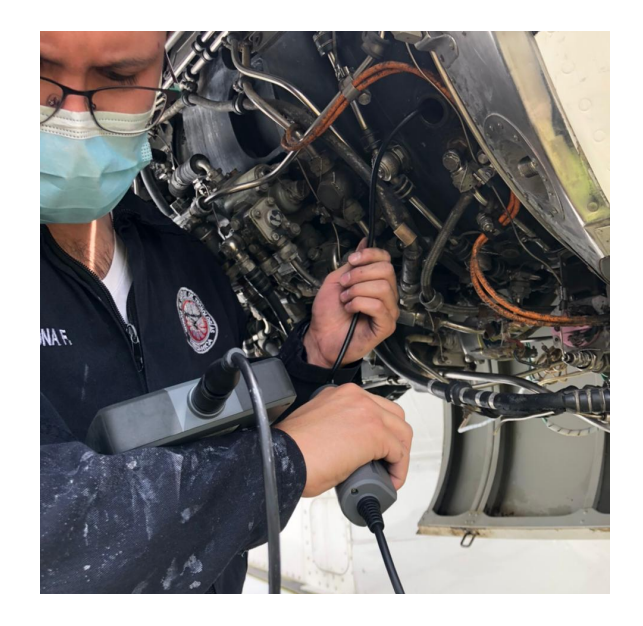

*Nota:* Esta imagen representa la inserción de la sonda en el puerto de la bujía para ejecutar la inspección de la sección central interna del motor.

Una vez que se introduce el lente del boroscopo por el agujero de la bujía se trató de verificar la corrosión generada por desgaste de trabajo y rajaduras provocadas por fatiga del material, en el cual se realizó un análisis de los límites permisibles de daños de los alabes de acuerdo al manual de mantenimiento en el MM 72-50-601 **(ANEXO F)**, página 601, numeral 2, literal (a)(b)(c) para la inspección de los alabes y rotores de la sección de turbina del motor ROLL-ROYCE VIPER MK522.

### **3.6.2.1 Análisis del alabe rotor de la turbina**

### *Figura 47 Grafica de límites permisibles del motor izquierdo*

*Grafica de límites permisibles del motor izquierdo*

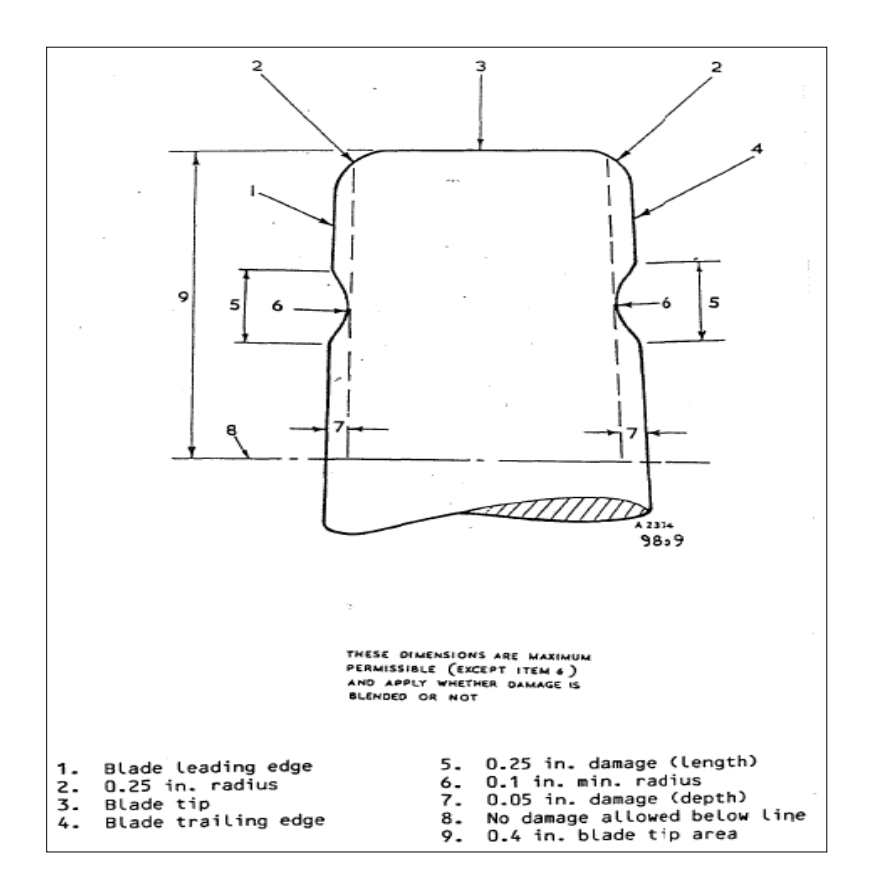

*Nota:* Como se observa en la imagen la representación de daños permisibles que puede mantener los alabes rotores del motor para su posible reparación

El manual de mantenimiento del motor Roll Royce Viper en el apartado MM 72- 50-601 **(ANEXO F)**, página 601, numeral 2, literal (a) (b) y (c) menciona las condiciones en límites permisibles de los daños generados por corrosión, melladuras y posibles rajaduras por fatiga del material, donde no debe existir un daño más halla de de las siguientes condiciones:

- L=0.25" longitud del área lineal de la extensión de la muesca, rajadura o melladura.
- D=0.10" considerado el radio del área que se considere afectado.
- W=0.05" la inserción del daño máximo desde el borde de ataque del alabe.
- H=0.4" el máximo daño permisible del área del borde de ataque del alabe desde

la base hasta la corona de la misma.

## *Figura 48 Análisis de daño alabe rotor de turbina motor izquierdo*

 $D=0.80$ ".  $L = 1.2$  $W=0.50"$  $H=D^*L$  $H=0.80*1.2$  $H = 0.96"$ 20 50 п / N W

*Análisis de daño alabe rotor de turbina motor izquierdo*

*Nota:* Como se aprecia en la imagen el análisis de daños sobre límites permisibles del alabe rotor de la turbina para verificar su condición por reparación u overhaull

## *Tabla 4 Análisis de daños alabes rotores de turbina*

*Análisis de daños alabes rotores de turbina*

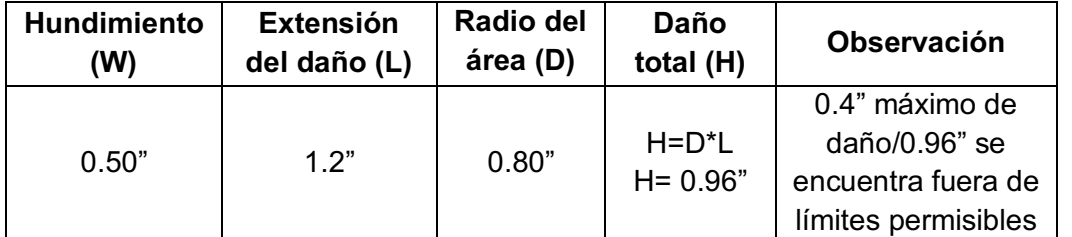

*Nota:* La tabla representa el análisis de daño del alabe rotor para definir su estado de acuerdo a los límites permisibles que contiene la tabla.

## *3.6.3 Inspección del estator*

**Figura 49** *Alabes estatores motores del motor numero dos*

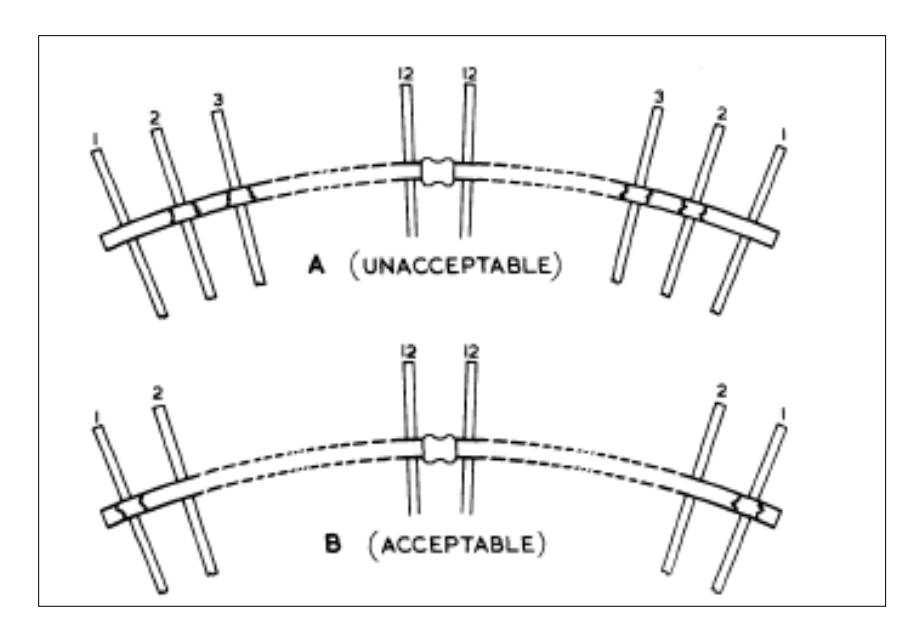

*Nota:* El grafico representa la distribución de los alabes estatores del motor para análisis de límites permisibles.

De acuerdo al manual de mantenimiento del motor Roll Royce Viper MM 72-50- 603 **(ANEXO G)**, menciona que el deterioro de los alabes estatores disminuye su rendimiento generando más grietas u erosiones por corrosión, por lo cual se considera varios factores por daños para su reparación o reemplazo como límites permisibles.

- El 25% de daño del área total del borde delantero del alabe del estator.
- NOTA: si excede los límites permisibles el motor puede continuar en servicio, pero con un informe detallado con anterioridad al departamento de servicio de Roll-Royce con las posiciones de los segmentos defectuosos determinando que debe cambiarse el motor en un máximo de 50 horas de vuelo.
- Un máximo de seis rajaduras por conjunto estator antes de ser reemplazado.
- Una longitud máxima de inserción de 0.750" de rajadura o desprendimiento de material por cada alabe.

# **Figura 50**

Alabe estator motor izquierdo

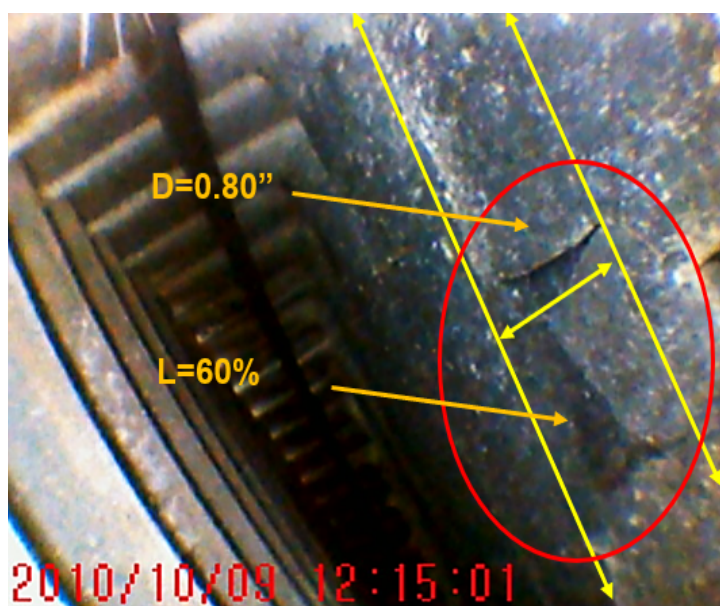

*Nota:* En la imagen se observa los alabes estatores del motor numero dos para realizar

su análisis de daños permisibles.

# *Tabla 5 Análisis de daño alabe estator motor izquierdo*

*Análisis de daño alabe estator motor izquierdo*

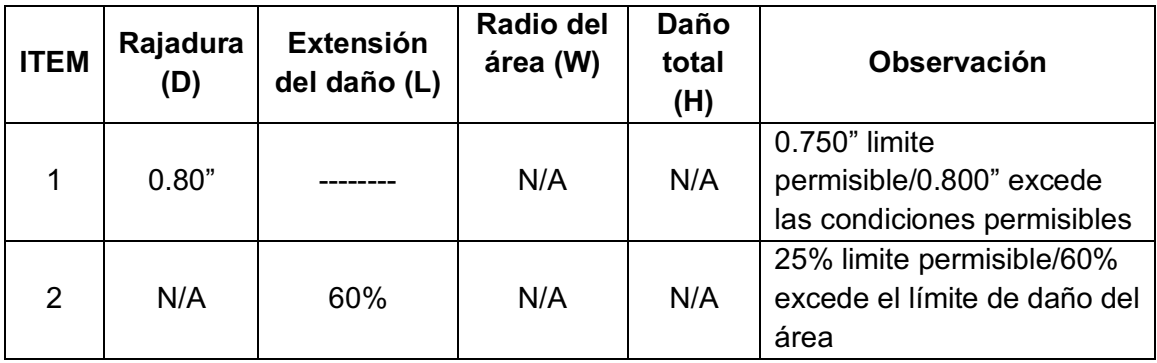

*Nota:* La tabla representa el análisis de la condición del alabe para delimitar la condición

de cuerdo a los límites permisibles del manual de mantenimiento.

#### *3.6.4 Inspección de la cámara de combustión*

### *Figura 51 Sección central-cámara de combustión del motor izquierdo*

*Sección central-cámara de combustión del motor izquierdo*

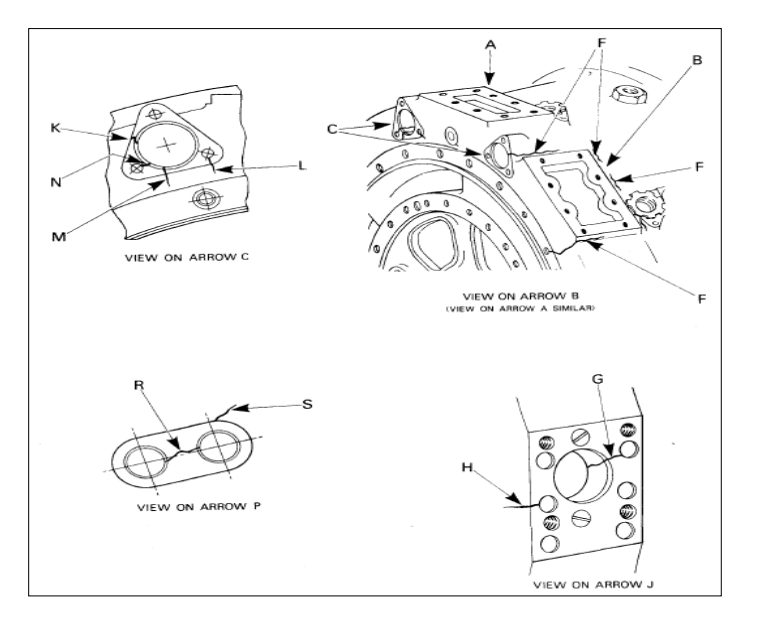

*Nota:* En la imagen de aprecia el conjunto central del motor para verificar sus condiciones por límites permisibles.

De acuerdo al manual de mantenimiento del motor Roll-Royce Viper MM72-40- 601 (**ANEXO H**), numeral 1, literal A y figura 601, la probabilidad de generación de rajaduras en la sección central o cámara de combustión son más externas que internas por tal motivo la interpretación de algún daño generado dentro de la cámara de combustión puede ser por erosión o desgaste del material siendo así una condición permisible de acuerdo a la inspección realizada.

- Máximo de dos rajaduras en el puerto de sobrecalentamiento de turbina del motor que no superen los ¾ de pulgada.
- Los montantes del motor no deben superar una ½ pulgada
- Los soportes externos 3/8 pulgada en la parte interna del agujero de soporte
- Deterioro por sobrecalentamiento por arranques calientes con pérdida del material reportar al departamento de servicio de Roll-Royce previo informe.

## *Figura 52**Sección central/Cámara de combustión motor número uno*

*Sección central/Cámara de combustión motor número uno*

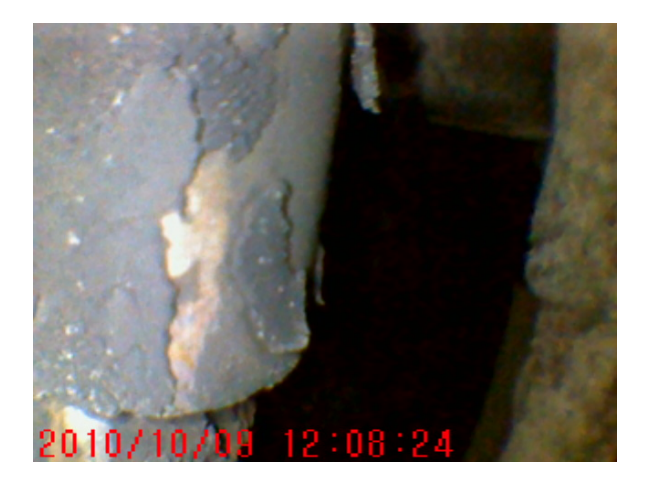

*Nota:* En la imagen se observa el deterioro excesivo de la cámara de combustión causado por fatiga del material.

## *Tabla 6 Análisis de daño de la cámara de combustión*

*Análisis de daño de la cámara de combustión* 

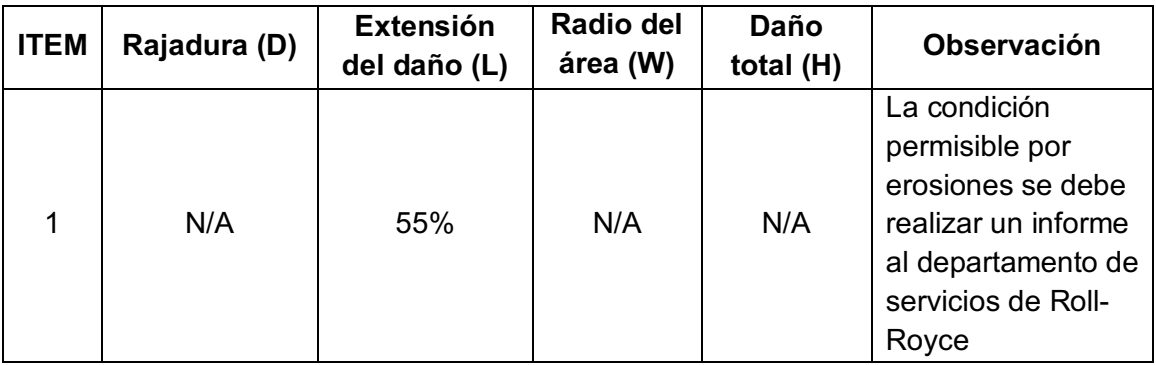

*Nota:* La tabla determina el análisis de condición de daños de la cámara de combustión.

### *3.7 Inspección por boroscopia zona caliente del motor derecho*

### **3.7.1 Análisis del alabe rotor de la turbina**

### *Figura 53 Grafica de límites permisibles del alabe motor número dos*

*Grafica de límites permisibles del alabe motor número dos*

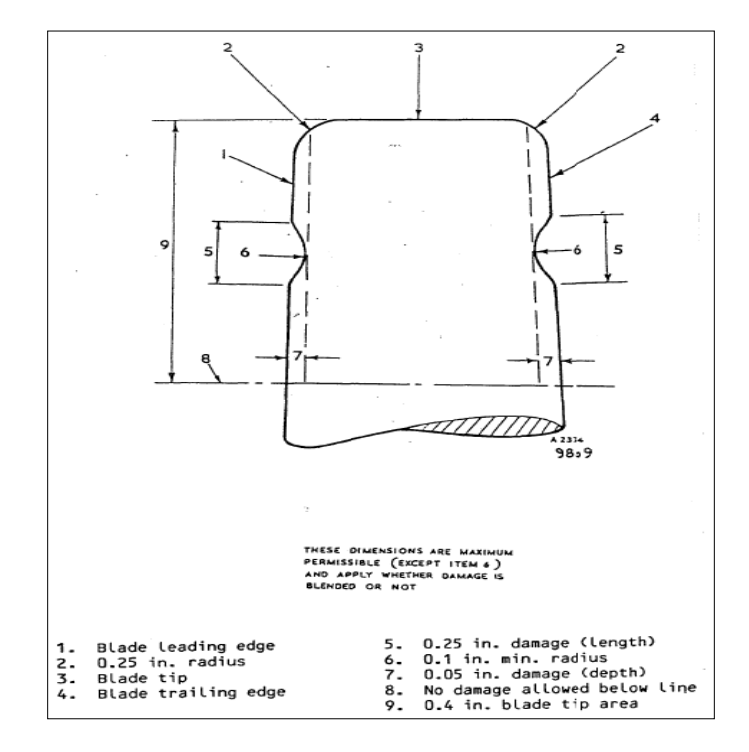

*Nota:* El grafico representa los límites permisibles que puede mantener los alabes rotores del motor para su posible reparación

El manual de mantenimiento del motor Roll Royce Viper en el apartado MM 72- 50-601 **(ANEXO F)**, página 601, numeral 2, literal (a) (b) y (c) menciona las condiciones en límites permisibles de los daños generados por corrosión, melladuras y posibles rajaduras por fatiga del material, donde no debe existir un daño más halla de de las siguientes condiciones:

• L=0.25" longitud del área lineal de la extensión de la muesca, rajadura o melladura.

- D=0.10" considerado el radio del área que se considere afectado.
- W=0.05" la inserción del daño máximo desde el borde de ataque del alabe.
- H=0.4" el máximo daño permisible del área del borde de ataque del alabe desde la base hasta la corona de la misma.

## *Figura 54 Análisis de daño alabe rotor de turbina motor derecho*

*Análisis de daño alabe rotor de turbina motor derecho*

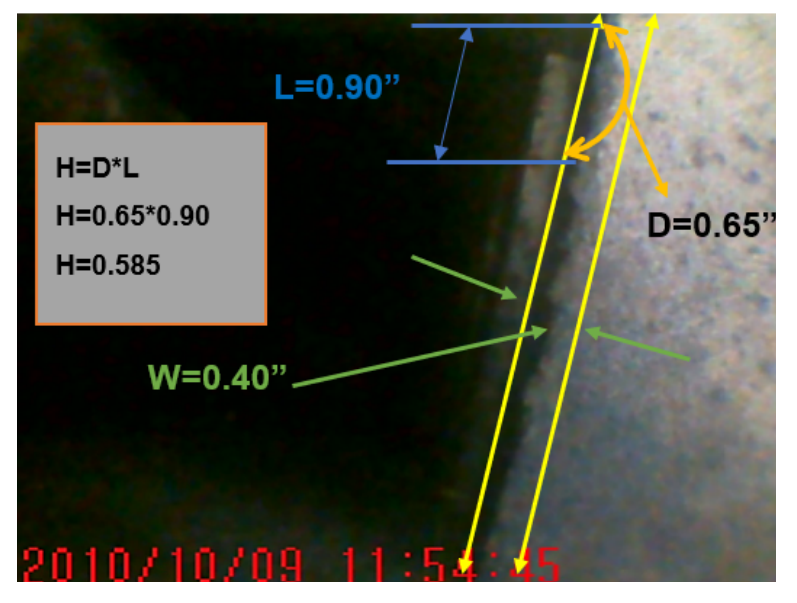

*Nota:* Como se aprecia en la imagen el análisis de daños sobre límites permisibles del

alabe rotor de la turbina para verificar su condición por reparación u overhaull

# **Tabla 7** *nálisis de daños alabes rotores de turbina motor derecho*

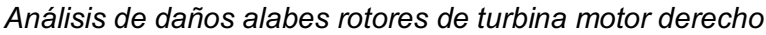

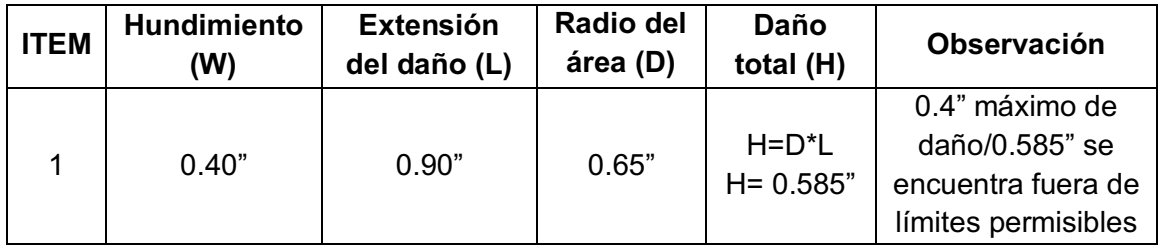

*Nota:* La tabla representa el análisis de daño del alabe rotor para definir su estado de acuerdo a los límites permisibles que contiene la tabla.

#### **3.7.2 Inspección del estator**

#### **Figura 55**

*Alabes estatores motor derecho*

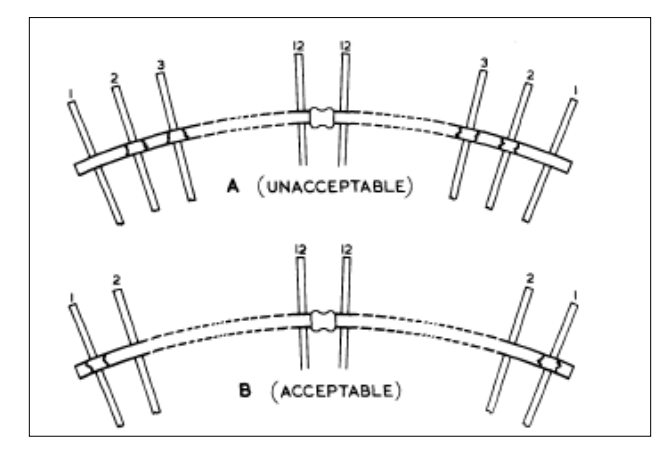

*Nota:* El grafico representa la distribución de los alabes estatores del motor para análisis de límites permisibles.

De acuerdo al manual de mantenimiento del motor Roll Royce Viper MM 72-50- 603 **(ANEXO G)**, menciona que el deterioro de los alabes estatores disminuye su rendimiento generando más grietas u erosiones por corrosión, por lo cual se considera varios factores por daños para su reparación o reemplazo como límites permisibles.

- El 25% de daño del área total del borde delantero del alabe del estator.
- NOTA: si excede los límites permisibles el motor puede continuar en servicio, pero con un informe detallado con anterioridad al departamento de servicio de Roll-Royce con las posiciones de los segmentos defectuosos determinando que debe cambiarse el motor en un máximo de 50 horas de vuelo.
- Un máximo de seis rajaduras por conjunto estator antes de ser reemplazado.
- Una longitud máxima de inserción de 0.750" de rajadura o desprendimiento de material por cada alabe.

## *Figura 56 Alabes estatores motor número dos*

*Alabes estatores motor número dos*

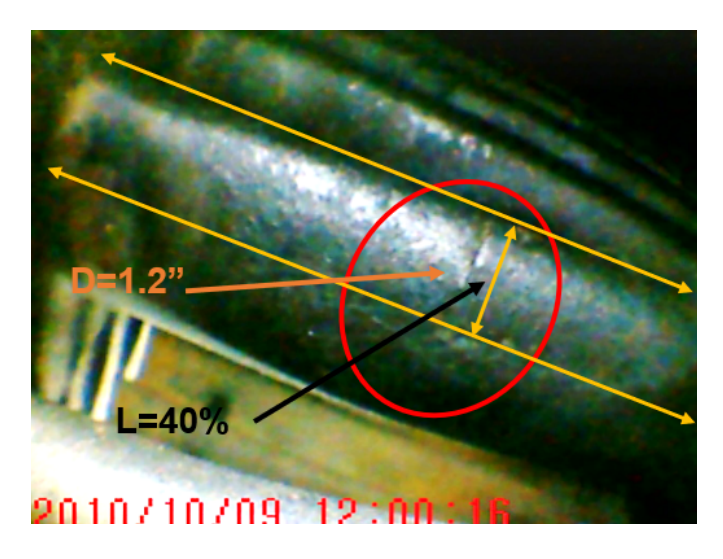

*Nota:* En la imagen se observa los alabes estatores del motor número dos para realizar su análisis de daños permisibles.

## *Tabla 8 Análisis de daño alabe estator del motor numero dos*

*Análisis de daño alabe estator del motor numero dos*

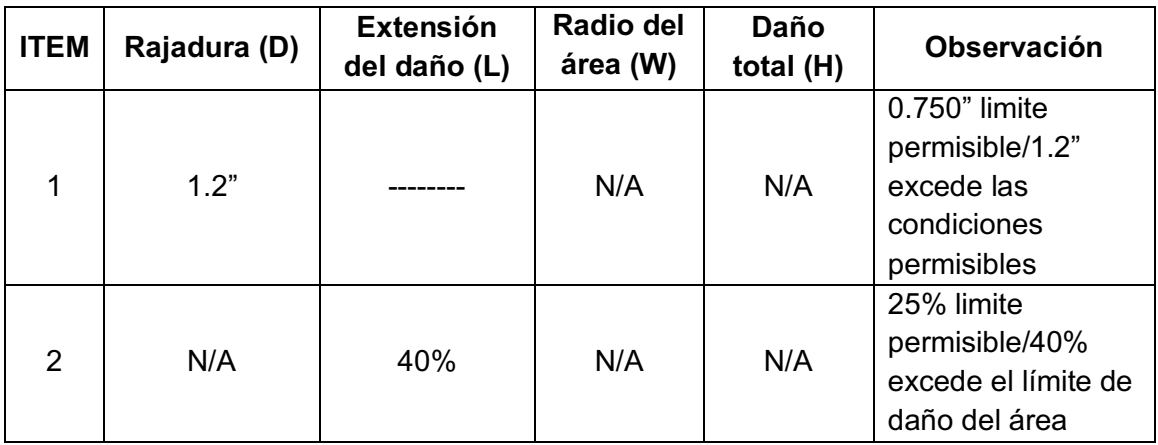

*Nota:* La tabla representa el análisis de la condición del alabe para delimitar la condición de cuerdo a los límites permisibles del manual de mantenimiento.

### **3.7.3 Inspección de la cámara de combustión**

#### *Figura 57 Sección central-cámara de combustión motor número dos*

*Sección central-cámara de combustión motor número dos*

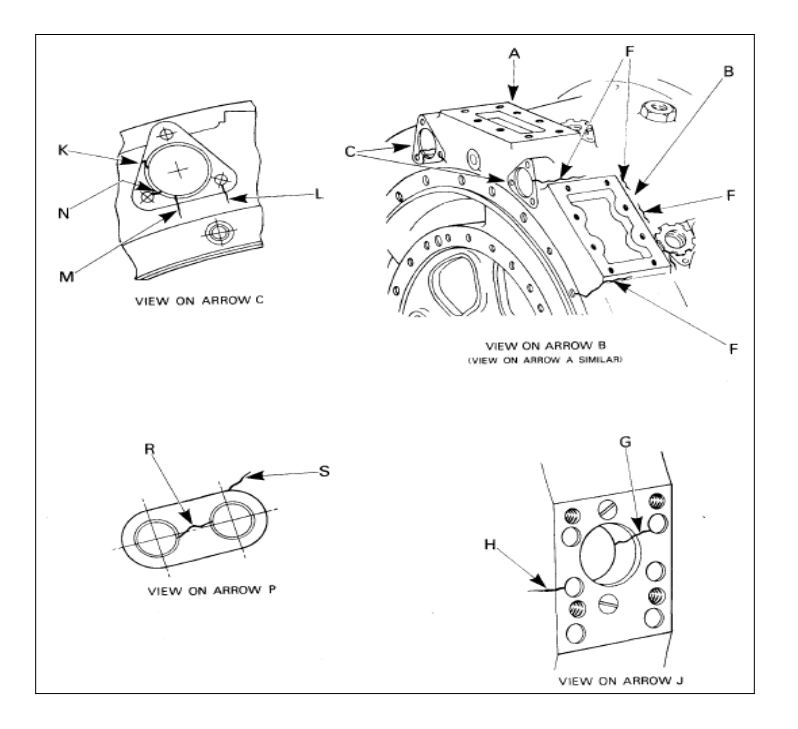

*Nota:* En la imagen de aprecia el conjunto central del motor para verificar sus condiciones por límites permisibles.

De acuerdo al manual de mantenimiento del motor Roll-Royce Viper MM72-40- 601 (**ANEXO H**), numeral 1, literal A y figura 601, la probabilidad de generación de rajaduras en la sección central o cámara de combustión son más externas que internas por tal motivo la interpretación de algún daño generado dentro de la cámara de combustión puede ser por erosión o desgaste del material siendo así una condición permisible de acuerdo a la inspección realizada.

- Máximo de dos rajaduras en el puerto de sobrecalentamiento de turbina del motor que no superen los ¾ de pulgada
- Los montantes del motor no deben superar una ½ pulgada
- Los soportes externos 3/8 pulgada en la parte interna del agujero de soporte
- Deterioro por sobrecalentamiento por arranques calientes con pérdida del material reportar al departamento de servicio de Roll-Royce previo informe.

## *Figura 58 Sección central/Cámara de combustión motor numero dos*

*Sección central/Cámara de combustión motor numero dos*

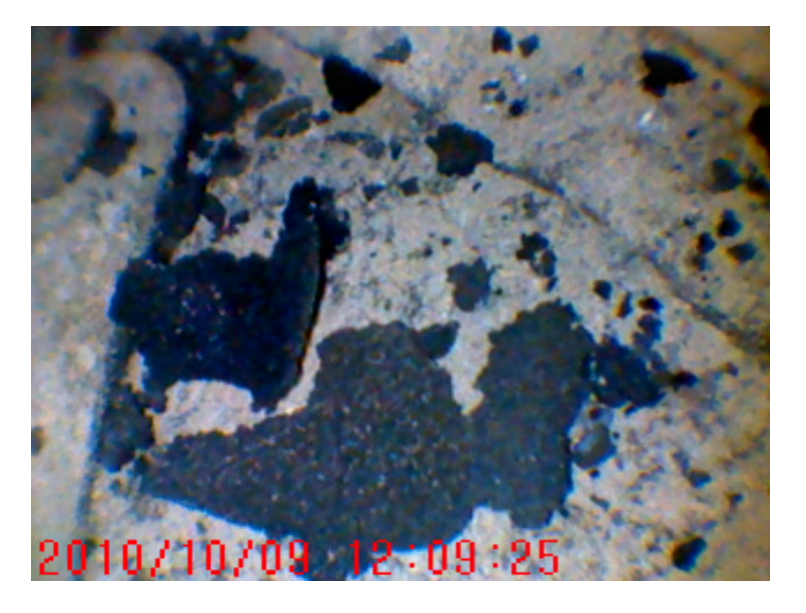

*Nota:* En la imagen se observa el deterioro excesivo de la cámara de combustión causado por fatiga del material.

#### *Tabla 9 Análisis de daño de la cámara de combustión motor numero dos*

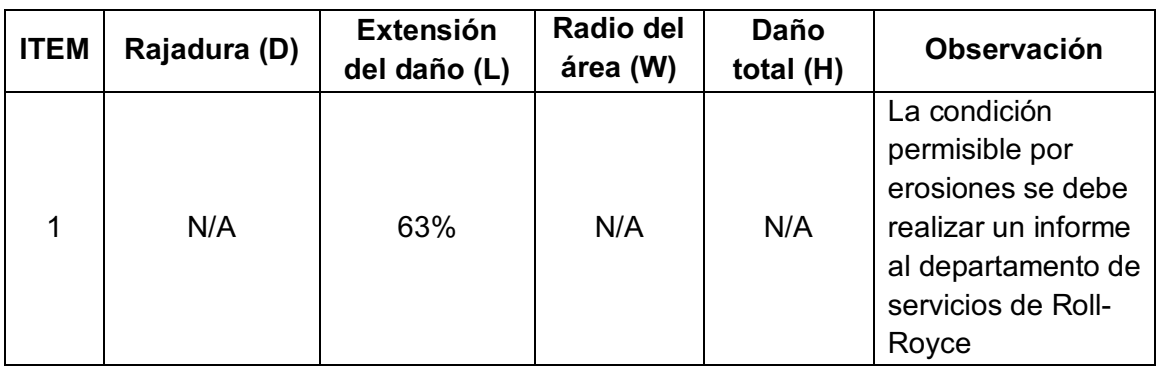

*Análisis de daño de la cámara de combustión motor numero dos*

*Nota:* La tabla determina el análisis de condición de daños de la cámara de combustión.

#### **3.8 Instalación de las bujías motor izquierdo y derecho**

De acuerdo al manual de mantenimiento MM 80-20-21 en la instalación de las bujías de los motores se debe mantener el debido cuidado con el electrodo, aplicándole una inspección por daños para descartar corrosiones o aceraciones. El manual refiere aplicar una grasa adecuada para conservar los componentes entre arandelas y tuerca por lo cual como referencia no se aplicó ninguna para evitar en generar secuelas en relación a proteger. El ajuste de la tuerca de la bujía requiere un torque de 240 a 260 libras sobre pulgada con los acoples y llave especial para el ajuste.

Sin problemas en la instalación los componentes retirados y elementos gestionados para poder tener la movilidad y espacio fueron colocados en su lugar adecuado de acuerdo al inicio de la remoción, las capotas o cubiertas fueron colocadas sin ningún inconveniente y manteniendo la integridad de los motores de acuerdo a su configuración original.

## *Figura 59 Instalación de las bujías*

*Instalación de las bujías* 

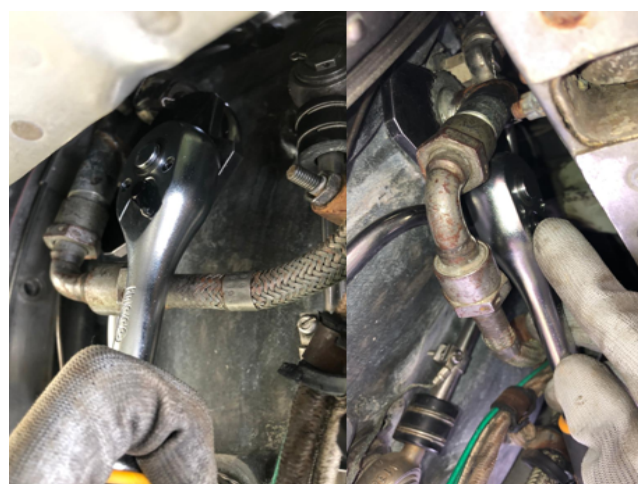

*Nota:* La imagen describe la instalación de las bujías con el trinquete especial para mayor facilidad en su instalación

### **3.9 Análisis de costos**

Para la adquisición del material industrial, fabricación de la herramienta especial, el análisis y diseño del trinquete, compra de componentes faltantes y adicionales, ejecución de la tarea de mantenimiento, se dividió en dos costos para su análisis.

## **Costos primarios**

• Materiales y herramientas

## **Costos secundarios**

- Trámites de solicitudes de graduación
- Elaboración de textos
- Protocolización de documentos de legalización del motor
- Varios

## *3.9.1 Costos primarios*

## $Table 10$

*Costos primarios*

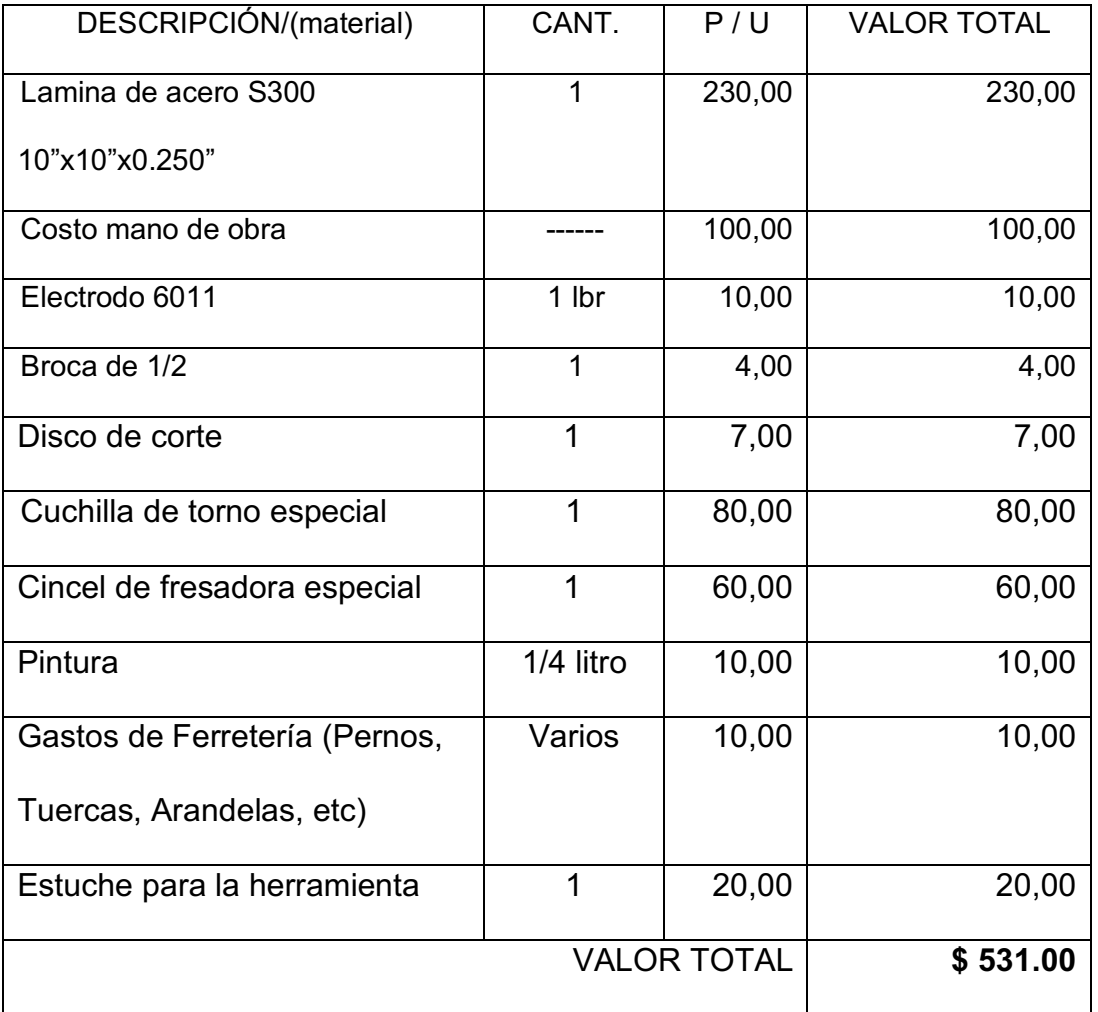

*Nota:* La tabla representa los costos unitarios de los materiales primarios utilizados en la construcción de la herramienta especial.

Los costos primarios representan los gastos necesarios para la fabricación de la

herramienta especial como material fungible de valor accesible en el mercado, incluyendo el costo de mano de obra ya que se solicito ayuda profesional y la compra de un material costoso, pero con las características necesarias para la culminación del proyecto técnico.

### *3.9.2 Costos secundarios*

### *Tabla 11 Total, costos secundarios*

*Total, costos secundarios*

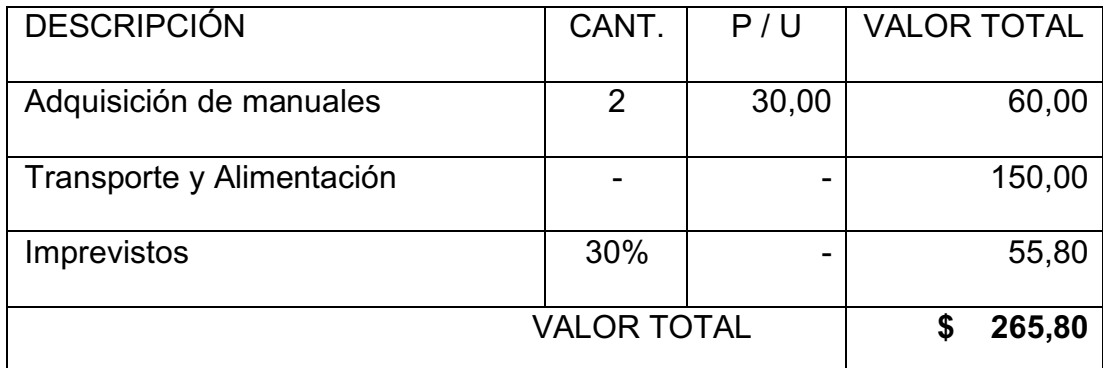

*Nota:* La tabla representa los costos unitarios de los materiales secundarios utilizados en la construcción de la herramienta especial.

Los costos secundarios representan los gastos generados por condiciones de

bien común como el transporte del pago del traslado desde mi hogar hasta la

universidad, la alimentación como necesidad e imprevistos que se generan como gastos

varios dentro de la ejecución escrita y practica del proyecto técnico de grado.

### *3.9.3 Costo total del proyecto de grado*

*Tabla 12 Total costo del proyecto*

*Total costo del proyecto*

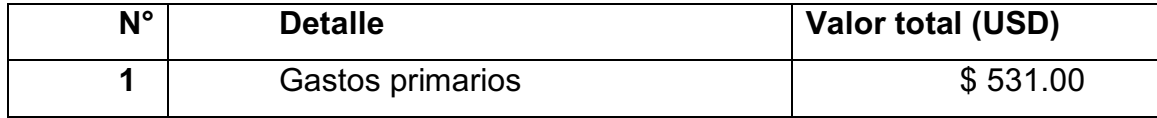

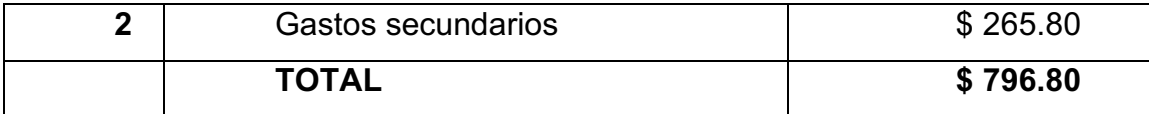

*Nota:* La tabla representa el costo total de los materiales utilizados en la construcción de la herramienta especial.

El costo total del proyecto se ve reflejado en la suma del costo primario y secundario, donde se determina los valores nominales en cuanto a la inversión realizada en la monografía y la fabricación de la herramienta especial como gastos necesarios para la culminación tarea de mantenimiento.

#### **Capítulo IV**

#### **4. Conclusiones y recomendaciones**

#### **4.1 Conclusiones.**

- Se recopilo la información técnica necesaria para ejecutar las prácticas de mantenimiento en las zonas calientes de los motores Roll-Royce Viper MK522, entre los manuales de mantenimiento está el manual del motor MM: 80-20-21 donde se observó los equipos y herramientas que se utilizó para la remoción de la tuerca de la bujía del motor, el manual de equipos y herramientas ITEM 74-20-01 que nos mostró la herramienta que se usó para la remoción de la bujía, el manual de mantenimiento MM 72-50-601 con el cual se verifico los límites permisibles de daños de los alabes de turbina, el manual MM 72-50-603 se verifico los límites permisibles de daño de los estatores de la turbina; en el manual MM 72-40-601 donde se verifico los límites daño permisibles de la cámara de combustión y para ejecutar la inspección de obtuvo los procedimientos de la circular de advertencia AC.43.13-1B bajo el método de inspección indirecta boroscopica.
- § Se fabrico una herramienta especial para la remoción e instalación de la tuerca de la bujía con la selección adecuada del material y el diseño explícito del manual de herramientas de la aeronave, ejecutando el trazo mecánico, corte, perforación, fresado y torneado del material obteniendo la herramienta requerida para ejecutar la tarea de mantenimiento, la cual funciono de manera adecuada como un trinquete especial para encajar en la tuerca de la bujía y ser removida.
- § Se inspecciono la zona caliente de los dos motores por el método de boroscopia

verificando la cámara de combustión, estator de la turbina y la etapa rotora de turbina, verificando desgaste, rajaduras, fatiga del material y desprendimiento, todo esto analizado con los parámetros del manual de mantenimiento en los límites permisibles, por lo cual la condición de los alabes estatores como rotores de turbina y cámaras de combustión se encontraron con rajaduras, desprendimiento de material y corrosiones en la superficie para optar por un overhaull del motor con cambio de las secciones afectadas como lo menciona el manual de mantenimiento.

## **4.2 Recomendaciones.**

- § Utilizar la documentación técnica adecuada para ejecutar las tareas de mantenimiento de forma segura de acuerdo a los procedimientos que se identifican en los manuales de la aeronave, verificando la última revisión y aplicabilidad del manual como forma de interactuar físicamente con la aeronave.
- Realizar la tarea de mantenimiento con el uso de las herramientas y equipos adecuados para remover la tuerca de la bujía como manilla anti estática, guantes de fricción y los equipos de protección básicos.
- Remover las turbinas, estatores y sección central de los motores para ejecutar un overhaull de acuerdo al análisis ejecutado o aplicar un programa de conservación de los componentes para conservar como material de instrucción técnica.

### **Abreviaturas**

- **MM:** Manual de mantenimiento
- **ITEM:** Manual ilustrado de herramientas especiales
- **HS:** Hawker Siddley
- **NDI:** Ensayos no destructivos
- **CIAC:** Centro de Instrucción de Aviación Civil
- **AC:** Circular de asesoramiento
- **FOD:** Daños por objetos extraños
- **ATA:** Asociación de transporte aéreo
- **FAA:** Administración federal de aviación

#### **Bibliografía**

Advisory Circular AC 43.13-1B. (1998).Recuperado el 10 de agosto de 1998

- *AMILARG*. (2013). Obtenido de http://www.amilarg.com.ar/hawker-125-400.html. Recuperado el 27 de marzo del 2013
- *BAE SYSTEMS*. (2020). Obtenido de https://www.baesystems.com/en/heritage/dehavilland-dh125. Recuperado el 14 de junio del 2020
- *BANYAN*. (2020). Obtenido de https://www.banyanair.com/aircraft-structural-repairs/. Recuperado el 18 de enero del 2020

BORESCOPE INSPECTION CFM56-ALL. (2003). Recuperado el 05 de marzo del 2003

- DGAC. (2012). *Direccion General de Aviacion Civil* . Recuperado el 25 de Noviembre de 2019, de Direccion General de Aviacion Civil : https://www.aviacioncivil.gob.ec/biblioteca/
- *EL MAQUINANTE.* (2019). Obtenido de https://elmaquinante.blogspot.com/2019/02/turborreactores-introduccion.html. Recuperado el 16 de mayo del 2019
- HS 125 Aircraft Maintenance Manual. (2003). En R. A. Company. Recuperado el 09 de julio del 2003
- *INGENIERÍA Y ESTRUCTURAS AERONÁUTICAS*. (2013). Obtenido de https://www.josemiguelatehortua.com/practicas-estandar/tips-criterios-deinspecci%C3%B3n/. Recuperado el 27 de septiembre del 2013

Knezevic, J. (1996). *MANTENIMIENTO.* Recuperado el 13 de noviembre de 1996

- *Lufthansa Technik*. (2019). Obtenido de https://www.lufthansa-technik.com/landinggears. Recuperado el 19 de febrero del 2019
- *Phase One Flight Testing*. (2008). Obtenido de http://mybearhawk.com/flying/first4.html. Recuperado el 21 de abril del 2008
- *QANTAS*. (2019). Obtenido de https://www.qantasnewsroom.com.au/roo-tales/a-wheelybig-job/. Recuperado el 17 de junio del 2019
- ROLLS-ROYCE. (1996). *THE JET ENGINE.* Recuperado el 30 de agosto de 1996
- *SKY GEEK*. (2019). Obtenido de https://www.skygeek.com/kannad-406-af-compact-406-

mhz-emergency-locator-transmitter.html. Recuperado el 02 de octubre del 2019